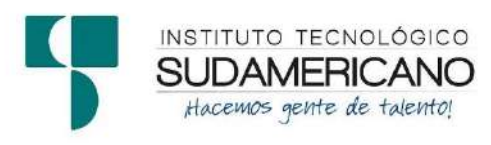

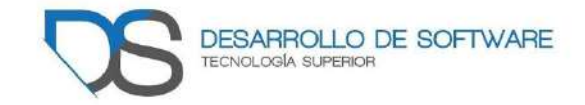

# **AMACHAY, PROTEGE TU EQUIPAMIENTO INFORMÁTICO, DURANTE EL PERIODO ACADÉMICO**

**Ciclo:** 

Primero a Quinto ciclo y periodo extraordinario Tecnología Superior en Desarrollo de Software

# **Docentes Investigadores:**

- Ing. Alex Yunga Benítez
- Ing. José Guanuchi Rodríguez
- Ing. Sandra Barahona Rojas
- Lic. Patricia Sanmartín Zhingre

Abril - Agosto 2021

# Índice de contenidos

<span id="page-1-0"></span>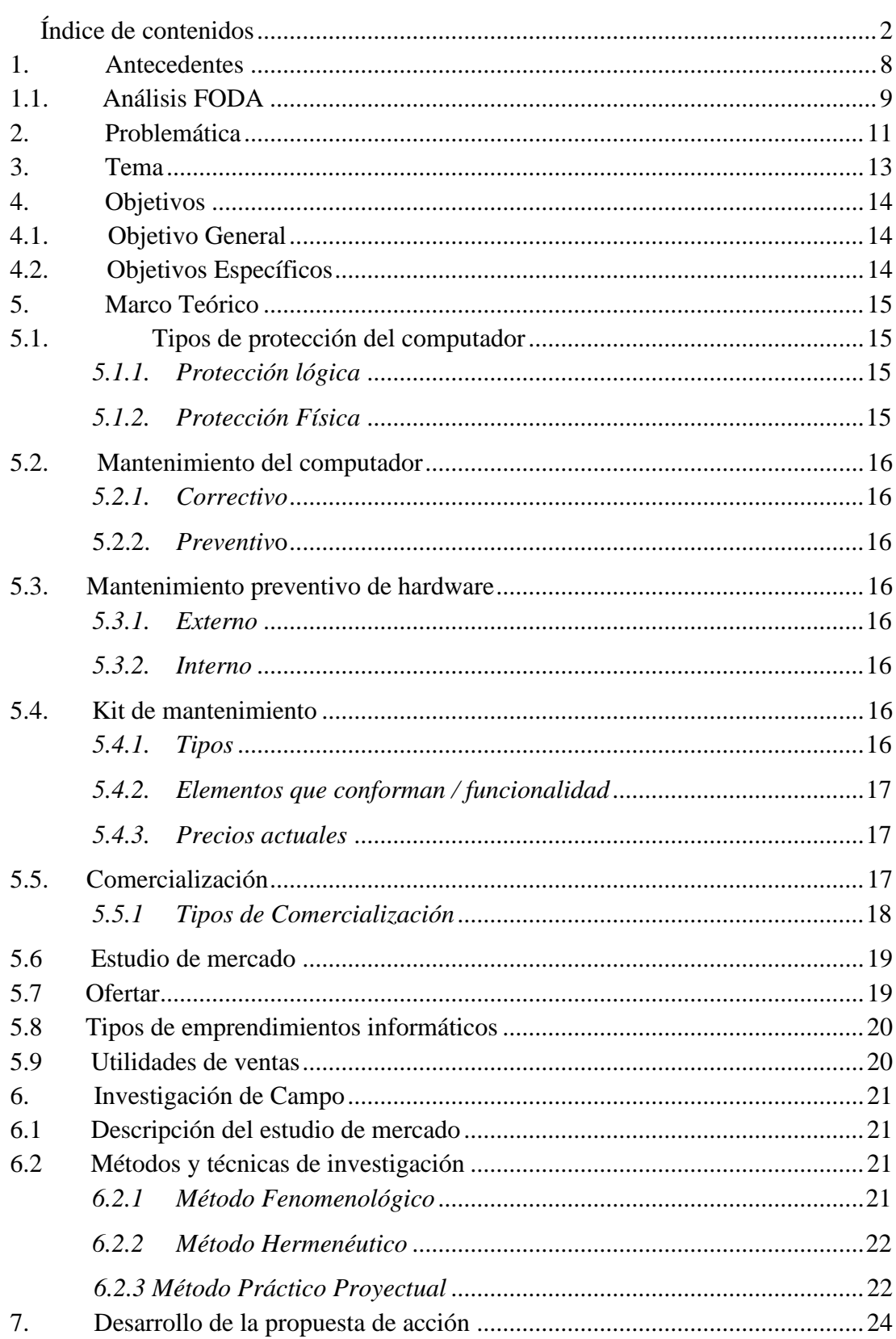

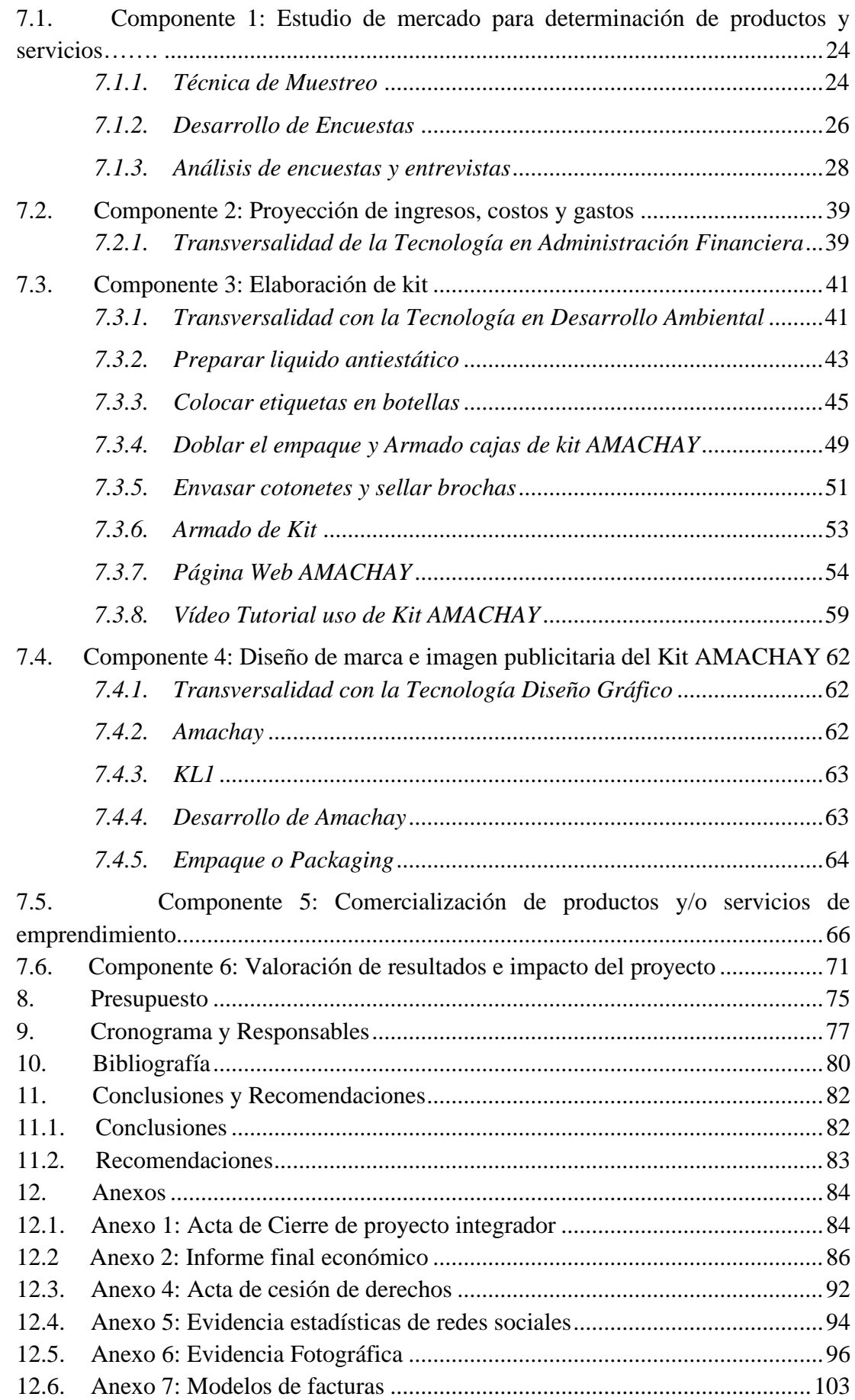

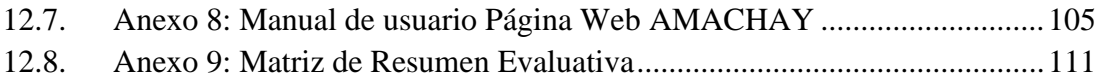

# **Índice de Figuras**

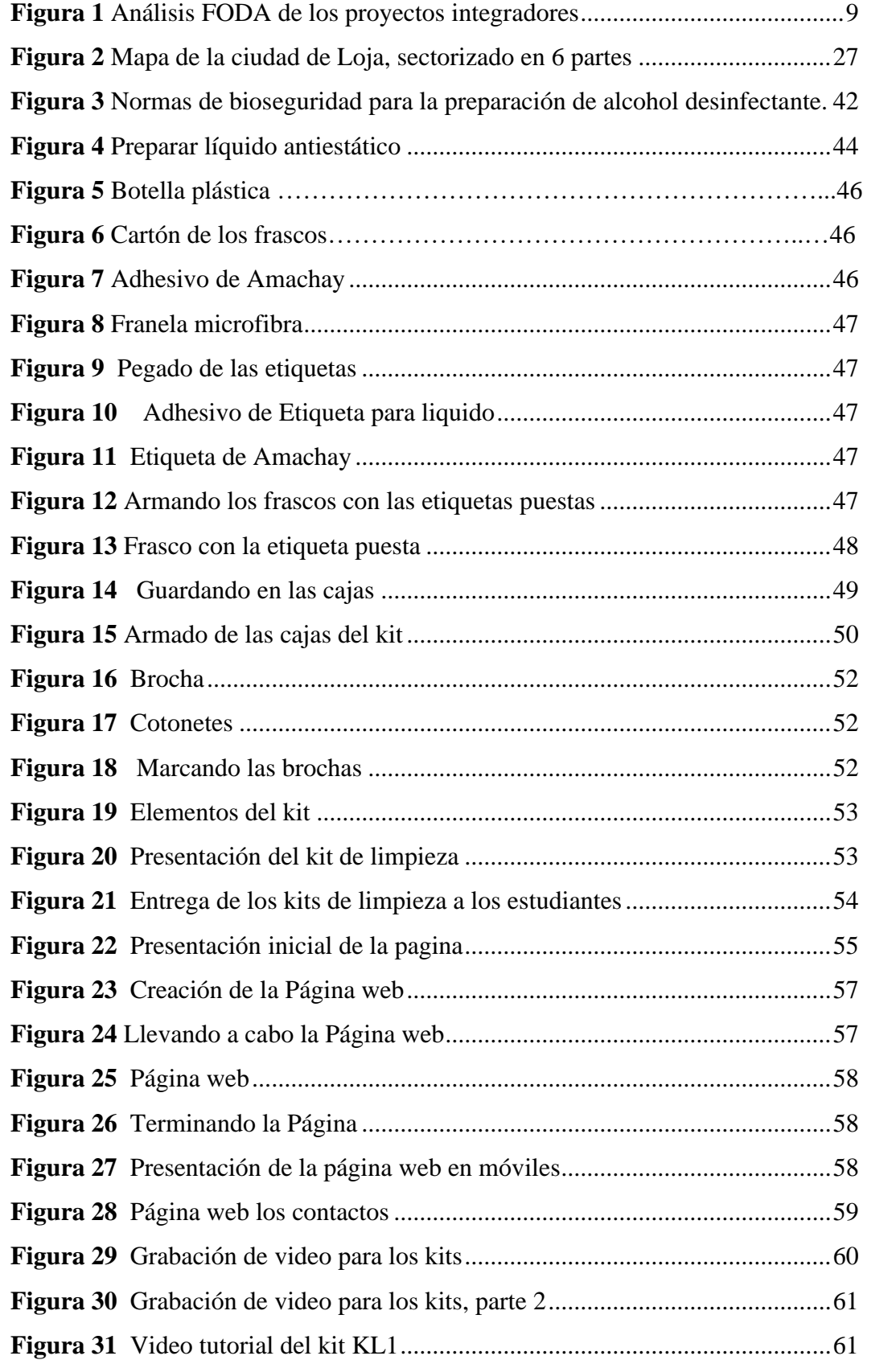

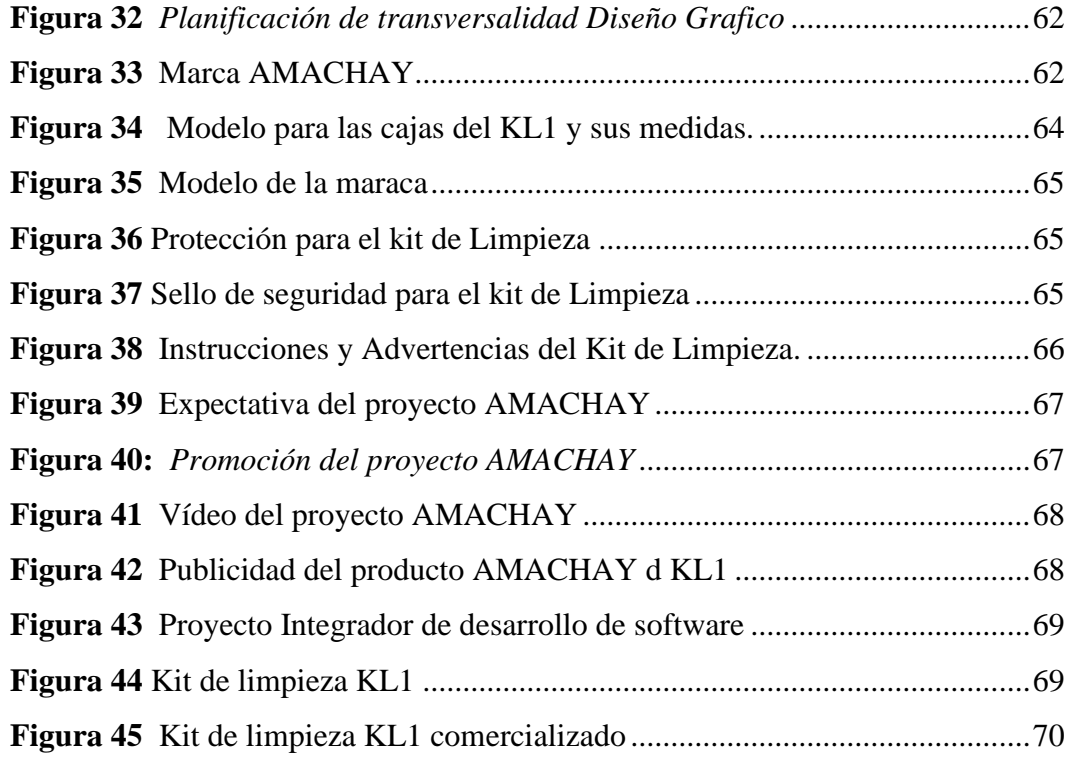

# **Índice de tablas**

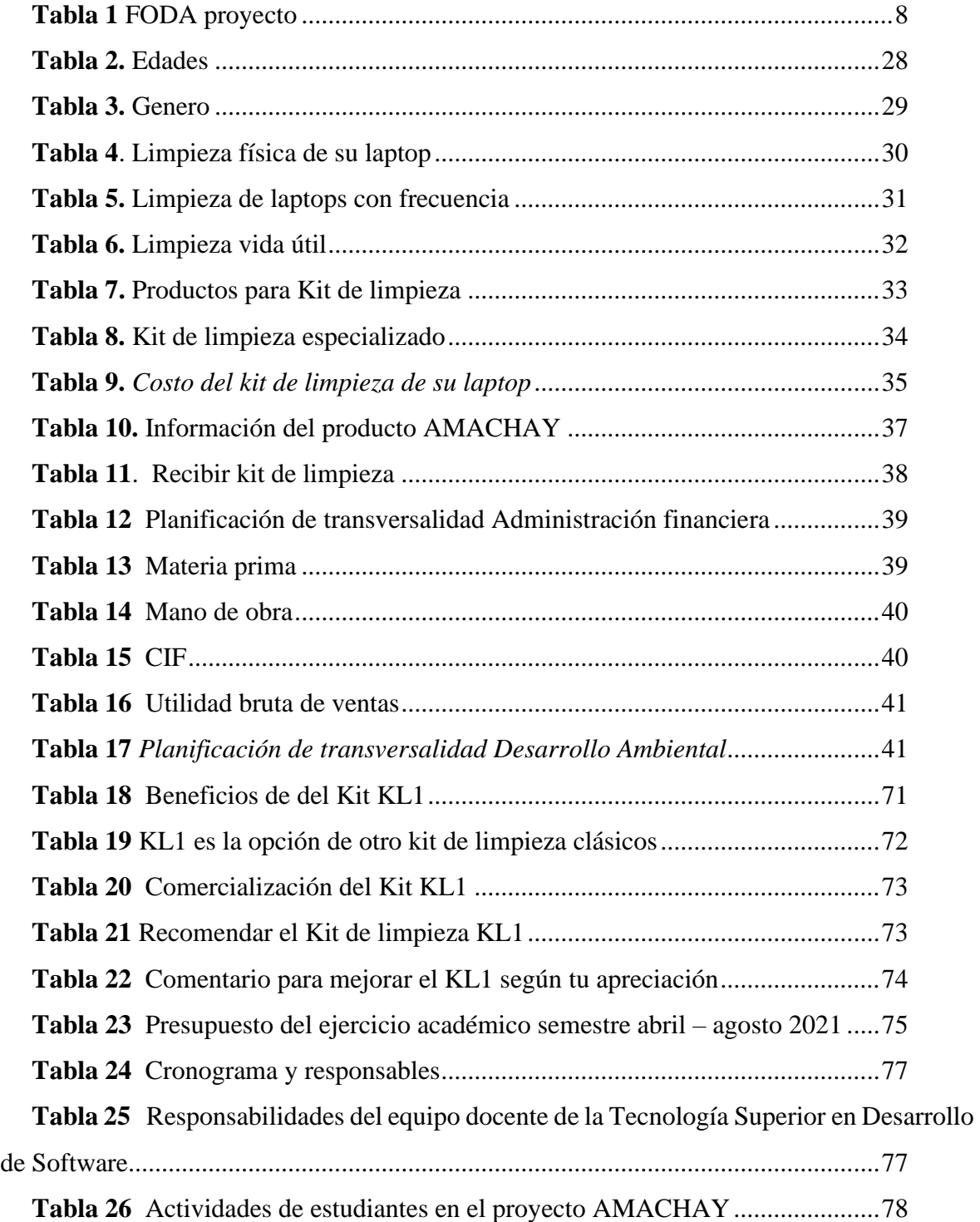

# **1. Antecedentes**

<span id="page-7-1"></span><span id="page-7-0"></span> $Table 1$ *FODA proyecto* 

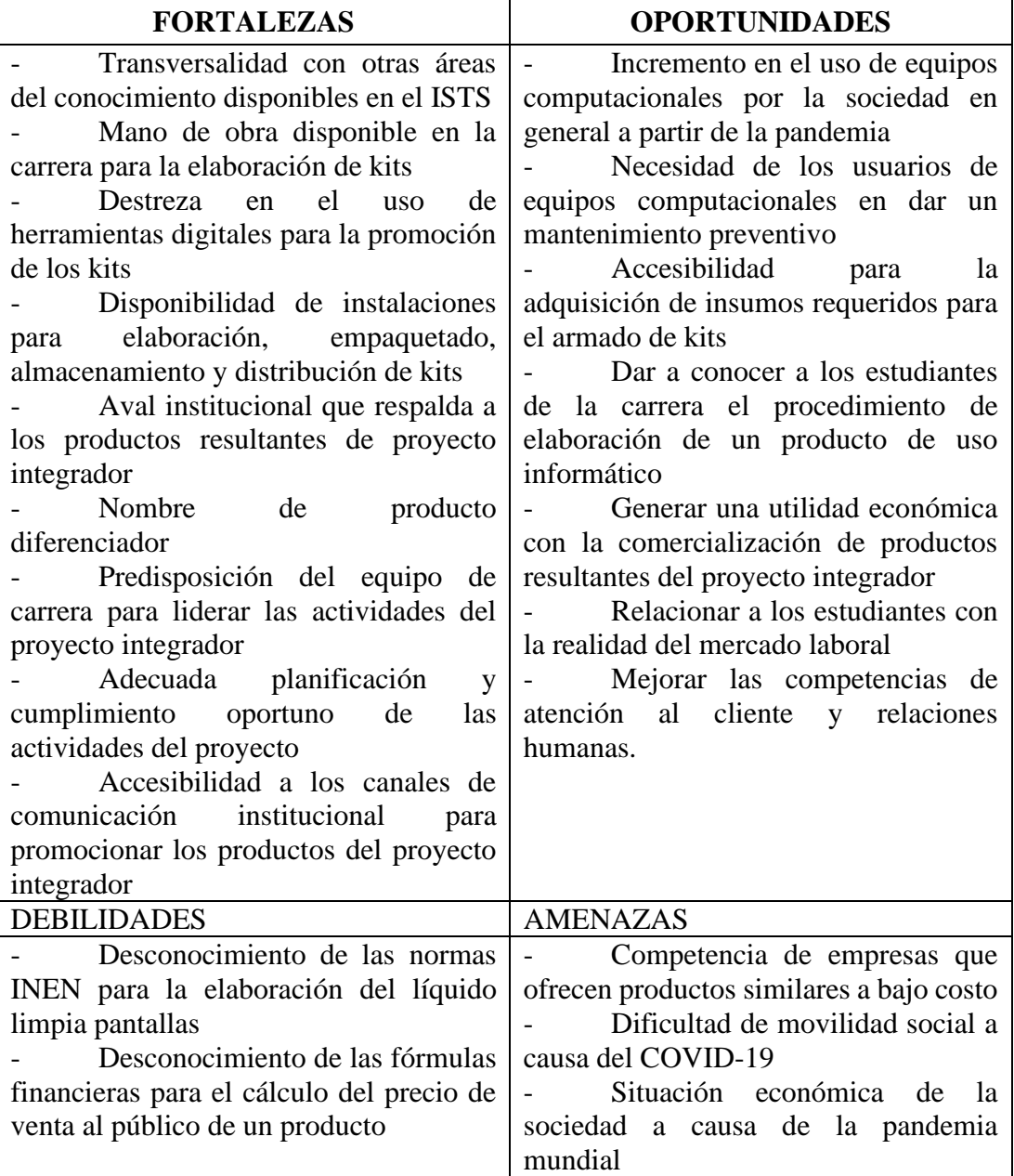

#### <span id="page-8-0"></span>**1.1. Análisis FODA**

<span id="page-8-1"></span>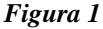

*Análisis FODA de los proyectos integradores*

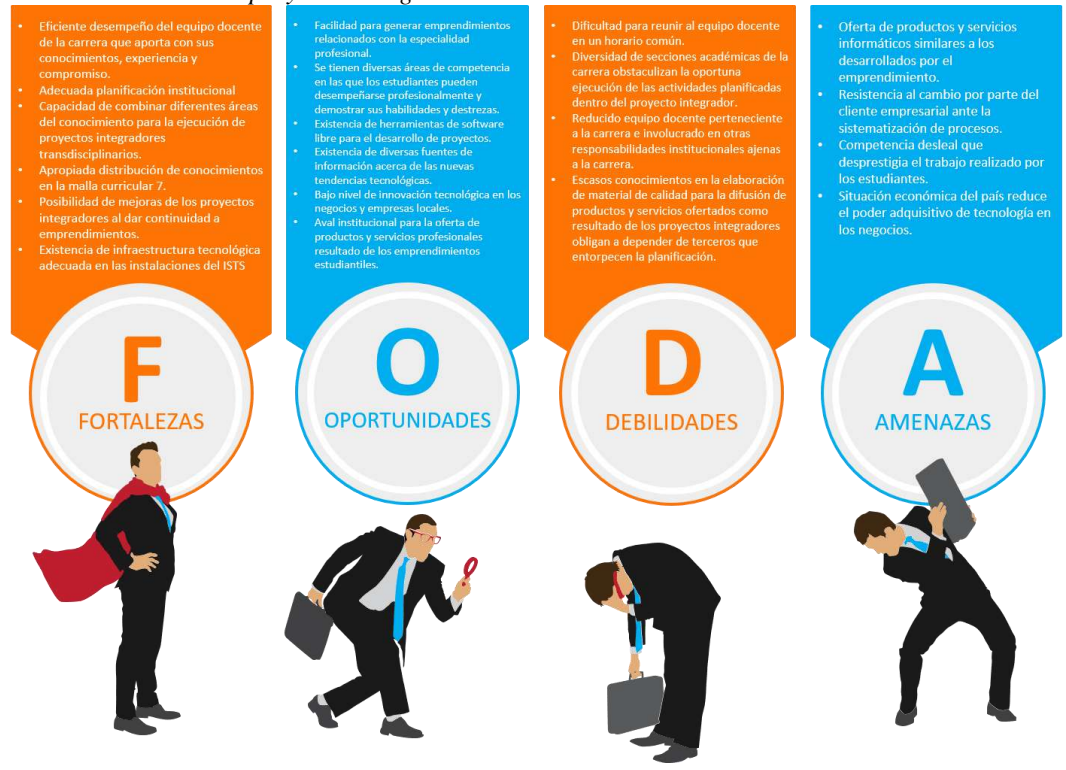

 *Elaborado por. Equipo de docentes de la Tecnología Superior en Desarrollo de Software* 

La Tecnología Superior en Desarrollo de Software forma parte de la oferta académica del Instituto Superior Tecnológico Sudamericano, esta carrera tiene como objetivo principal formar profesionales con altos conocimientos en el ámbito tecnológico para solucionar problemas tangibles de la sociedad.

Para dar solución a dichos problemas se utilizan los proyectos integradores, los mismos son un ejercicio académico importante ya que permiten tener un primer acercamiento a la realidad de la sociedad, además fortalecen las competencias profesionales de los estudiantes con el desarrollo de productos y servicios tecnológicos que sean utilizados en ambientes reales (Chávez & Navarrete, 2013). En la actualidad los proyectos integradores han tomado un rumbo interesante al aplicar transversalidad, emprendimiento e innovación al ser ejecutados en cada periodo académico; esto ha brindado resultados importantes, entre los que se destaca la posibilidad de que los estudiantes puedan solucionar problemas reales de la sociedad mediante la comercialización de sus productos y servicios.

Utilizando las fortalezas y oportunidades identificadas en el análisis FODA, la ejecución de los proyectos integradores toman un rumbo interesante en la formación académica de los estudiantes de la carrera, a través de estos proyectos, los estudiantes adquieren competencias relacionadas al ámbito profesional y habilidades blandas que complementen su formación académica.

El presente ejercicio académico tiene una alta relevancia ya que con el mismo se relaciona al estudiante con su entorno laboral; a su vez, conoce de la competencia profesional en la sociedad ya que, al encontrarse con productos y servicios similares en el mercado, el estudiante debe estar en la capacidad de encontrar la fórmula correcta para ofertar su trabajo en el entorno empresarial.

#### **2. Problemática**

<span id="page-10-0"></span>La educación académica superior de nivel tecnológico está orientada a la producción de bienes y prestación de servicios, basada en principios y valores, aplicando la transversalidad con las diferentes áreas del conocimiento; razón por la cual la tecnología superior en Desarrollo de Software del ISTS, comprometida con una educación pertinente, pretende dar solución a problemas tecnológicos latentes en la sociedad. (Consejo de Educación Superior, 2019)

Por ello, surge la necesidad de que los estudiantes complementen su formación académica con la ejecución de proyectos enfocados a poner en práctica sus conocimientos en ambientes reales para dar solución a los problemas laborales referentes a su profesión. (Minalla, 2011)

Durante el proceso de ejecución de dichos proyectos se denotan algunos problemas que influyen en el desempeño de los futuros profesionales; en el semestre Octubre 2018 – Marzo 2019, se plantea el proyecto denominado InnovaTec, el mismo que tenía como objetivo principal dar a conocer a los estudiantes la forma de trabajar en un equipo de desarrollo de software. Producto de este ejercicio académico se obtuvo un sistema denominado Elysium, el cual es un aplicativo de carácter contable que permite ejecutar ventas de contado y a crédito.

En el semestre Abril – Septiembre 2019 se da continuidad al proyecto InnovaTec en una segunda fase, la cual tiene como objetivo relacionar al estudiante con las necesidades tecnológicas de la sociedad a través de la comercialización de sus productos y servicios; para lo cual, se ofertan a más del sistema Elysium, el servicio de mantenimiento de equipos computacionales, desarrollo de sitios web informativos y de tiendas virtuales para el sector comercial. Todos estos productos y servicios buscan reducir la brecha tecnológica existente en la sociedad en la que aún se considera al recurso tecnológico como un gasto innecesario o poco importante.

Para el periodo Octubre 2019 – Marzo 2020 el proyecto InnovaTec se fortalece ofertando a la sociedad la elaboración de sitios web informativos y tiendas virtuales para promocionar sus productos y servicios. Además, se continua con el proceso de mantenimiento de equipos computacionales tanto en software como en hardware.

Durante el periodo Octubre 2020 – Marzo 2021, se consideran algunos problemas que es importante solucionar, uno de ellos implica la necesidad de reducir la brecha tecnológica existente en la sociedad en general al momento de utilizar diversas herramientas tecnológicas que en la actualidad debería considerarse como conocimientos básicos. Además, que la realidad mundial en cuanto a la restricción de movilidad por la pandemia causada por el virus COVID-19, obliga a que diversas actividades incluidas la educación se realice a través de plataformas virtuales en la modalidad online. Esta es una valiosa oportunidad que fortalecerá las competencias comunicativas de los estudiantes de la Tecnología Superior en Desarrollo de Software a través de la ejecución de capacitaciones online.

En el presente periodo académico se plantea la necesidad de crear un nuevo emprendimiento, dando un giro importante a la visión del proyecto. El proyecto se denomina Amachay, palabra del lenguaje quechua que significa protección, este proyecto tiene la finalidad de elaborar productos orientados al cuidado de nuestros equipos computacionales. Por tal motivo, se plantea la elaboración del producto KL1 (Kit de limpieza 1), mismo que permitirá a los usuarios realizar la limpieza externa de sus computadores lo que reduce el riesgo a que a futuro se causen problemas mayores ocasionados por el polvo y otras partículas existentes en el ambiente. Además, de desinfectar el teclado y el mouse o mousepad de nuestros computadores, que son de los periféricos con mayor contacto con el usuario.

<span id="page-12-0"></span>Amachay, protege tu equipamiento informático, durante el periodo académico Abril – Septiembre 2021

#### **4. Objetivos**

#### <span id="page-13-1"></span><span id="page-13-0"></span>**4.1. Objetivo General**

Demostrar que los estudiantes de Tecnología Superior en Desarrollo de Software del ISTS están en condiciones de producir bienes y servicios a partir de la formación humana – académica obtenida en el currículo oficial, esto con el fin de comercializar los mismos para dar solución a los problemas laborales de su profesión.

#### <span id="page-13-2"></span>**4.2. Objetivos Específicos**

- 1. Determinar la necesidad del producto KL1 en la sociedad utilizando un estudio de mercado para tener datos reales de los requerimientos del usuario final.
- 2. Realizar la proyección de ingresos, costos y gastos del proyecto mediante la determinación de recursos humanos, tecnológicos y económicos para anticipar eventualidades de pérdidas y ganancias.
- 3. Elaborar el kit de limpieza KL1 utilizando componentes llamativos y útiles para obtener un producto competitivo y de calidad.
- 4. Realizar el material gráfico para el producto KL1 y para el emprendimiento Amachay través de la transversalidad con la Tecnología Superior en Diseño Gráfico del ISTS para dar a conocer el emprendimiento y su oferta comercial.
- 5. Realizar la comercialización del producto KL1 utilizando los diferentes medios publicitarios para alcanzar las metas planificadas en la proyección de ingresos, costos y gastos.
- 6. Realizar la valoración de resultados e impacto del proyecto a través del análisis de los resultados de comercialización del producto KL1 del emprendimiento Amachay para determinar su rentabilidad y nivel de satisfacción de los clientes.
- 7. Socializar el cumplimiento de los objetivos planteados a través de un evento público para transparentar los resultados obtenidos del proyecto integrador de carrera.

#### **5. Marco Teórico**

#### <span id="page-14-1"></span><span id="page-14-0"></span>**5.1. Tipos de protección del computador**

El mantenimiento es un conjunto de actividad que se requiere realizar periódicamente para mantener la PC en optimo estado de funcionamiento y poder detectar a tiempo cualquier indicio de fallas o de daños en sus componentes. No debe considerarse dentro de esa actividad la limpieza externa y el uso sistemático de cubiertas protectoras de polvo, insectos y suciedad ambiental, ni tampoco la realización de copias de seguridad (backup), o la aplicación de barreras antivirus, proxies o cortafuegos (firewalls) que dependen de las condiciones específicas de operación y entorno ambiental.

#### <span id="page-14-2"></span>*5.1.1. Protección lógica*

La seguridad lógica para la protección de la información es vital, porque permite: restringir el acceso a programas y archivos mediante claves y/o encriptación; asignar las limitaciones correspondientes a cada usuario del sistema informático, esto significa, no dar privilegios extra a un usuario, sino solo los que necesita para realizar su trabajo; asegurarse de que los archivos y programas que se emplean son los correctos y se usan correctamente.(Martelo et al., 2018)

#### <span id="page-14-3"></span>*5.1.2. Protección Física*

Para intentar definir el ámbito de seguridad física, diremos que comprende todas aquellas medidas de seguridad aplicables a un sistema de información o a un programa específico, que traten de proteger a este y a su entorno tanto de las amenazas de carácter físico procedentes de la naturaleza, de los propios medios técnicos y de las personas como de las amenazas de carácter lógico, cuyas medidas de protección son de carácter físico.

Cuando nos referimos a los aspectos físicos de la seguridad, nos referimos a todos aquellos dispositivos y mecanismos destinados a proteger físicamente cualquier recurso, considerando desde un simple medio de respaldo y almacenamiento (disco, cinta, CD, DVD, etc.) hasta un notebook.(ALVAREZ BAYONA, 2014).

#### <span id="page-15-0"></span>**5.2. Mantenimiento del computador**

## <span id="page-15-1"></span>*5.2.1. Correctivo*

Se lo realiza luego de que ocurra una falla o avería en el equipo, presenta costos por reparación y repuestos no presupuestadas, pues implica el cambio de algunas piezas.

#### <span id="page-15-2"></span>**5.2.2.** *Preventiv*o

Se realiza antes que ocurra una falla o avería, con la finalidad de mantener la PC trabajando y para reducir las posibles fallas que puedan ocurrir.

# <span id="page-15-3"></span>**5.3. Mantenimiento preventivo de hardware**

#### <span id="page-15-4"></span>*5.3.1. Externo*

Se refiere a las partes que son fáciles de acceder como periféricos (teclado, mouse, pantalla) o case es la parte externa más conocida como CPU en nuestro medio, de nuestro computador.

## <span id="page-15-5"></span>*5.3.2. Interno*

Se refiere a la limpieza que se puede realizar a las partes internas de nuestro case, tales como memorias, procesador, mainboard o tarjeta madre. Dentro de las impresoras también tenemos como inyectores y circuitos integrados.

#### <span id="page-15-6"></span>**5.4. Kit de mantenimiento**

## <span id="page-15-7"></span>*5.4.1. Tipos*

- Kits de herramientas para mantenimiento
- Kits de limpieza para impresoras

• Kits de limpieza para pantallas LCD y teclados

#### <span id="page-16-0"></span>*5.4.2. Elementos que conforman / funcionalidad*

- Práctica solución en spray para fácil operación.
- Utilizarlo en la pantalla, para remover huellas impregnadas o basura pegada o adherida.
- Paño de microfibra anti-rayones.
- Limpieza de la pantalla, de pelusas y basura luego de aplicar el spray
- Brochas cerdas suaves.
- Eliminación practica para el polvo y pelusas q se encuentren en la pantalla o el teclado
- Soplador
- Remover polvo de la pantalla o del teclado con aire.

# <span id="page-16-1"></span>*5.4.3. Precios actuales*

El precio de este tipo de Kits varía dependiendo de los objetos que contenga el Kit, el valor de productos similares va desde los 5 hasta los 15 dólares, en el mercado nacional.

## <span id="page-16-2"></span>**5.5. Comercialización**

Comercializar es la acción que lleva a cabo una empresa para poner a la venta un producto, mediante la búsqueda de todas las vías posibles de distribución para llegar al consumidor final.

Los objetivos principales que poseen las organizaciones empresariales es el de vender los productos y servicios que ofrece, conseguir que los clientes los compren. En muchas ocasiones, las empresas poseen productos muy interesantes y con muy buenas características, pero no consiguen tener gran éxito en el mercado debido a que no se realiza una buena comercialización. Es fundamental que, al crear una empresa,

nos centremos tanto en obtener un buen producto, cómo en la forma de venderlo y llevarlo hasta nuestros clientes. (Caurin, 2018, pág. 2)

#### <span id="page-17-0"></span>*5.5.1 Tipos de Comercialización*

- 1. **Distribuidor.** Los distribuidores sólo llevan líneas de productos complementarios y tienen una relación muy estrecha con sus proveedores y clientes.
- 2. **Mayorista.** Figura que vende todo tipo y gran variedad de productos, almacenándolos y vendiéndolos, ya sea a otras empresas o a consumidores finales.
- 3. **Minorista**. Éstos se dedican a la venta de productos al por menor o al detalle. Es el intermediario que vende directamente al consumidor los productos que previamente ha comprado.
- 4. **Corredor.-** También llamado [bróker,](https://www.economiasimple.net/brokers.html?utm_source=emprendepyme.net&utm_medium=content&utm_campaign=seo_sp&utm_term=post_55550) es un tipo de intermediario en la comercialización de productos que sirve de enlace entre compradores y vendedores.
- 5. **Facilitador o empresa de logística.** Una figura importante dentro de la comercialización de productos es la de las empresas de logística. Éstas, más que vender, su misión es la de colaborar en el desarrollo y desempeño de las actividades de distribución.
- 6. **Agentes Comerciales.** Persona independiente cuyo principal objetivo es el de actuar como vendedor principal de un producto, siendo su representante frente a los usuarios. Por sus servicios, obtienen unas comisiones (Nuño, 2018, pág. 1)

#### <span id="page-18-0"></span>**5.6 Estudio de mercado**

El estudio de mercado es la recopilación y análisis de antecedentes que permiten determinar la conveniencia o no de ofrecer un bien o servicio para atender una necesidad, además es conveniente tener una noción amplia del mercado incluyendo todo el entorno que rodeará a la empresa: consumidores, usuarios, proveedores, competidores y limitaciones de tipo político, legal, económico o social. (Pesantez Angulo, 2012, pág. 15)

El propósito de esta parte del estudio de mercado es conocer cuánto se consume del producto considerado en el área geográfica determinada como la zona de influencia del proyecto. En este sentido deben considerarse tanto las cantidades consumidas en el pasado como en el presente y los factores que afectan el consumo para poder pronosticar cuál podría ser la demanda futura (Núñez Jiménez, 1997, pág. 61)

## <span id="page-18-1"></span>**5.7 Ofertar**

La Oferta y la Demanda determinan la cantidad intercambiada de cada bien y el precio al que se intercambia. La oferta muestra la cantidad que están dispuestos los productores a vender de un bien a un precio determinado, entre más alto sea el precio los productores van a producir y vender más.

- **Tabla de Oferta**: es una tabla que muestra la relación entre el precio de un bien y la cantidad ofrecida del mismo
- **Curva de oferta:** La curva de oferta es un gráfico de la relación entre el precio de un bien y la cantidad ofrecida de dicho bien.

La cantidad ofrecida de un bien varía en el mismo sentido que la variación del precio de ese bien. (Alvarez & Osorno, 2018)

#### <span id="page-19-0"></span>**5.8 Tipos de emprendimientos informáticos**

El emprendimiento es esencial en las sociedades, pues permite a las empresas buscar innovaciones, y transformar conocimientos en nuevos productos. Inclusive existen cursos de nivel superior que tienen como objetivos formar individuos calificados para innovar y modificar las organizaciones, modificando así el escenario económico, Por otro lado, emprendedor es un adjetivo que hace referencia a la persona que emprende acciones dificultosas (Quintero, 2015, pág. 1)

Según Quintero, nos manifiesta que hay algunos emprendimientos que sirven para poder realizar un nuevo proyecto a través de ideas y oportunidades, tenemos:

- El emprendimiento empresarial, es la iniciativa o aptitud para desarrollar un proyecto de negocio, u otra idea que genere ingresos que le permite cubrir principalmente sus gastos básicos, y el de su familia.
- El emprendimiento social: busca satisfacer las necesidades de la sociedad en donde se desenvuelve.

## <span id="page-19-1"></span>**5.9 Utilidades de ventas**

La utilidad es el retorno positivo de la inversión originada por la empresa. En otras palabras, es la diferencia entre el precio de venta y todos los costos fijos y variables involucrados en la comercialización y en el mantenimiento de la empresa. Hay dos formas para calcular el margen de venta de un producto, en términos absolutos o en términos relativos.

- El margen en venta bruto: Es aquel que no incluye costos indirectos, renta, [IVA,](https://www.stelorder.com/terminologia-facturacion/iva/) transporte, gastos de personal, etc.
- El margen en venta neto: Es aquel que sí incluye costos indirectos, renta, Iva, transporte, gastos de personal, etc. Sirve para conocer cuál es el margen total de beneficios con impuestos y costes fijos, atribuible a cada producto vendido (Carrasco, 2020, pág. 1)

#### **6. Investigación de Campo**

#### <span id="page-20-1"></span><span id="page-20-0"></span>**6.1 Descripción del estudio de mercado**

El estudio de mercado es un proceso sistemático de recolección y análisis de datos e información acerca de los clientes, competidores y el mercado. Sus usos incluyen ayudar a crear un plan de negocios, lanzar un nuevo producto o servicio, mejorar productos o servicios existentes y expandirse a nuevos mercados. (Shujel, 2008, pág.3)

Se puede decir que un estudio de mercado es también la recolección de datos para determinar si el proyecto a implementar es de interés o no para la ciudadanía.

El público objetivo fue dirigido a la colectividad lojana a fin de determinar la viabilidad del kit para el mantenimiento de las portátiles y/o PC.

Dando como resultado 400 personas a las cuales se les aplicarán la encuesta para determinar las características que debe tener el Kit de mantenimiento de la portátil y/o PC que requiere la ciudadanía lojana al momento de darle mantenimiento preventivo.

# <span id="page-20-2"></span>**6.2 Métodos y técnicas de investigación**

#### <span id="page-20-3"></span>*6.2.1 Método Fenomenológico*

Se llama fenomenología a un movimiento filosófico originado durante el siglo XX y a una rama de la filosofía que se rige por sus preceptos, los cuales tienen que ver con la investigación y descripción de los objetos (o fenómenos) tal y como se experimentan conscientemente, o sea, lo más libres posible de teorías, presuposiciones y preconceptos respecto a su origen. (Definición, s.f., pág. 1)

El componente uno del proyecto se ejecuta mediante el método Fenomenológico, con el cual se precisa los costos de inversión inicial en base a proformas de dominios y hosting para el desarrollo de software requeridos, se continua con la determinación de gastos para finalmente fijar la cuota de inversión del proyecto.

Este método también aporta al componente uno mediante la realización del estudio de mercado aplicado a la colectividad Lojana para determinar los productos y servicios a ofertar.

#### <span id="page-21-0"></span>*6.2.2 Método Hermenéutico*

Es el método de investigación más apropiado para el estudio de la acción humana. Este método es un desarrollo innovador de la fenomenología de Edmund Husserl (por ejemplo, 1931). La 1hermenéutica involucra un intento de describir y estudiar fenómenos humanos significativos de manera cuidadosa y detallada, tan libre como sea posible de supuestos teóricos previos, basada en cambio en la comprensión práctica. (Packer, 2010, pág. 1)

Este método es aplicado en los cinco componentes que tiene el proyecto, nos permite identificar los fenómenos que se involucran con el emprendimiento del Kit Amachay con el producto KL1. También se aplica la estructuración de una página web en el hosting y dominio de www.softdevep.com en donde se creó la página informativa de Amachay, para hacer conocer la funcionalidad del producto.

#### <span id="page-21-1"></span>*6.2.3 Método Práctico Proyectual*

Según Munari (2013), el método proyectual como una serie de operaciones necesarias, dispuestas en un orden lógico dictado por la experiencia, el objetivo es conseguir un máximo resultado con el mínimo esfuerzo. El método proyectual no es absoluto ni definitivo. Se puede cambiar el orden de alguna operación si se encuentran valores objetivos que mejoren el proceso. (pag.1)

Este método es empleado en el tercero, quinto y sexto componente ya que permite implementar la elaboración del Kit, comercialización y valoración del impacto del producto de acuerdo a la calidad de producto y servicio ofertado.

# *6.2.4 Encuesta*

La encuesta va dirigidas a la ciudadanía de Lojana, aplicando un total de 9 preguntas que están direccionadas a la elaboración del Kit de mantenimiento de la portátil y/o PC, en la cual fue aplicada a través del formulario de Google docs., los estudiantes la realizaron también impreso escaneando mediante el código QR.

[https://docs.google.com/forms/d/1PmYl\\_ZpKKkUE4KkqAlk4\\_Qoz-](https://docs.google.com/forms/d/1PmYl_ZpKKkUE4KkqAlk4_Qoz-FyvWu7BHQAakzIKq1s/edit)[FyvWu7BHQAakzIKq1s/edit.](https://docs.google.com/forms/d/1PmYl_ZpKKkUE4KkqAlk4_Qoz-FyvWu7BHQAakzIKq1s/edit)

#### **7. Desarrollo de la propuesta de acción**

# <span id="page-23-1"></span><span id="page-23-0"></span>**7.1. Componente 1: Estudio de mercado para determinación de productos y servicios.**

El desarrollo del presente componente está enfocado a determinar los productos y servicios del Kit Amachay del producto KL1; para lo cual se realiza un estudio de mercado dirigido a la colectividad lojana a fin de determinar el producto con las características, costos y público objetivo a ofertar.

Ante ello, los estudiantes de la Tecnología Superior en Desarrollo de Software realizan la estratificación de la ciudad de Loja en seis sectores para aplicar una encuesta dirigida, mediante una hoja impresa con el código QR, que se aplicó en el formulario de Google docs., empleado a las personas con edades de 15 a 64 años. A partir de lo cual se hace la tabulación y análisis de resultados.

A continuación, se muestran en detalle los procesos efectuados:

#### <span id="page-23-2"></span>*7.1.1. Técnica de Muestreo*

La muestra es una colección de algunos elementos de la población, y a la vez puede ser definida en base de la población determinada. El tamaño de la muestra es una parte específica de la población que cumple con las características de la investigación reduciendo los costos y el tiempo con un fin determinado.

La muestra fue sustentada por Levin y Rubín, Cadenas y Azhmir, con la finalidad de obtener una conclusión específica sobre una población de interés de la forma más eficiente y confiable. El objetivo de la elaboración y la aplicación de encuestas es la recopilación de datos suficientes para inferir sobre una población. (Levin & Rubin, 2010)

El tamaño de la muestra de una encuesta es usado para poder realizar una investigación de manera correcta, por lo que hay que tener en cuenta los objetivos y las circunstancias en que se desarrolle la investigación. Debemos tomar en cuenta que, si una muestra es demasiado grande dará lugar a la pérdida de valiosos recursos como tiempo y dinero, mientras que una muestra pequeña puede no proporcionar información confiable.

Tomando en cuenta que la investigación va dirigida hacia la ciudadanía lojana, de acuerdo al INEC (2010) existen 180.617 habitantes en la ciudad de Loja. Además, se utilizará los siguientes datos para la fórmula de la muestra conocida la población, como se detalla a continuación donde **n: Muestra; N: Tamaño de Población; 1: Constante y e: el margen de error que equivale a 0.05 al cuadrado (0,05)<sup>2</sup> .**

$$
\mathbf{n} = \frac{\mathbf{N}}{1 + \mathbf{e}^2 \times \mathbf{N}}
$$
\n
$$
n = \frac{180617}{1 + 0.05^2 \times 180617}
$$
\n
$$
n = \frac{180617}{1 + 451.54}
$$
\n
$$
n = 399
$$
\n
$$
\mathbf{n} \approx 400
$$

Dando como resultado 400 personas a las cuales se les aplicarán la encuesta para saber las necesidades que poseen y sobre las capacitaciones que requiere la ciudadanía lojana acerca de los cambios tecnológicos que se han dado.

#### <span id="page-25-0"></span>*7.1.2. Desarrollo de Encuestas*

#### **Encuestas**

Para Vázquez (2010, p.96, tomado de Investigación de Mercados,2005), las encuestas son instrumentos de investigación descriptiva que nos permite identificar las preguntas a realizar hacia las personas que, seleccionadas, conociendo la población y aplicando la respetiva formula de muestreo, para poder especificar las respuestas para recoger la información que se valla obteniendo. (Oberto, 2010)

Las encuestas van dirigidas a las personas en edades comprendidas entre 15 a 64 años, dejando de lado a los niños y personas de la tercera edad. El formato de encuesta aplicada se muestra en el Anexo 8; el mismo que ha sido diseñado con preguntas cerradas que permiten obtener información sobre los temas de interés de capacitación, horarios y costos.

#### **Estratificación de Sectores**

La estratificación es la división de la población del mercado en sectores que comparten características similares de interés para la empresa o para la estrategia de mercadotecnia o de comercialización. Consiste en la división de una muestra de manera que represente la misma estructura que la población o universo considerado (Fernández, 2001).

La importancia de la estratificación es abarcar una gran cantidad de sectores y los mismos que sean representativos para el estudio de mercado. En la ciudad de Loja en el año 2010 se registraron 180,617 habitantes, la cantidad de habitantes es numerosa, por ende, no es factible realizar las encuestas a toda la población, es por ello que se escogieron sectores claves de la ciudad, por el norte con las inmediaciones del Terminal terrestre hasta el sur con las inmediaciones de la Universidad Nacional, estas inmediaciones del Río Zamora y oeste avenida occidental.

SECTOR 1: Norte "Supermaxi"; Sur "U.N.L."

SECTOR 2: Norte "San Sebastián"; Sur "Supermaxi"; Este "Orillas del Río Zamora"; Oeste "Occidental".

SECTOR 3: Norte "Miguel Riofrío"; Sur "San Sebastian"; Este "Orillas del Río Zamora"; Oeste "Occidental".

SECTOR 4: Norte "10 de agosto"; Sur "Miguel Riofrío"; Este "Orillas del Río Zamora"; Oeste "Occidental".

SECTOR 5: Norte "Imbabura"; Sur "10 de agosto"; Este "Orillas del Río Zamora"; Oeste "Occidental".

SECTOR 6: Norte "Entrada a la ciudad"; Sur "Imbabura"; Este "Río Zamora"; Oeste "Occidental".

<span id="page-26-0"></span>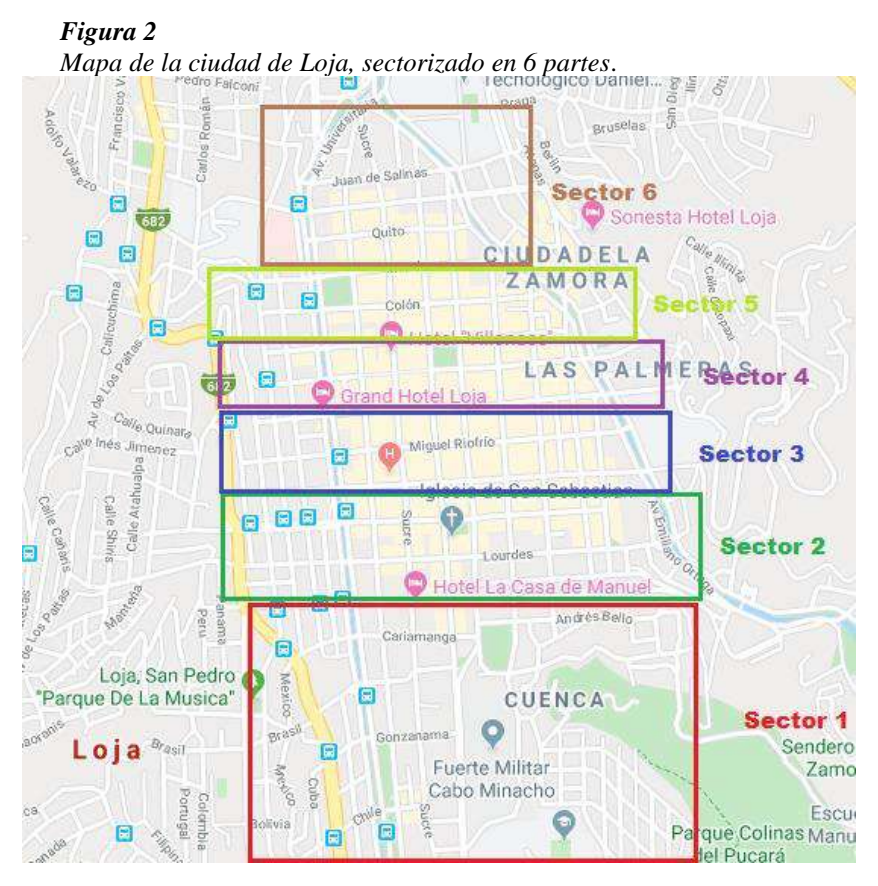

*Nota: Sectorización del centro de la ciudad de Loja, realizado por estudiantes de primer ciclo*

<span id="page-27-0"></span>Resultados del estudio de mercado del producto denominado "AMACHAY", limpia, protege y amplia la vida de tu PC.

## **Datos Informativos de la encuesta**: (edades)

<span id="page-27-1"></span>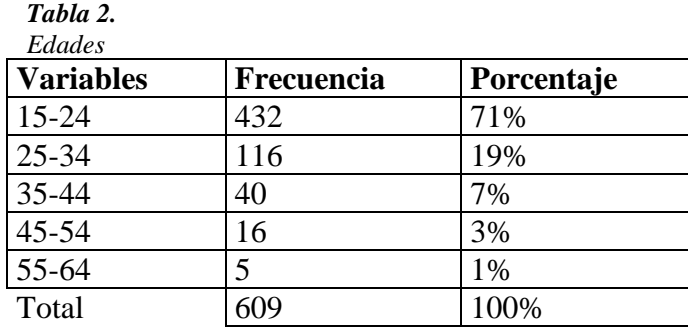

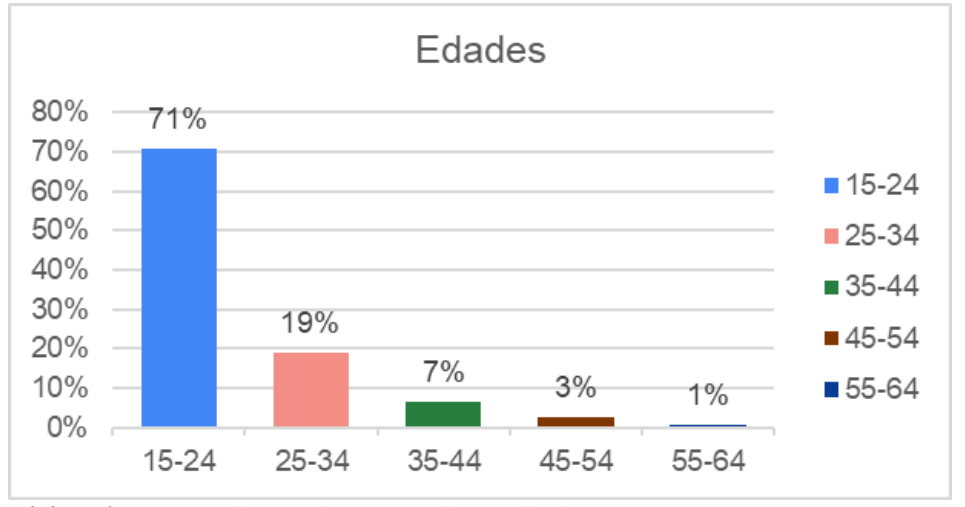

*Elaborado por: estudiantes de primero desarrollo de software*

#### **Análisis cuantitativo** ┹

La encuesta se realizó a 609 personas a través de un formulario. La mayoría de personas encuestadas se encuentran en los rangos de edad de 15 – 24 años corresponde al 66% (432 personas), de 25 – 34 años corresponde al 19% (116 personas), de 35 – 44 años corresponde al 7% (40 personas), de 45 – 54 años corresponde al 3% (16 personas), y de 55 – 64 años el 1% (5 personas).

#### 4 **Análisis cualitativo**

Observando los resultados se puede apreciar que se está cumpliendo con la estratificación realizada inicialmente, donde se toma en cuenta a los habitantes con edades mayores de 15 años y menores de 64, para que los resultados de las siguientes preguntas tengan la validez requerida.

#### **Datos Informativos de la encuesta**: (género)

<span id="page-28-0"></span>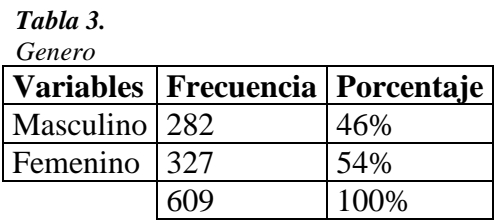

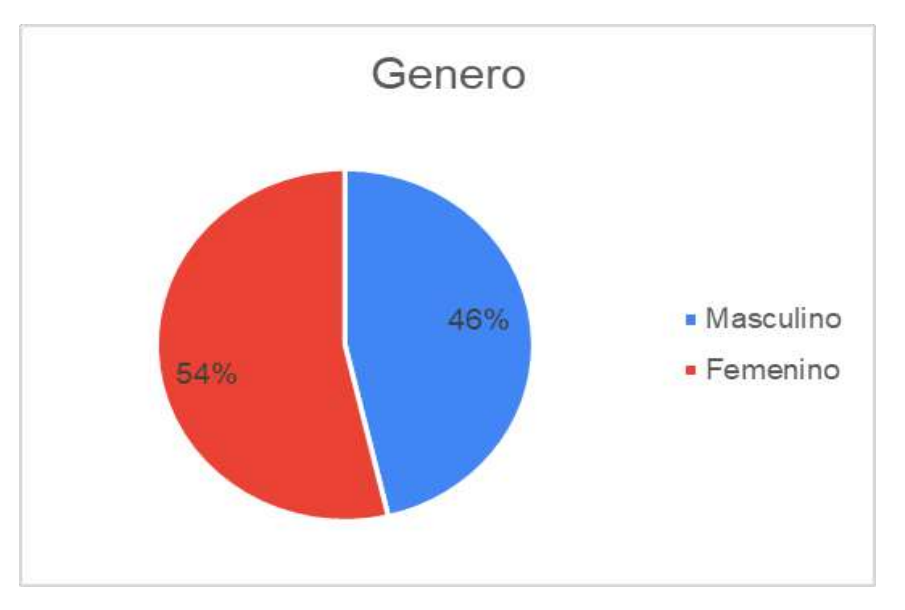

*Elaborado por: estudiantes de primero desarrollo de software*

# ❖ **Análisis cuantitativo**

Las encuestas en cuanto al género, mostraron los siguientes resultados: 54% Femenino y 46% masculino.

Las encuestas realizadas representan un balance de género, lo que permite garantizar que los resultados obtenidos sean representativos.

# **Preguntas analizadas**

# **1. ¿Realiza la limpieza física de su laptop y/o PC?**

<span id="page-29-0"></span> *Tabla 4. Limpieza física de su laptop Limpieza física de su laptop* **Variables Frecuencia Porcentaje**  SI 437 72% NO 172 28% Total 609 100%

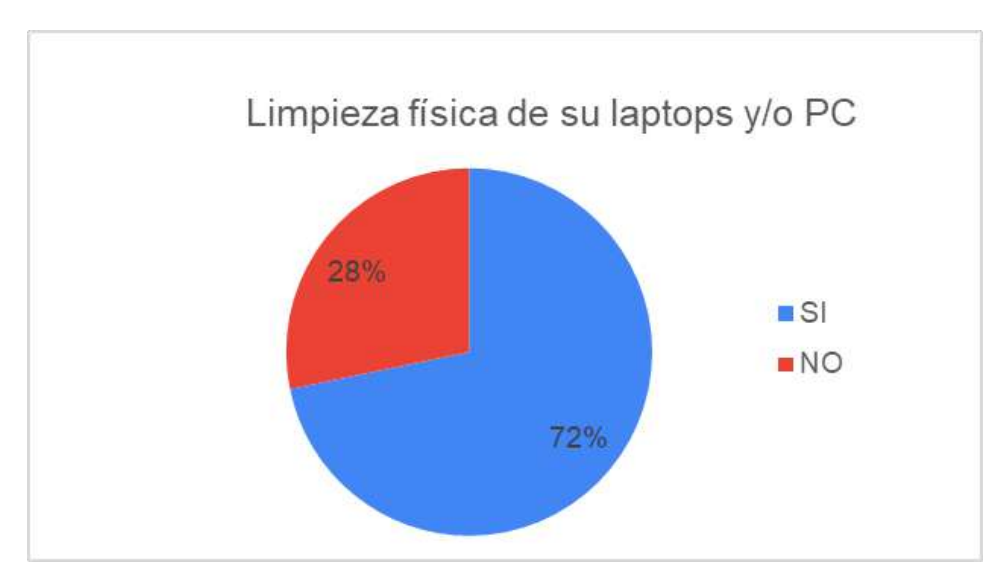

*Elaborado por: estudiantes de primero desarrollo de software*

# ❖ **Análisis cuantitativo**

En realizar la limpieza física de su laptop y /o PC se determina que: el 72% (437 personas) indican que SI realizan la limpieza y el 28% (172 personas) que No realizan la limpieza de sus computadoras sean de escritorio o laptops.

De las personas encuestadas se obtuvo un resultado favorable que, si realizan un mantenimiento a sus computadoras en cuanto a la limpieza física de las laptops y/o PC, lo que implica que se puede crear un Kit de limpieza para cualquier tipo de ordenador que se encuentre en el mercado.

# **2. ¿Con qué frecuencia usted realiza la limpieza de su laptop y/o PC?**

<span id="page-30-0"></span> *Tabla 5. Limpieza de laptops con frecuencia*

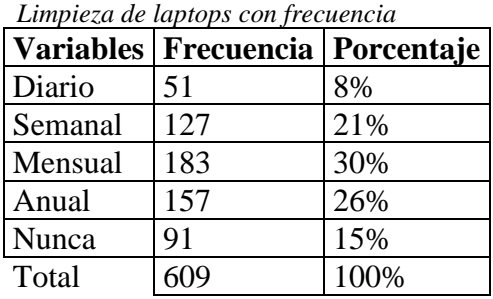

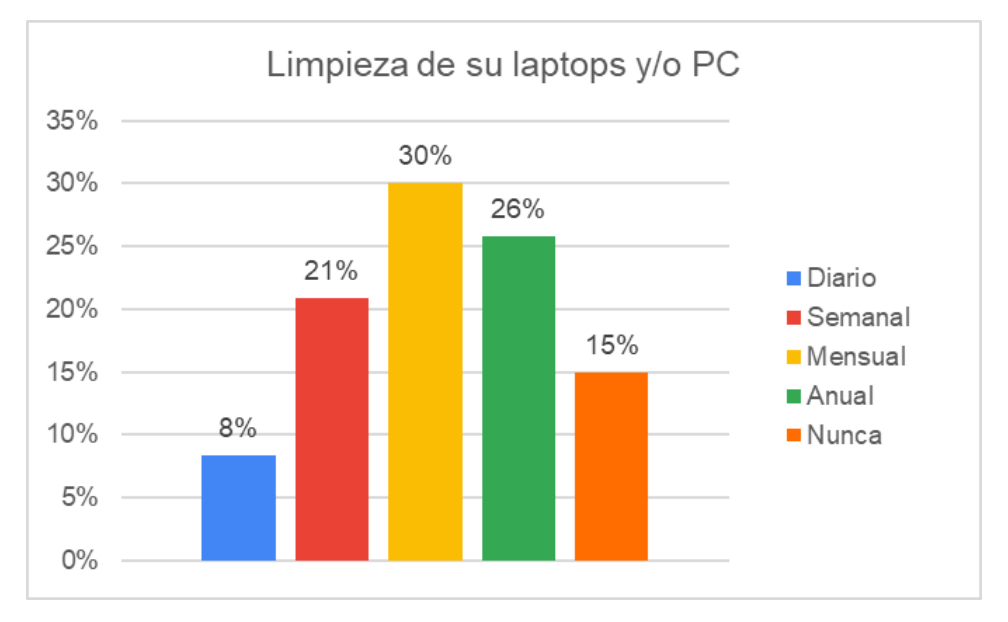

*Elaborado por: estudiantes de primero desarrollo de software*

Además, se preguntó con qué frecuencia usted realiza la limpieza de su computadora, con los índices antes señalados, obteniendo los siguientes resultados: diario es el 8% (51 personas), semanal es el 21% (127 personas), mensual con el 30% (183 personas), anual con el 26% (157 personas) y nunca con el 15% (91 personas).

#### ❖ **Análisis cualitativo**

La mayoría de los encuestados señalan que la limpieza de sus computadoras la realizan con frecuencia mensual, anual y semanal, para darle un mantenimiento correcto a sus ordenadores.

# **3. ¿Sabía usted que al realizar limpieza física de su laptop y/o PC se prolonga la vida útil de estos dispositivos?**

<span id="page-31-0"></span>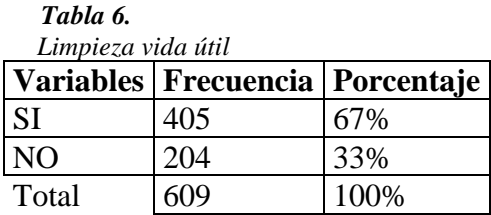

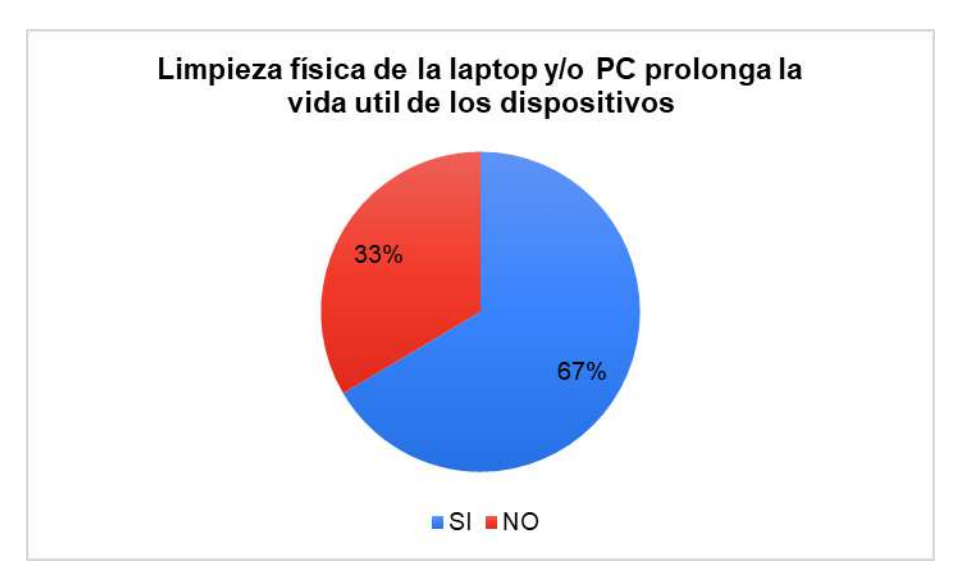

*Elaborado por: estudiantes de primero desarrollo de software*

En cuanto a la limpieza física de su laptop y /o PC se prolonga la vida útil se manifiesta que el 67% (405 personas) indican que SI y el 33% (204 personas) que No.

#### ❖ **Análisis cualitativo**

De las personas encuestadas manifiestan que al realizar la limpieza física de los dispositivos se prolonga la vida útil de los ordenadores, se involucra el desarrollo del Kit de limpieza con componentes que den una durabilidad y protección a los computadores.

# **4. ¿Cuál de los siguientes productos escogería usted al momento de adquirir un Kit de limpieza para su laptop y/o PC?**

<span id="page-32-0"></span>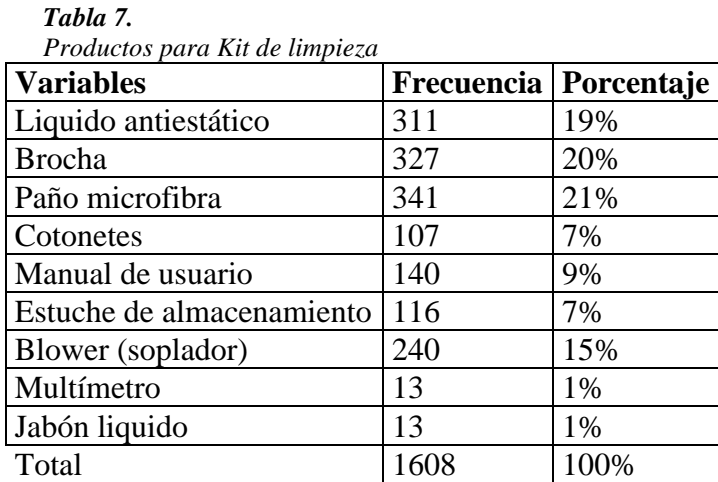

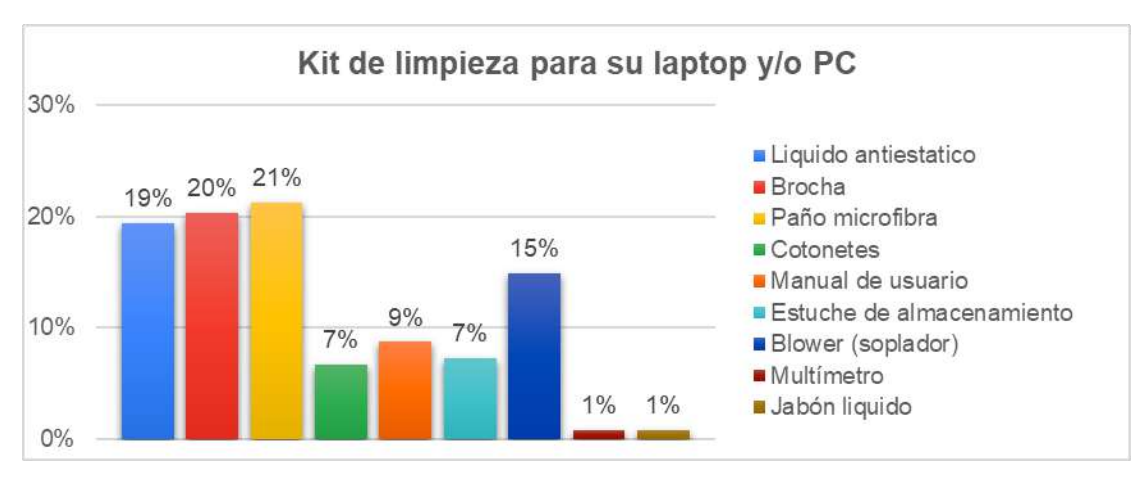

*Elaborado por: estudiantes de primero desarrollo de software*

De la pregunta realiza a los ciudadanos, indican que productos es el que les gustaría que contenga un kit de limpieza física de su laptop y /o PC se determina, que el 19% (311 personas) indican que el líquido antiestático, el 20% (327 personas) el producto la brocha, el 21% (341 personas) se incluya el paño microfibra, el 7% (107 personas) de debe ir cotonetes, el 9%(140 personas) que se incluya el Manuel de usuario, el 7% (116 personas) debe resguardar en un estuche de almacenamiento, el 15%(240 personas) se debe incluir un Blower(soplador), el 1%(13 personas) incluir un multímetro y el 1%(13 personas) completar el jabón líquido.

#### ❖ **Análisis cualitativo**

Del grupo encuestado manifiestan que al adquirir el kit de limpieza para laptops y/o PC debe contener los siguientes productos como: líquido antiestático, brocha, paño microfibra, Blower(soplador), manual de usuario, cotonetes y estuche de almacenamiento, que se muestra que contendrá 7 productos en el Kit, que estarían dispuestos a la compra de los productos en el momento que salga al mercado; lo cual motiva a desarrollar el Kit de limpieza.

#### <span id="page-33-0"></span>**5. Utilizaría un Kit de limpieza especializado para su laptop y/o PC**

*Tabla 8. Kit de limpieza especializado Kit de limpieza especializado*

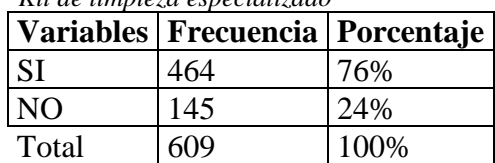

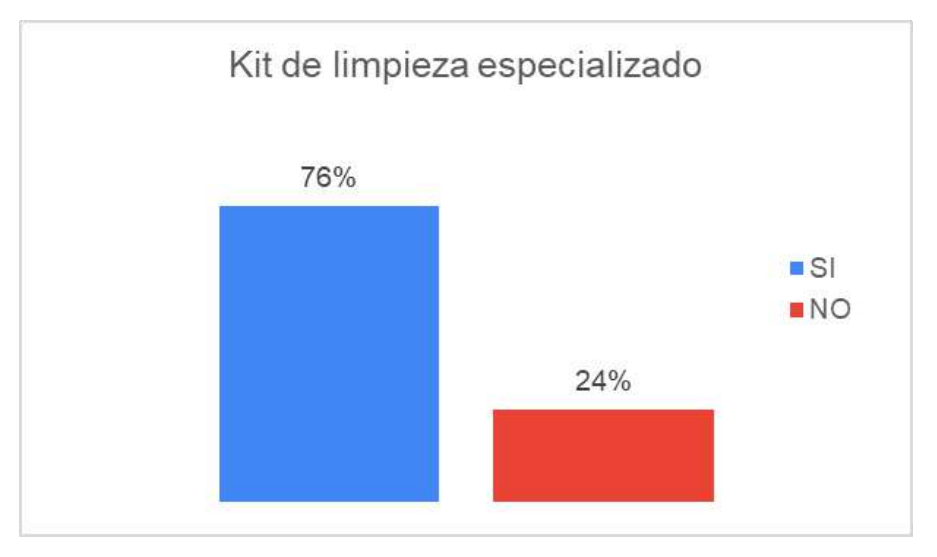

*Elaborado por: estudiantes de primero desarrollo de software*

De la pregunta realiza a los encuestados, hacen conocer que usarían un kit de limpieza especializado para la laptop y /o PC en la que se determina, que el 76% (464 personas) indican que SI y el 24% (145 personas) hacen conocer que NO.

# ❖ **Análisis cualitativo**

Manifiestan que al adquirir el kit de limpieza para laptops y/o PC lo comprarían de manera inmediata al momento que lo saquen al mercado por los productos que tendría el kit y así estarían protegiendo a computador ya sea de escritorio o laptop u otro tipo de dispositivos.

# **6. ¿Cuánto estaría dispuesto a invertir por el Kit de limpieza de su laptop y/o PC?**

<span id="page-34-0"></span>

| Costo del kit de limpieza de su laptop |                                     |      |
|----------------------------------------|-------------------------------------|------|
|                                        | Variables   Frecuencia   Porcentaje |      |
| $$5 - $7$                              | 231                                 | 38%  |
| $$8 - $10$                             | 215                                 | 35%  |
| $$11 - $13$                            | 65                                  | 11%  |
| $$14 - $16$                            | 38                                  | 6%   |
| $$17 - $20$                            | 60                                  | 10%  |
| Total                                  | 609                                 | 100% |

 **Tabla 9.** *Costo del kit de limpieza de su laptop*

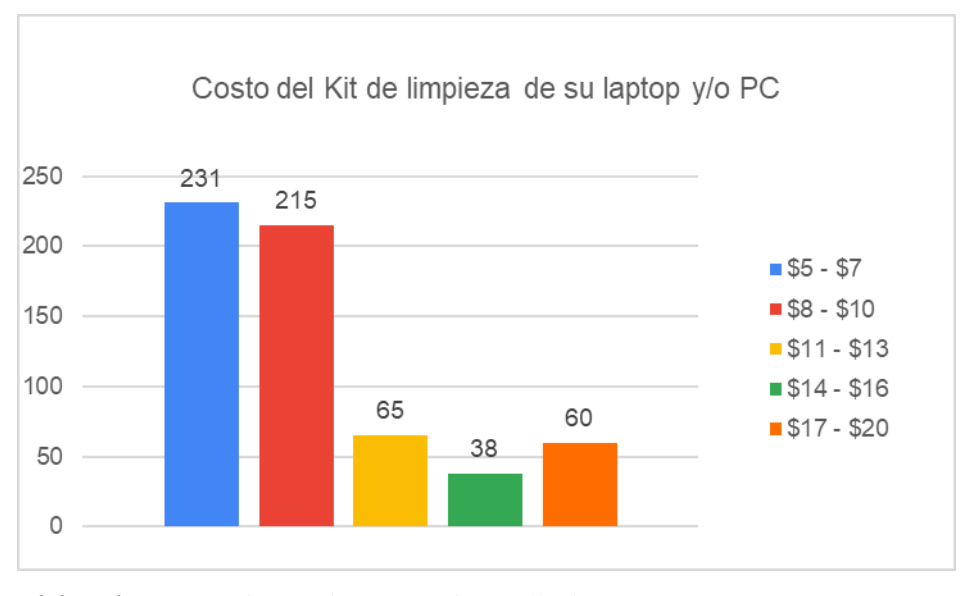

*Elaborado por: estudiantes de primero desarrollo de software*

De la pregunta realiza a los encuestados, hacen conocer que pagarían por el kit de limpieza para la laptop y /o PC en la que se determina, que 231 personas indican que pagarían \$5-\$7, de 215 personas indican que pagaran \$8-\$10, 65 personas pagarán \$11- \$13, 38 personas pagarán de \$14- \$16 y 60 personas pagarían \$17- \$20.

#### ❖ **Análisis cualitativo**

Al momento de realizar las encuestas a la población seleccionada de la ciudad de Loja, manifestaron, el 38% que son (231 personas), que estaría dispuesto a pagar por un Kit de limpieza para laptop y /o PC con un costo de \$5 a \$7, mencionado que lo harían sin ningún inconveniente, pero cabe mencionar que otro grupo de la población pagaría el costos del Kit, siendo una población del 35% que comprende (215 personas) con un costo de \$8 - \$10 si llegaría a tener los componentes antes mencionados en la encuesta seria la oferta para el mercado local.
# **7. ¿Cómo le gustaría conocer la información sobre el producto AMACHAY,**

# **como Kit de limpieza de para laptop y/o PC?**

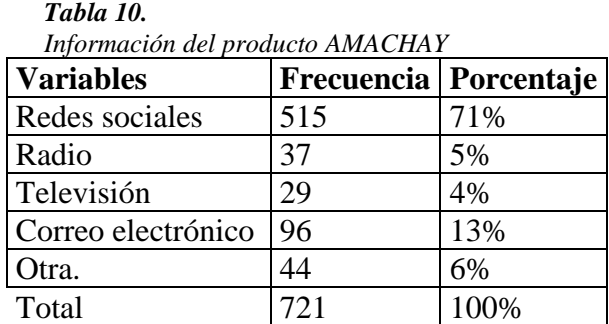

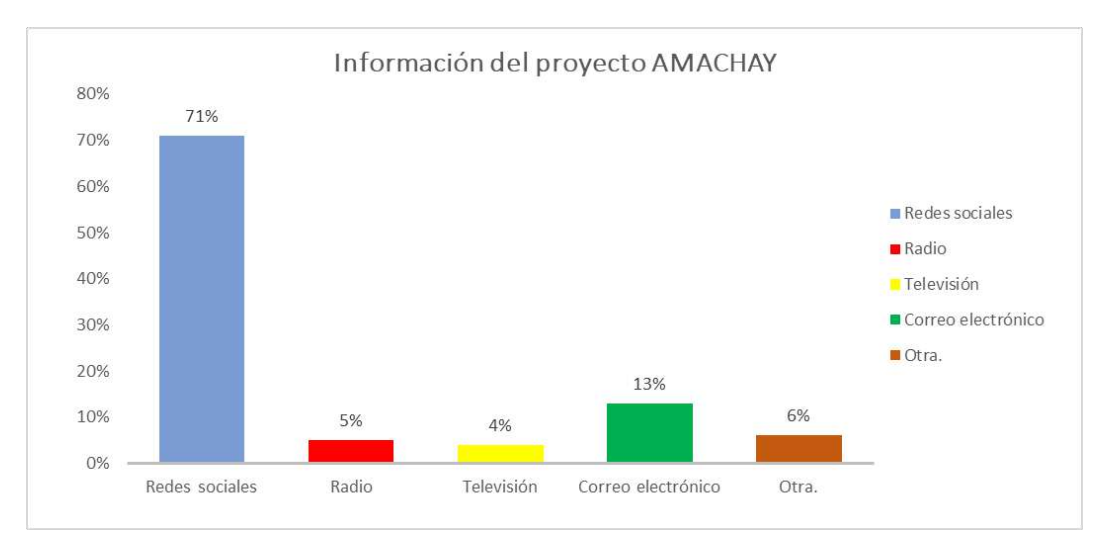

*Elaborado por: estudiantes de primero desarrollo de software*

# ❖ **Análisis cuantitativo**

De la pregunta realiza a los encuestados, como se podría informar el producto Amachay en la que se determina, que el 71% (515 personas) indican que los las redes sociales, el 5% (37 personas) por la radio, el 4% (29 personas) por la televisión, el 13% (96 personas) por correo electrónico y el 6% (44 personas) por otro medio de información.

### ❖ **Análisis cualitativo**

A través de la correcta estructuración y recolección de los datos se tiene como resultado que a las personas les gustaría conocer sobre el Kit de limpieza para laptops y/o PC conocido como Amachay por medio de las redes sociales siendo el 71% de aceptación de la población encuestada en el presente estudio.

# **8. A través de qué medio le gustaría recibir su kit de limpieza para laptop y/o PC**

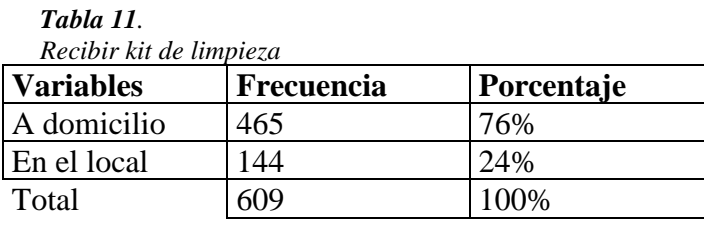

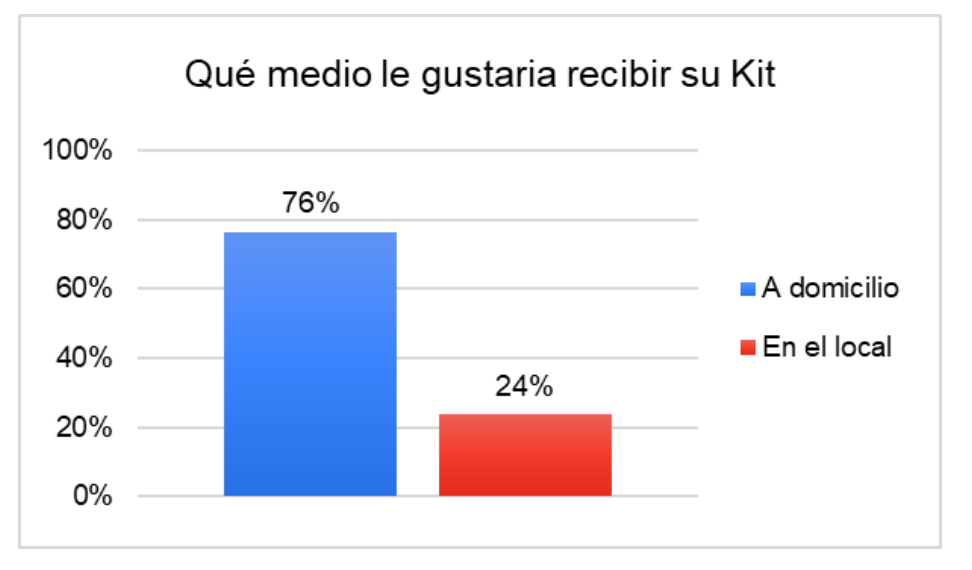

*Elaborado por: estudiantes de primero desarrollo de software*

# ❖ **Análisis cuantitativo**

De la pregunta realiza a los encuestados, indican que el 76% (465 personas) que sería a Domicio y el 24% (144 personas) en el local.

Cumpliendo con la recolección de los datos se tiene como resultado que a las personas les gustaría recibir el Kit de limpieza para laptops y/o PC conocido como Amachay que sea entregado a Domicio hace conocer la población encuestada en el presente estudio.

# **7.2. Componente 2: Proyección de ingresos, costos y gastos**

# *7.2.1. Transversalidad de la Tecnología en Administración Financiera*

La carrera de Administración Financiera aportará al proyecto con el análisis del costo del producto KL1, considerando los ingresos, costos y gastos.

*Tabla 12 Planificación de transversalidad Administración financiera Planificación de transversalidad Administración financiera*

| <b>ACTIVIDAD</b>                                                                                                    | <b>RESPONSABLES</b>                                                               | <b>FECHA</b><br><b>INICIO</b> | <b>FECHA</b><br><b>FIN</b> | <b>PRESUPUESTO</b> | <b>RESULTADO</b>                                                                                     | <b>OBSERVACIÓN</b>                                                                       |
|----------------------------------------------------------------------------------------------------|-----------------------------------------------------------------------------------|-------------------------------|----------------------------|--------------------|----------------------------------------------------------------------------------------------------|------------------------------------------------------------------------------------------|
| Identificación<br>de ingresos<br>costos y gastos<br>para<br>determinar el<br>precio de venta<br>al público del<br>kit | Carrera de<br>Administración<br><b>Financiera</b><br>Ing. José David<br>Rodríguez | $29-03-$<br>2021              | $16-04-$<br>2021           | \$10.00            | Documento con<br>análisis de costos<br>para la<br>determinación<br>del precio de<br>venta al público | Elaborar el<br>documento con<br>la justificación<br>del precio de<br>venta al<br>público |

*Elaborado por: docentes de carrera* 

La materia prima constituye todos los materiales a implementar en el proceso de producción para la elaboración del kit de limpieza.

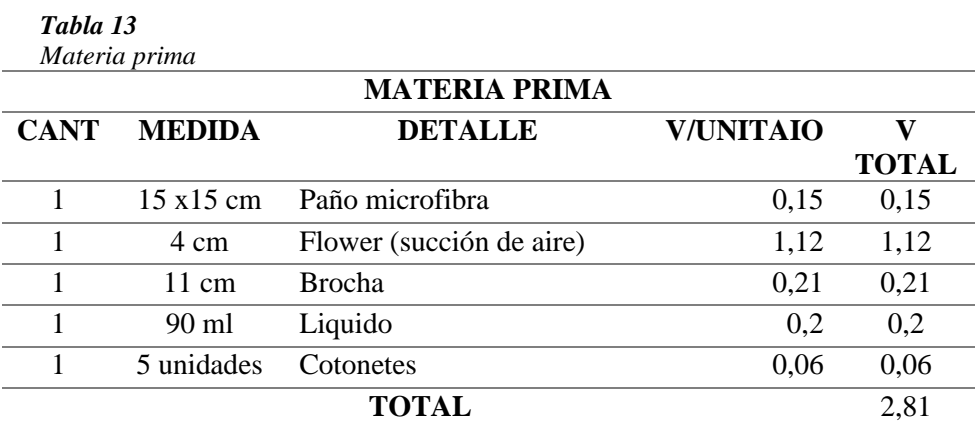

Elaborado por: Tecnología en Administración Financiera

Mano de obra cierta se consideró como orientación al determinar el costo por hora, para contabilizar cuantas se han requerido para el desarrollo del proyecto integrador. Para la determinación parte del sueldo básico vigente \$400,00 / 240 horas laborables en el mes da como resultado =  $1,67$  (valor de hora) y en el cual el tiempo que tardan en realizar el empacado ha sido 1 hora por 48 estudiantes de la Tecnología Superior en Desarrollo de Software luego dividir para el número de unidades creadas y de esta forma asignar el rubro por cada producto.

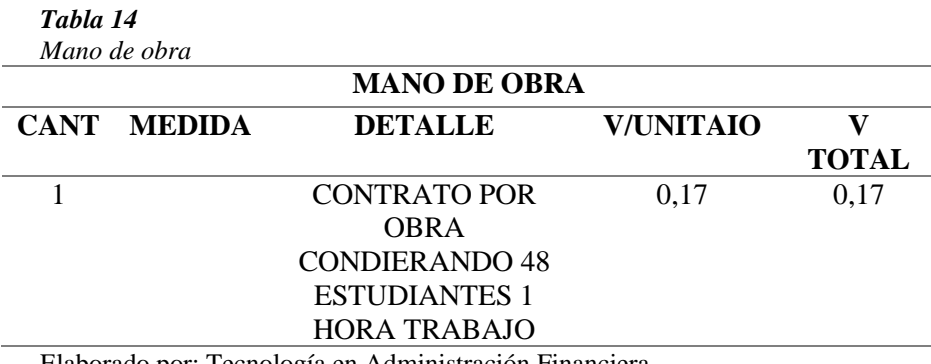

Elaborado por: Tecnología en Administración Financiera

Los Costos Indirectos de Fabricación constituyen elementos adicionales que se requieren para la elaboración del kit de limpieza y forman parte de los CGF.

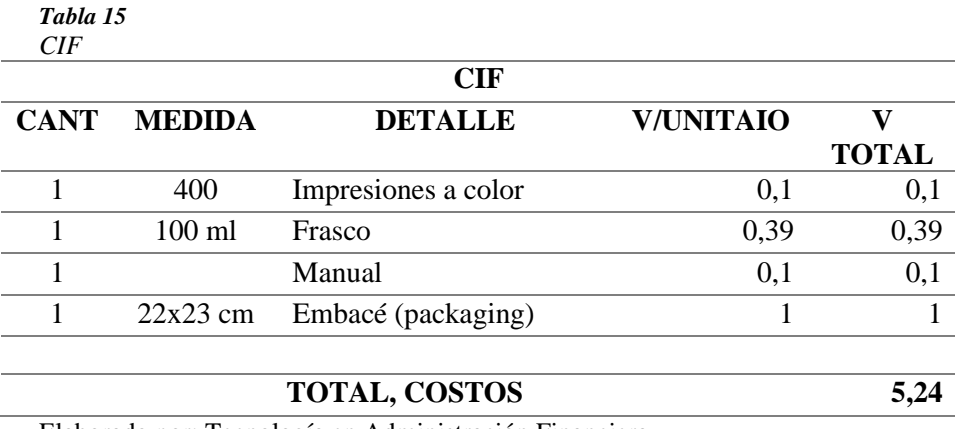

Elaborado por: Tecnología en Administración Financiera

Se determino la utilidad bruta en ventas considerando el cálculo del costo por el número de unidades producidas y restar el valor de utilidad.

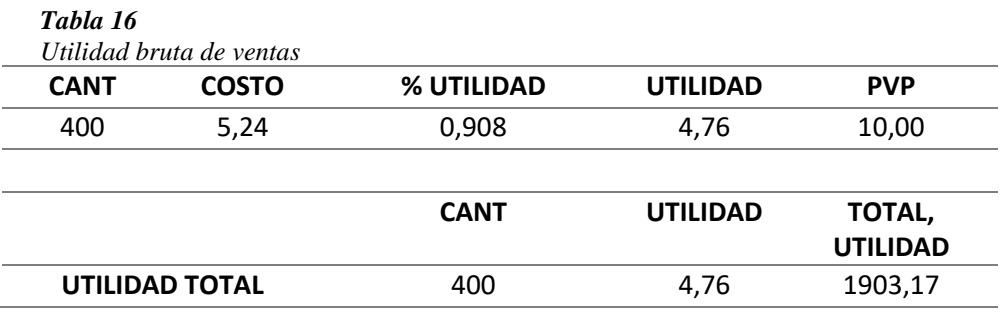

**NOTA**: SE CONSIDERA PARA LA PRODUCCCIÓN 1 HORA DE TRABAJO DE 48 ESTUDIANTES DE LA TDS PARA LOS CUAL SE DIVIDE PARA LA PRODUCCIÓN DE 400 KITS

## **7.3. Componente 3: Elaboración de kit**

#### *7.3.1. Transversalidad con la Tecnología en Desarrollo Ambiental*

Para que el proyecto tenga transversalidad y a su vez se logren los resultados esperados se requiere del apoyo del área de Desarrollo Ambiental para elaborar el líquido antiestático con una formula propietaria y que sea de fácil elaboración.

| Tabla 17                                                   | Planificación de transversalidad Desarrollo Ambiental                    |                               |                            |                       |                                                                                                    |                                                                                           |
|------------------------------------------------------------|--------------------------------------------------------------------------|-------------------------------|----------------------------|-----------------------|----------------------------------------------------------------------------------------------------|-------------------------------------------------------------------------------------------|
|                                                            | <b>ACTIVIDAD RESPONSABLES</b>                                            | <b>FECHA</b><br><b>INICIO</b> | <b>FECHA</b><br><b>FIN</b> | PRESUPUESTO RESULTADO |                                                                                                    | <b>OBSERVACIÓN</b>                                                                        |
| Elaboración<br>de fórmula<br>para líquido<br>antiestático. | Carrera de<br><b>Desarrollo</b><br>Ambiental<br>Ing. Gabriela<br>Estrada | 22/04/2021                    | 14/05/2021                 | \$10.00               | Video<br>Tutorial que<br>servirá como<br>guía para los<br>estudiantes de<br>desarrollo de<br>software | Realizar la<br>grabación en el<br>laboratorio de<br><b>Desarrollo</b><br><b>Ambiental</b> |

*Elaborado por: docentes de carrera* 

Se expone el conjunto de procedimientos y técnicas que se aplican de manera ordenada y sistemática en la realización del presente proyecto siendo una de las etapas donde se decide el conjunto de técnicas y métodos para llevar a cabo las tareas vinculadas a la investigación.

Parte con la comprensión de experiencias en estudios realizados, continúa con la relación de la información encontrada en diferentes fuentes investigadas y finaliza con la redacción de fundamentos importantes para la elaboración del líquido antiestático de Pc.

Para la elaboración del líquido antiestático de Pc hay que tener en cuenta las normas de bioseguridad, primero en la vestimenta como:

- **Mandil**
- **Guantes**
- Mascarilla
- Gorro

Además, se tiene que hacer una esterilización completa de superficies, como también de los instrumentos que se van a utilizar al momento de la preparación.

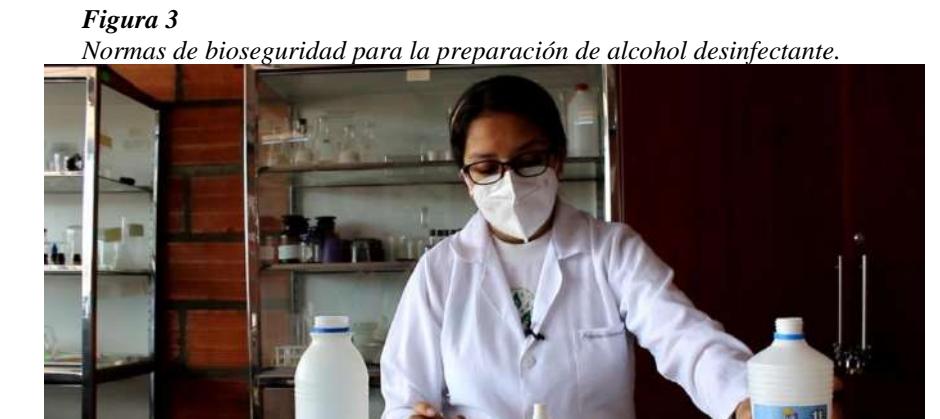

*Elaborado por: Tecnología en Desarrollo Ambiental*

#### **Materiales y Sustancias**

Para la elaboración del alcohol desinfectante "Desinvir", se utilizó materiales fáciles de adquirir como un proceso muy sencillo de producción:

- Alcohol al 70%
- Agua destilada
- Recipientes graduados
- Embudos
- Frascos 90 ml para embazar

# **Proceso de elaboración**

Para el proceso de elaboración se realizó un video tutorial con la finalidad de que cada uno de los pasos estén claros y obtener un producto de calidad.

- 1. Primero se mide en una bureta tanto 50 ml de alcohol al 70% y 50 ml de agua destiladas.
- 2. Luego realizamos la mezcla de alcohol y agua destilada en las proporciones antes mencionadas, agitamos brevemente.
- 3. En cada frasco se colocó 90 ml de líquido antiestático de PC, tomando todas las normas de seguridad.

#### *7.3.2. Preparar liquido antiestático*

Para de desarrollo del proceso, se lo realizo en el laboratorio de la tecnología en superior en Desarrollo Ambiental en donde se hizo uso de los materiales del laboratorio. El grupo designado a la preparación del líquido correspondía al 4to. Ciclo de la carrera de Desarrollo de Software se lo realizo el día miércoles 16 junio de 2021 con una previa capacitación de la Químico Bióloga Gabriela Estrada docente de la institución a través de un vídeo.

#### **Materiales principales:**

- 1. Alcohol isopropílico de 700
- 2. Agua destilada.
- 3. Esencia.

# **Materiales secundarios:**

- 1. Guante de látex
- 2. Jeringuilla 10 ml
- 3. Recipiente de vidrio
- 4. Pipeta de laboratorio
- 5. Varilla de vidrio para la mezcla

# **Procedimiento para la preparación de líquido antiestático**

- 1. Se realizo una limpieza y desinfección del área de trabajo como la mesa de trabajo y de nuestras manos y se procedió a la colocación de los guantes.
- 2. Con una jeringuilla de 10 ml se mide el alcohol isopropílico de 700 y se coloca en el recipiente de vidrio 45 ml de alcohol, luego se mide el agua destilada en el mismo recipiente colocando los 45 ml y se realiza la mezcla con la varilla de
- 3. En el recipiente en donde se encuentra la mezcla de los dos líquidos que se obtiene la cantidad de 90 ml y le agregamos tres gotitas de esencia (limón, flor de clavel y frutos), y se convierte en líquido antiestático.
- 4. Colocamos el líquido antiestático en la botella atomizadora de 90 ml, es el tamaño del envase.
- 5. Se envaso un total de 400 botellas con el líquido antiestático
- 6. Se colocaron las botellas en cartones para la siguiente fase.

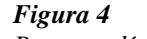

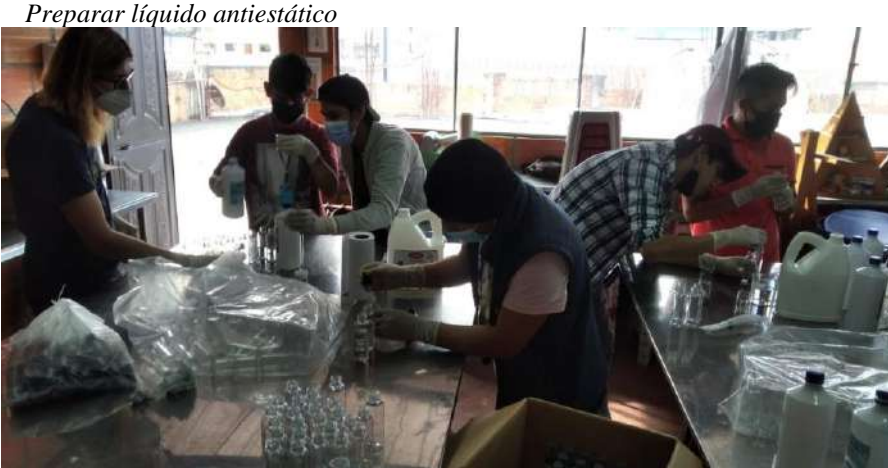

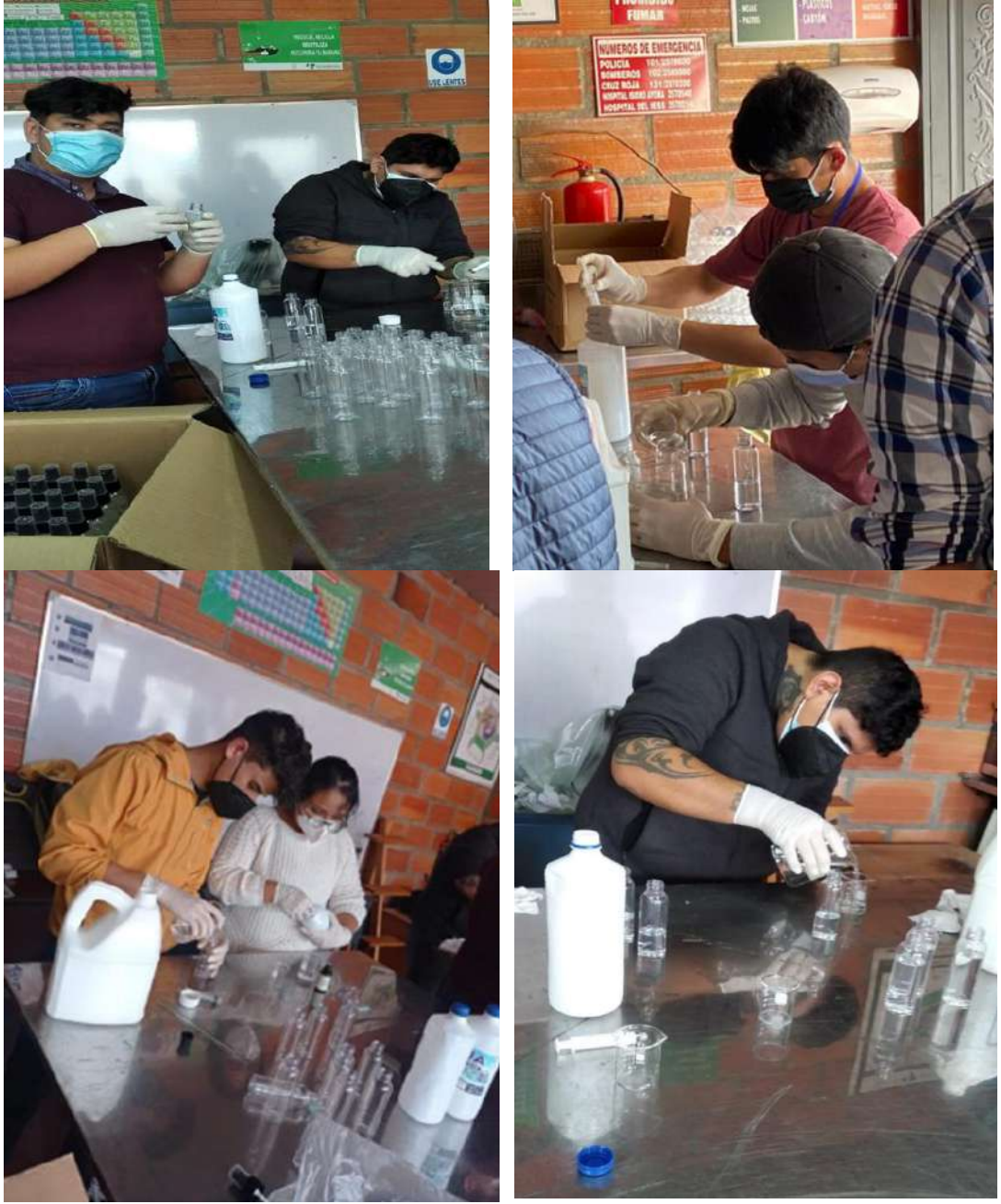

*Fuente: Estudiantes del cuarto ciclo de desarrollo de software*

# *7.3.3. Colocar etiquetas en botellas*

En la ciudad de Loja el 18 de junio del presente año, los estudiantes del 5to Ciclo de la carrera de Desarrollo de Software realizaron la actividad correspondiente al cumplimiento del PROYECTO INTEGRADOR de la carrera la cual se llevó a cabo en el "INSTITUTO SUPERIOR TECNOLÓGICO SUDAMERICANO" tomando en cuenta todas las medidas de bioseguridad y con la supervisión de un docente se realizó lo siguiente:

### **Elementos a utilizar:**

- 1. Etiquetas adhesivas con la marca del producto, con las medidas de 7.5 cm x 7 cm
- 2. Botellas plásticas transparentes de 90 ml con atomizador
- 3. Franelas de microfibra
- 4. Cajas de cartón para el almacenamiento de los frascos.

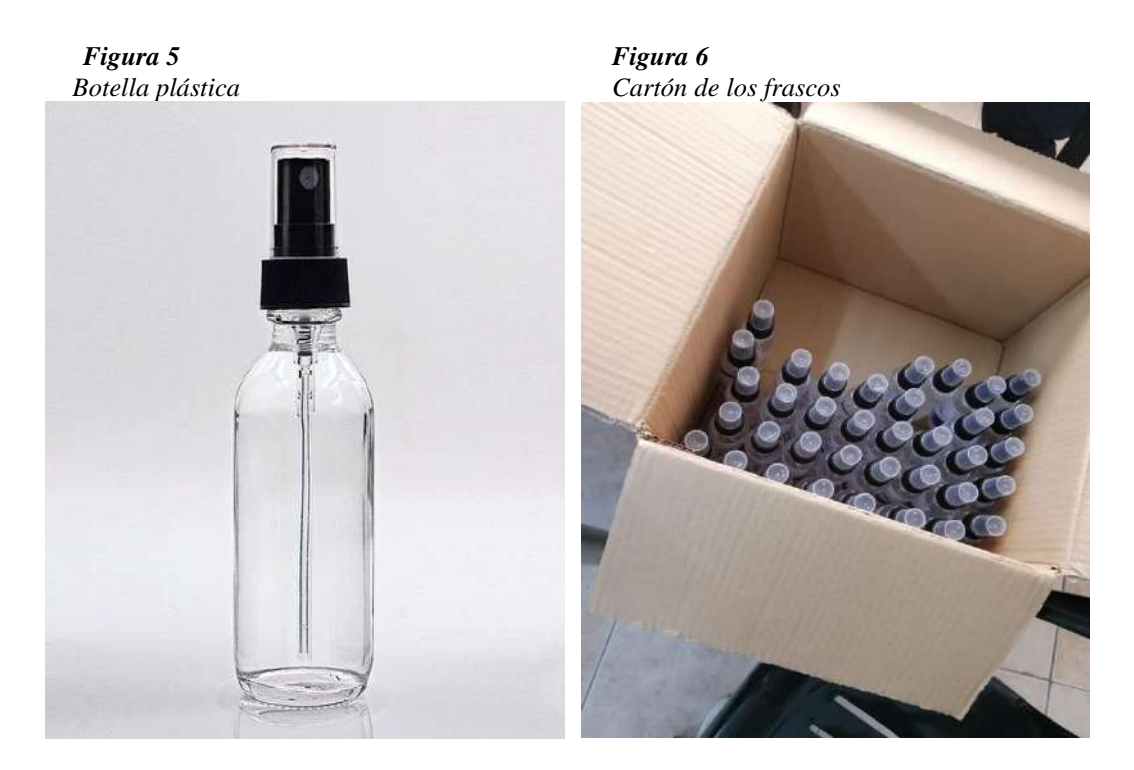

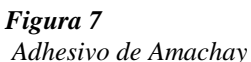

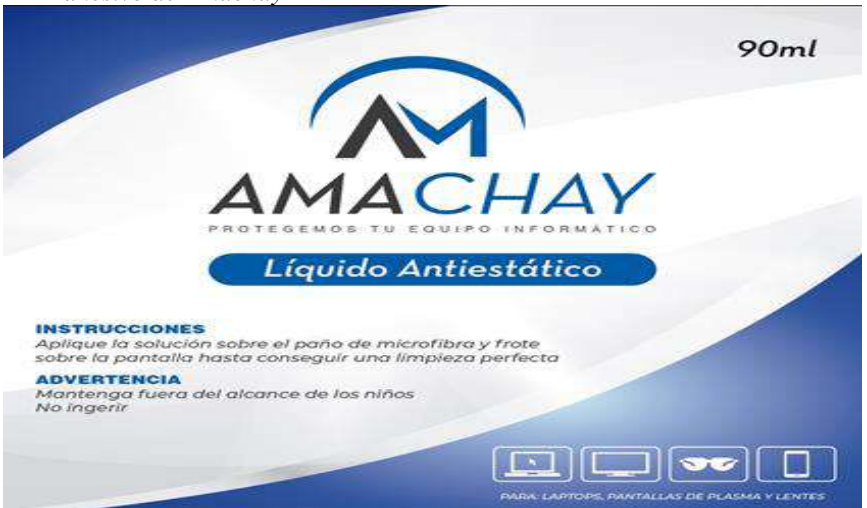

 $Figure 8$ *Franela microfibra*

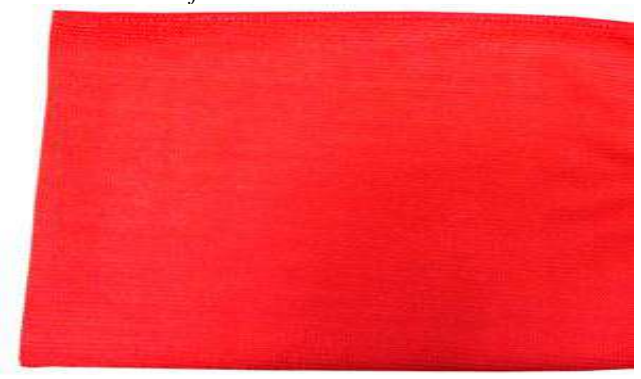

# **Procedimiento:**

- 1. Limpiar la botella de plástico con la franela de microfibra
- 2. Quitar el adhesivo de la etiqueta
- 3. Colocar la etiqueta en la botella y queda listo para el armado en el Kit.

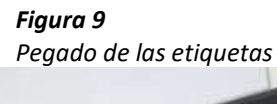

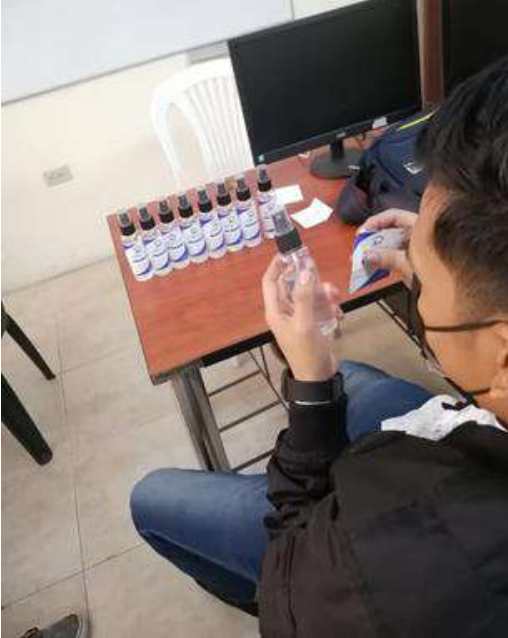

*Figura 11 Etiqueta de Amachay Etiqueta de Amachay*

 $Figure 10$  *Adhesivo de Etiqueta para liquido* 

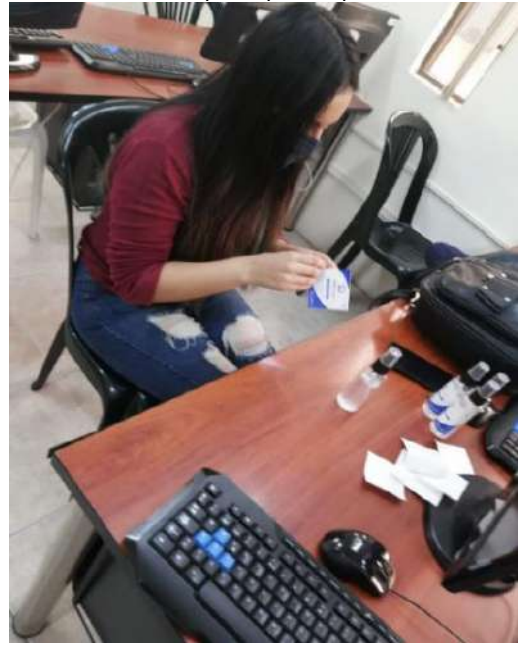

*Figura 12 Armando los frascos con las etiquetas puestas Armando los frascos con las etiquetas puestas*

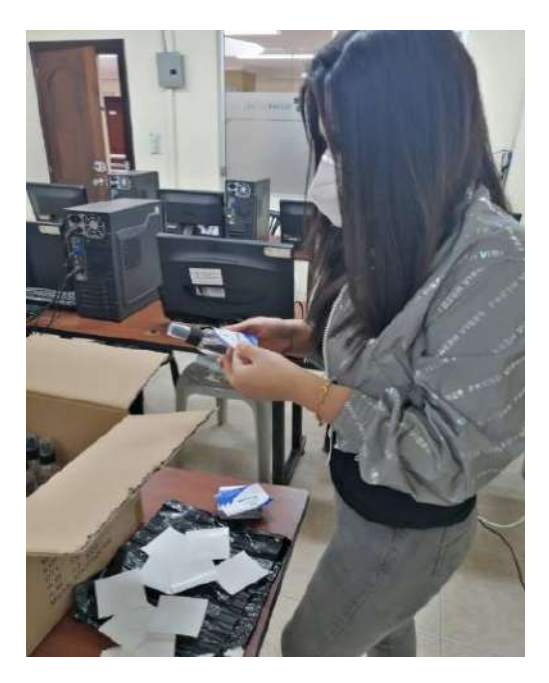

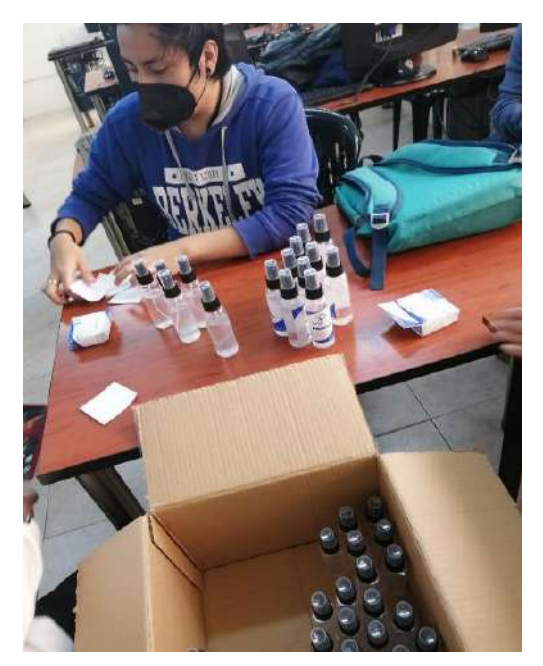

Elaborado por: 5to. Desarrollo de software

*Figura 13 Frasco con la etiqueta puesta Frasco con la etiqueta puesta*

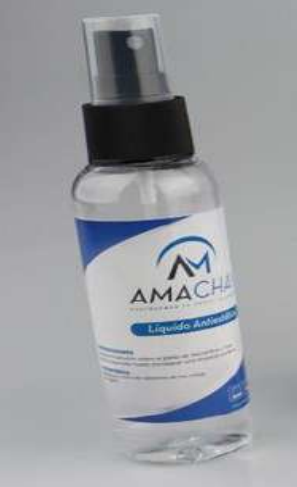

Elaborado por: 5to. Desarrollo de software

# **Resultado final:**

Como resultado final de la actividad fue la colación de las etiquetas respectivas, para luego de eso comenzar a formar los kits que serán vendidos por cada estudiante. Se colocaron un total de 400 botellas las etiquetas.

*Figura 14 Guardando en las cajas Guardando en las cajas*

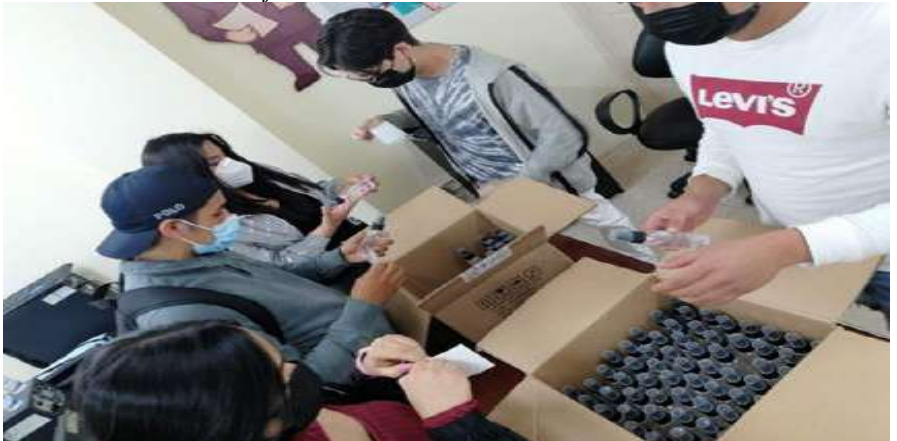

Elaborado por: 5to. Desarrollo de software

#### *7.3.4. Doblar el empaque y Armado cajas de kit AMACHAY*

Los alumnos de primero Desarrollo de Software realizaron el día sábado 19 de junio de 2021 el proceso de verificación y armado de las cajas para el kit AMACHAY del producto KL1.

Constataron que las medidas estén correctas para proceder hacer armadas, el armado de las cajas tomaba un aproximado de 5 minutos en cual se utilizaron pegamento de goma blanca normal, reglas y tijeras.

Se realizo un arduo trabajo con lo cual se pudo llegar a realizar todo el respectivo armado de las cajas con éxito, en la cual se tuvo el apoyo de los ciclos de 2do y periodo extraordinario para el armado de las 400 cajas.

*Figura 15 Armado de las cajas del kit Armado de las cajas del kit*

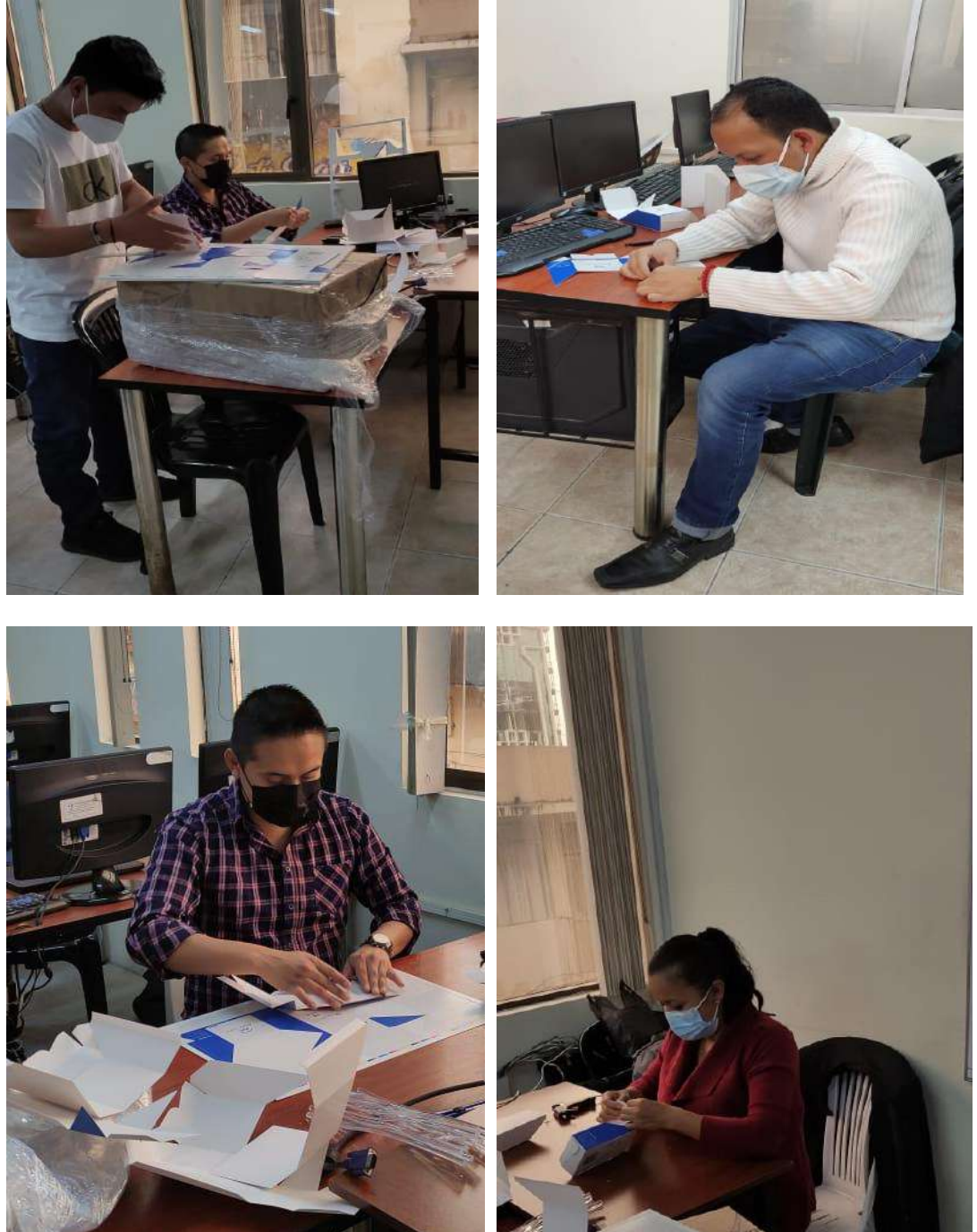

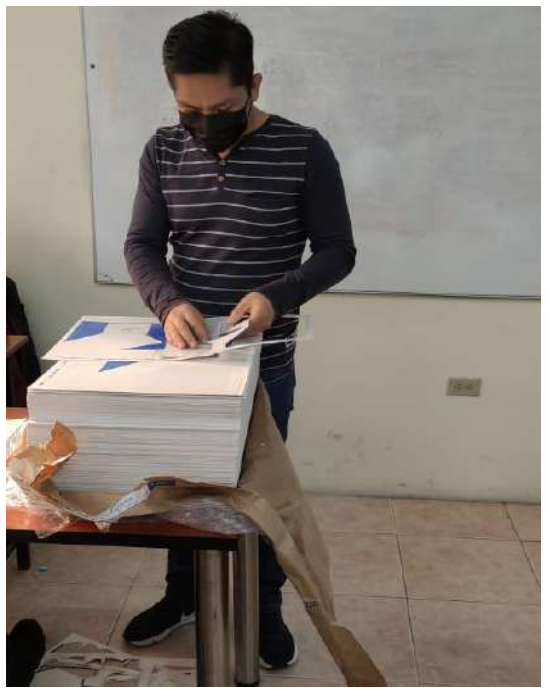

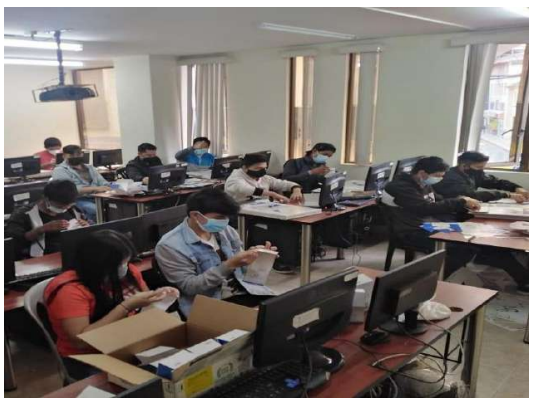

*Elaborado por: Primero Desarrollo de Software*

#### *7.3.5. Envasar cotonetes y sellar brochas*

El día lunes 21 de junio del 2021 siendo las 08:00 de la mañana los estudiantes de la Carrera de Desarrollo de Software en conjunto con algunos docentes de la carrera nos reunimos en unode los laboratorios de cómputo del Instituto, con el objetivo de embazar cotonetes y elselladode brochas, todo esto con el fin de contribuir al proyecto integrador de carrera.

# **Materiales principales**

- 1. Brocha-madera-pelo(cerdas)
- 2. Cotonetes
- 3. Funda plástica polietileno transparente

# **Materiales secundarios**

- 1. Guantes quirúrgicos de nitrilo
- 2. Sello con marca AMACHAY
- 3. Cajas grandes de cartón

Como primer punto fue la bienvenida y las respectivas normas de bioseguridad por parte de losdocentes de la carrera, adicional nos informaron cual sería nuestro trabajo para realizar en estedía, iniciamos con lo que es el embazado de cotonetes, se colocó 5 cotonetes en una funda plástica pequeña, llegando a un total de 400 fundas, luegocontinuamos con lo que es el sellado de brochas con la marca de "AMACHAY" que se realizó una por una, se contabilizó las brochas que se encontraban en fundas plásticas, llegando a un total de 402 unidades. Una vez realizado el proceso colocamos en las fundas, para que estén listas para el armado del kit AMACHAY del producto KL1.

A continuación, adjunto evidencias del trabajo realizado durante este día:

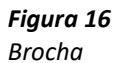

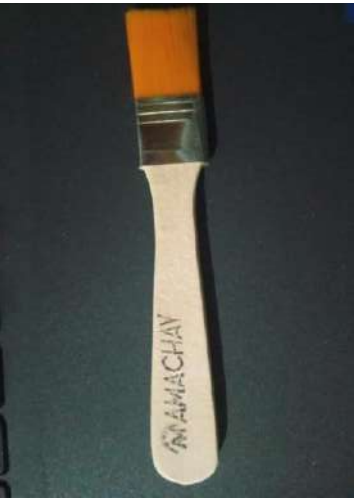

*Figura 18 Marcando las brochas Marcando las brochas*

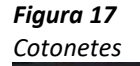

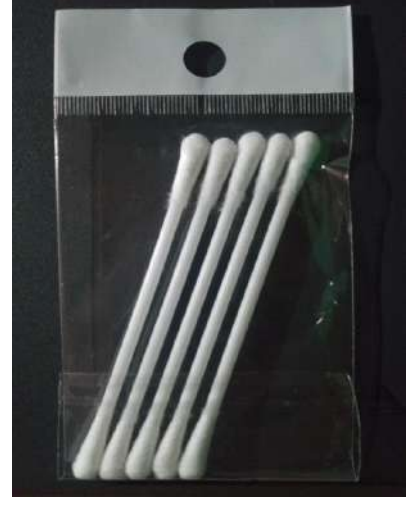

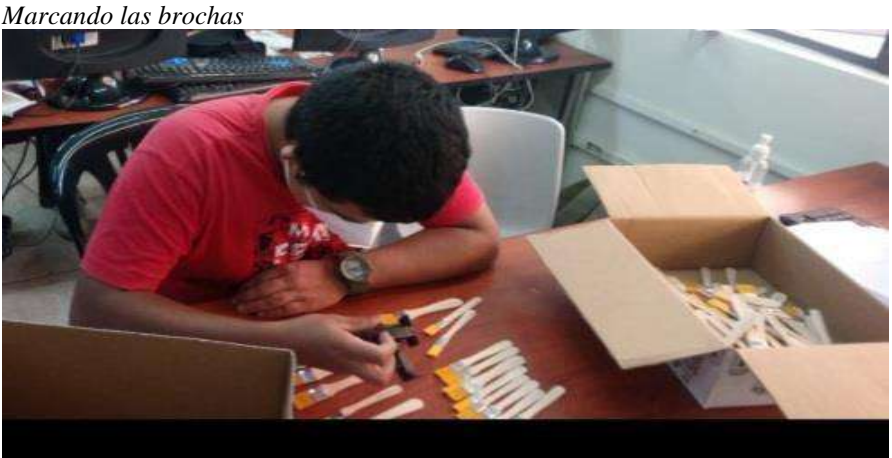

*Elaborado por: 2do. Ciclo desarrollo de software* 

Se desarrollo la actividad el día 21 de junio con el armado de kits correspondiente al producto "KL1" desarrollado por el emprendimiento "Amachay", para la presente actividad la realizó los estudiantes del periodo extraordinario de la Tecnología superior en Desarrollo de Software del Instituto Superior Tecnológico Sudamericano, apoyados por los estudiantes del 1er y 2do ciclo de la misma carrera, quienes a fin de colaborar con dicho proyecto en los plazos establecidos se trabajó durante 2 jornadas en un mismo día, en las cuales se pudo completar la actividad planificada de manera exitosa.

#### **Materiales que tiene el kit:**

- **1.** 1 embace de 90ml de solución compuesta de líquido antiestático.
- 2. 1 bomba de aire/succión
- 3. 1 brocha
- 4. 1 paño de microfibra
- 5. 5 isópodos esterilizados (cotonetes)
- 6. Caja de kit, para ordenar los materiales

*Figura 19 Elementos del kit Elementos del kit*

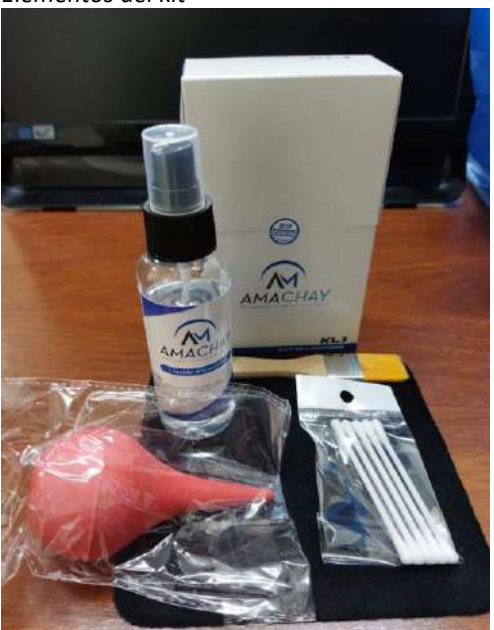

*Figura 20 Presentación del kit de limpieza Presentación del kit de limpieza*

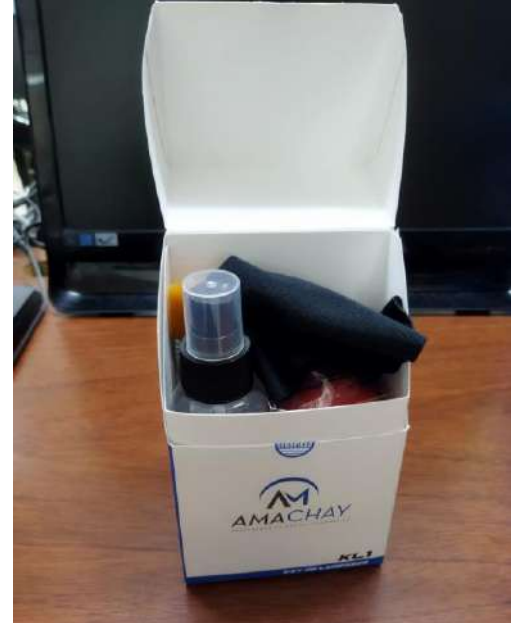

*Figura 21 Entrega de los kits de limpieza a los estudiantes Entrega de los kits de limpieza a los estudiantes*

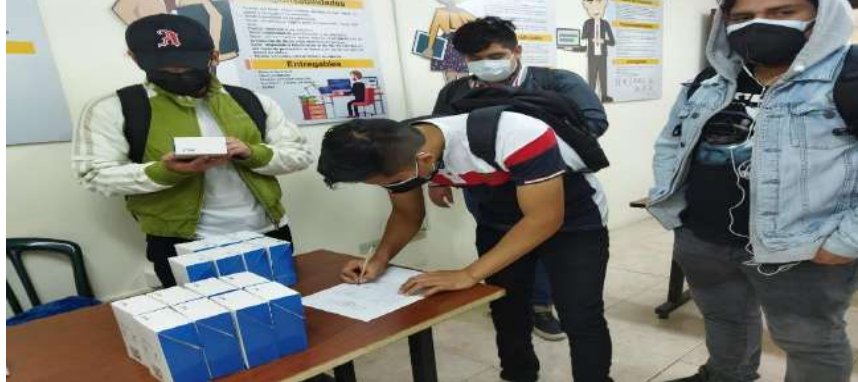

*Elaborado por: Estudiantes del periodo extraordinario de desarrollo de software*

# *7.3.7. Página Web AMACHAY*

### **Objetivo general**

Implementación de una página web con plantilla responsive para la marca AMACHAY desarrollada por la empresa SoftDevep, la que permite ofrecer productos de limpieza para equipos tecnológicos.

# **Objetivos específicos.**

- Desarrollo de una página web informativa con aire minimalista la cual contara con una plantilla tipo responsive es decir se adaptará a teléfono celular Tablet y computadora.
- Deberá contar con una vista agradable y una interfaz amigable con el usuario, todos sus botones funcionales y links re direccionados de manera correcta a las páginas que se indican en los Favicon de social media.
- Incluir dentro del sitio web toda la información referente a la marca, producto y elaboración del mismo, a su vez también el sitio tendrá que tener opción a escalabilidad es decir podremos ir ingresando más entradas o información conforme vamos desarrollando nuestro emprendimiento.

#### **Desarrollo del proyecto**

Para iniciar la maquetación de la página web, creamos un subdominio a partir de nuestro dominio principal el cual es http://www.softdevep.com/, ya que como se mencionó en los objetivos "Amachay" es una marca desarrollada por SoftDevep, dicho esto nuestro subdominio nos queda de la siguiente manera:

http://amachay.softdevep.com/

El cual nos servirá para ingresar a nuestra página web informativa.

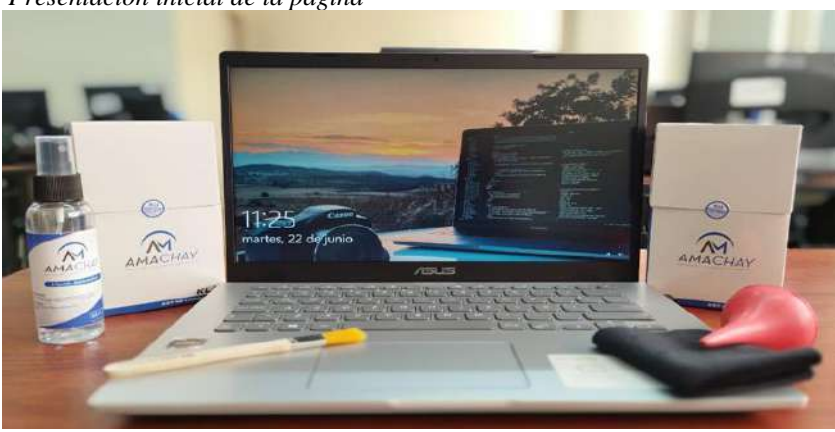

 $Figure 22$ *Presentación inicial de la pagina* 

Elaborado por:

Una vez terminado este proceso, se seleccionó una plantilla minimalista la cual va a contener toda la información que se indicó para el desarrollo de la página, seguido de esto definimos cada uno de los menús que va a tener nuestro sitio en este caso 3:

**Inicio:** En esta sección encontramos la información referente al kit y la empresa.

**Producción:** En esta sección encontramos una galería de imágenes referente al proceso de desarrollo del producto y los videos de guía para el uso del kit

**Contáctanos:** En esta sección se encontrarán todos los medios de contacto disponibles que tiene nuestro emprendimiento, a su vez también contiene un mapa con la dirección, y un testimonio de un usuario satisfecho.

**Pie de página:** Este aparatado es la parte final de la página web, se encuentra la información del desarrollador, Favicon de social media tales como Facebook Instagram twitter Pinterest y LinkedIn, con sus respectivos enlaces a las paginas sociales de "Amachay".

# **Conclusión general**

Se cumplió a cabalidad con el objetivo general del proyecto llevándose a cabo la implementación de una página web de tipo informática con plantilla responsive para la marca "Amachay" desarrollada por SoftDevep

## **Conclusiones específicas.**

A continuación, se dará una conclusión por cada objetivo citado en el principio del documento.

- Se implementó una página web minimalista, la misma se puede adaptar a distintos dispositivos y tamaños tales como teléfono celular, Tablet y computador portátil.
- La página web cuenta con una vista agradable y muy intuitiva a su vez cada botón y cada icono cumple con su función.
- La página web cuenta con toda la información referente a marca y producto a su vez se puede ingresar más si es necesario.

En esta sección se adjuntan las evidencias fotográficas tanto del desarrollo de la página como de la página web ya finalizada.

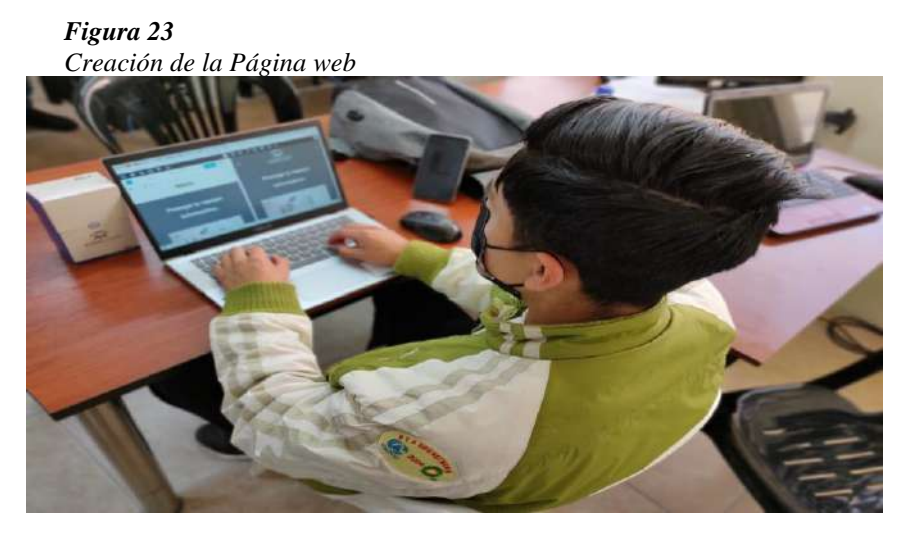

*Elaborado por: Jhonotan Sosa estudiantes de ISTS*

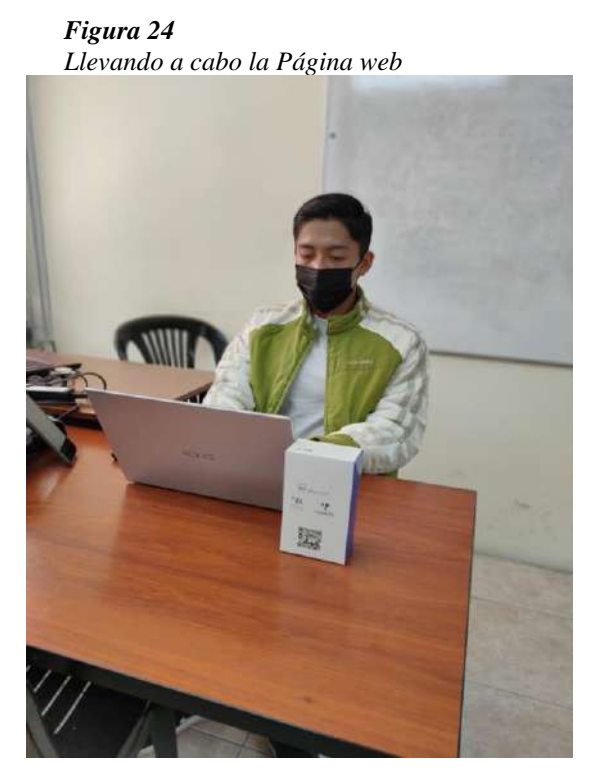

*Elaborado por: Jhonotan Sosa estudiantes de ISTS*

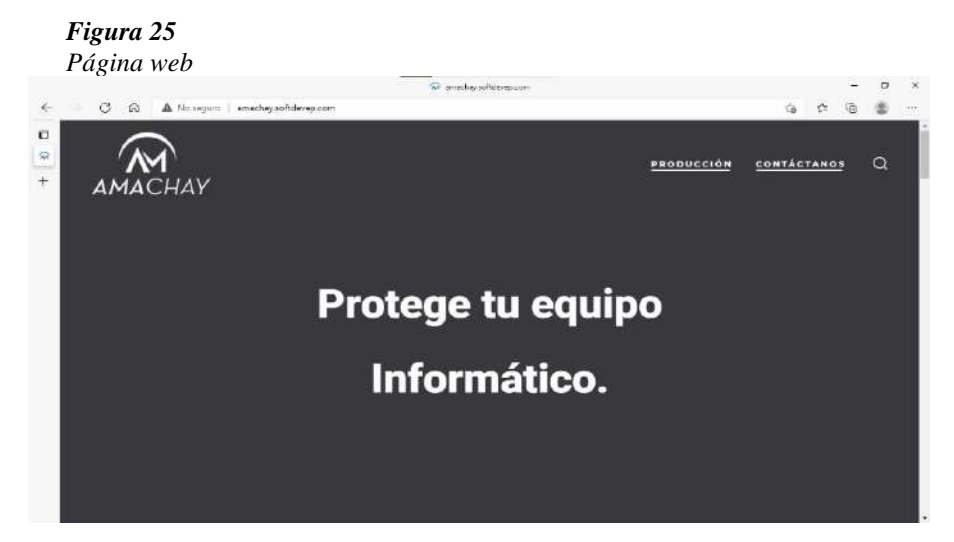

*Elaborado por: Jhonotan Sosa estudiantes de ISTS*

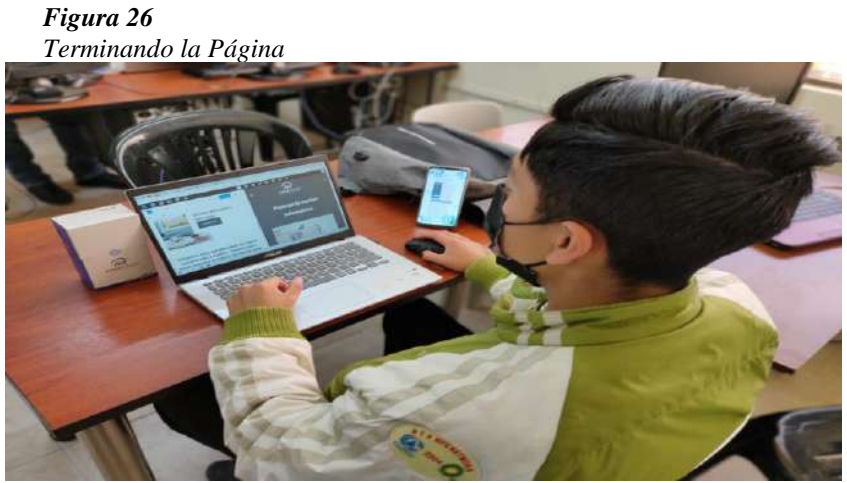

*Elaborado por: Jhonotan Sosa estudiantes de ISTS*

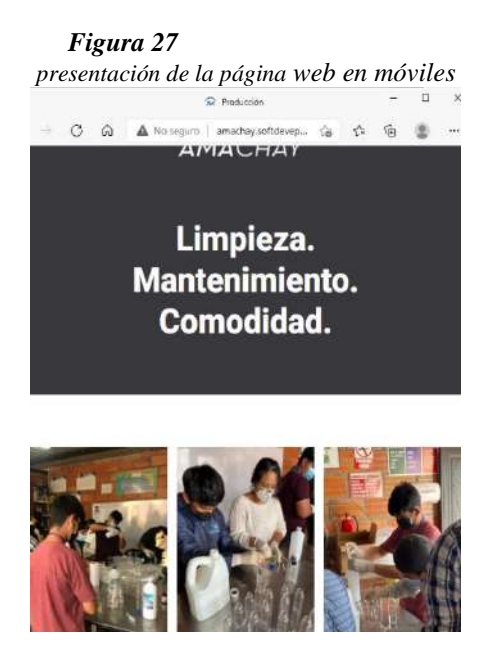

*Elaborado por: Jhonotan Sosa estudiantes de ISTS*

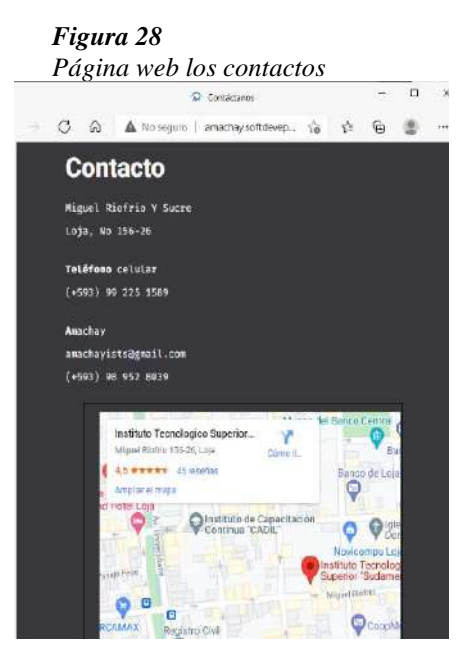

*Elaborado por: Jhonotan Sosa estudiantes de ISTS*

## *7.3.8. Vídeo Tutorial uso de Kit AMACHAY*

En la parte académica, el presente proyecto dentro de la tecnología de Desarrollo de Software, es de gran importancia ya que como todos los ciclos se crea un proyecto integrador de carrera, lo cual permite a los estudiantes desarrollar más sus conocimientos, brindando la oportunidad de innovar en sus ideales, y a su vez dando soluciones tecnológicas en un entorno real.

En el presente ciclo, nos ha tocado la elaboración de kits de limpieza para computadores denominado "KL1" del emprendimiento "AMACHAY", para esto se requería un video explicativo de cómo utilizar dicho producto, es por ello que los estudiantes Juan Chercuelón con C.I. 1104120595 y Anderson Jiménez con C.I. 1104187750 del (periodo extraordinario) de la tecnología de Desarrollo de Software, han decidido cumplir con esta actividad realizada el 24 de junio del 2021, considerando los siguientes pasos a seguir:

Se grabo un vídeo explicativo de cómo utilizar el kit de limpieza denominado "KL1" para realizar el mantenimiento preventivo en las computadoras. Se sugiere los siguientes procedimientos.

- 1. Con la bomba de succión, sacar el polvo que se encuentra en partes del teclado de nuestro computador, especialmente en las zonas de difícil acceso.
- 2. Utilizar la brocha del kit de limpieza para quitar el polvo del teclado.
- 3. Nuevamente con la bomba de succión, sacar el polvo de los componentes de entradas como de USB, audio, video, etc.
- 4. Ocupar los coconetes para limpiar partes de difícil acceso, como los componentes de entrada.
- 5. Finalmente añadir el líquido antiestático en el paño de microfibra y pasarlo por la pantalla de nuestro computador.

Como recomendación de esta actividad, es necesario que el computador este completamente apagado para evitar cualquier inconveniente que se le presente a su computador.

El vídeo que se realizó será subido en la página de AMACHAY para que los usuarios puedan ver y seguir las instrucciones del uso del Kit de manera correcta.

Como conclusión podemos afirmar que dicha actividad fue desarrollada de manera exitosa con el fin de brindar soluciones tecnológicas a la ciudadanía Lojana o público en general.

#### *Figura 29 Grabación de video para los kits*

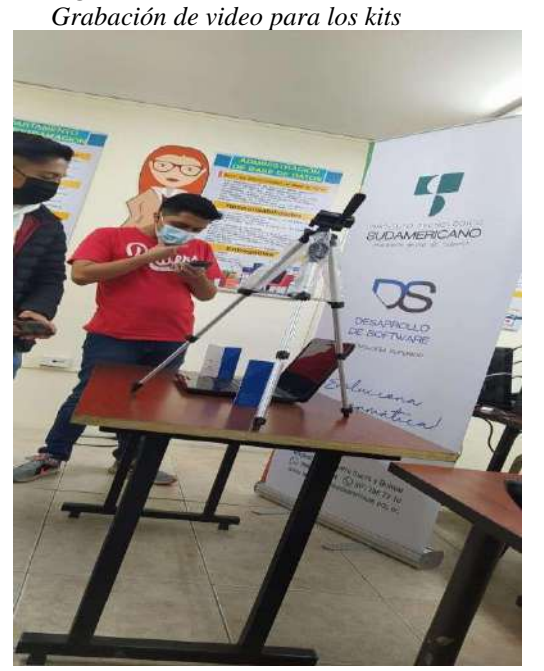

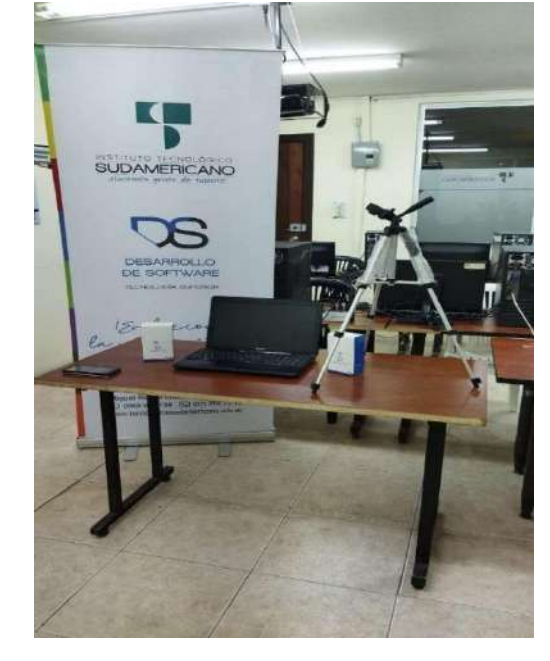

*Elaborado por: Juan Chercuerlón estudiante ISTS*

61

*Figura 30 Grabación de video para los kits, parte 2 Grabación de video para los kits, parte 2*

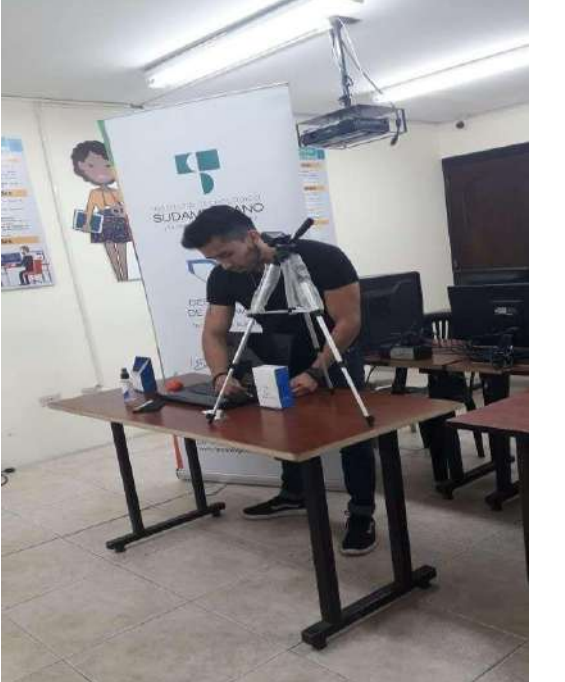

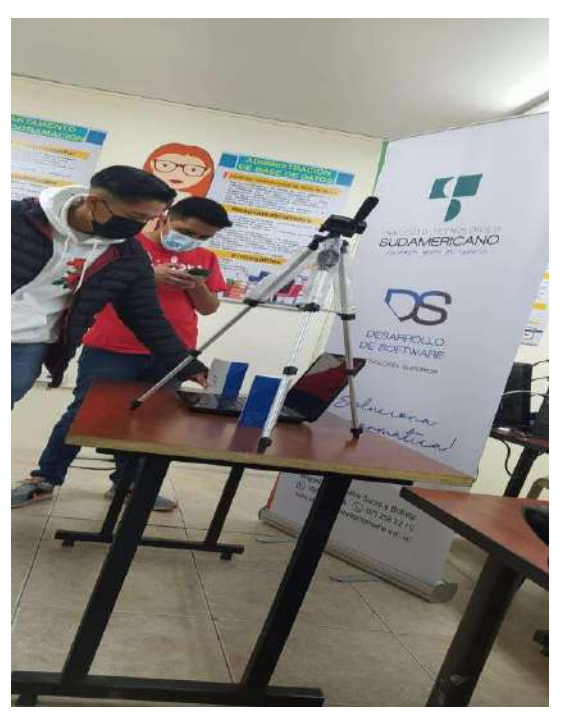

*Elaborado por: Anderson Jiménez estudiante ISTS*

Presentación del video tutorial a través de la página de YouTube, hace conocer paso a paso el cómo utilizar el kit KL1, para el mantenimiento preventivo de su portátil o PC.

# *Figura* 31 *Video tutorial del kit KL1*

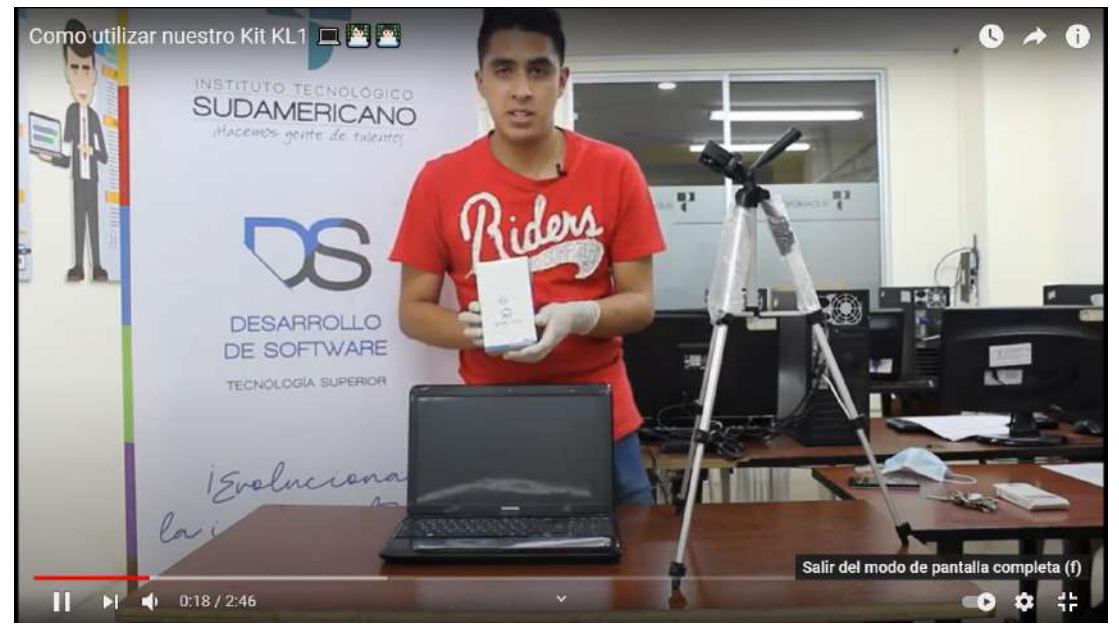

*Elaborado por: Juan Chercuerlón estudiante ISTS*

# **7.4. Componente 4: Diseño de marca e imagen publicitaria del Kit AMACHAY**

### *7.4.1. Transversalidad con la Tecnología Diseño Gráfico*

Para que el proyecto tenga transversalidad y a su vez se logren los resultados esperados se requiere del apoyo del área de Diseño Gráfico para crear una imagen adecuada tanto del emprendimiento Amachay como de los productos ofertados.

**Figura 32** *Planificación de transversalidad Diseño Grafico Planificación de transversalidad Diseño Grafico* 

|                                                                                 | <b>ACTIVIDAD RESPONSABLES</b>                                                             | <b>FECHA</b><br><b>INICIO</b> | <b>FECHA</b><br><b>FIN</b> | PRESUPUESTO RESULTADO |                                                                                       | <b>OBSERVACIÓN</b>                                                                                  |
|---------------------------------------------------------------------------------|-------------------------------------------------------------------------------------------|-------------------------------|----------------------------|-----------------------|---------------------------------------------------------------------------------------|----------------------------------------------------------------------------------------------------|
| Elaboración<br>de material<br>para<br>promoción de<br>productos y<br>servicios. | Carrera de Diseño<br>Gráfico<br>Estudiantes de 5to<br>ciclo<br>Tlga. Briggite<br>Pesantes | 22/04/2021                    | 14/05/2021                 | \$50.00               | Material digital<br>para promoción<br>comercialización<br>de productos y<br>servicios | Publicación de<br>artes a través de<br>medios digitales<br>del<br>emprendimiento<br>y de la carrera |

*Elaborado por: docentes de carrera* 

### *7.4.2. Amachay*

 $Figure 33$ *Marca AMACHAY*

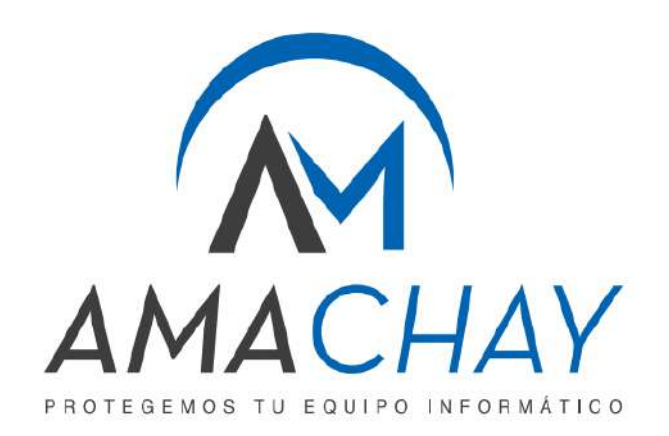

**Elaborado por**: estudiantes de Diseño grafico

Amachay, protege tu equipamiento informático. Es el nombre del proyecto seleccionado para el presente periodo académico, la filosofía del proyecto es contribuir a la sociedad con productos que permitan ampliar la vida útil del equipo computacional a través del mantenimiento preventivo. KL1, es el nombre asignado para el primer producto del emprendimiento Amachay

Amachay es una palabra quechua que significa cuidar o proteger, por este motivo se lo considero como nombre de la marca, ya que los productos a distribuir siempre serán para el cuidado y protección del computador.

### *7.4.3. KL1*

Son las abreviaturas de (kit de protección uno), se lo realiza de esta manera ya que se piensa distribuir otros tipos de productos en los cuales se diferenciarán por la abreviatura de su contexto.

KL1 como primer producto de la marca AMACHAY, es aquel que se constituye por el Kit de limpieza para computador el cual contiene las siguientes características:

- El líquido antiestático
- Brocha
- 5 cotonetes
- Franela de microfibra
- Flower (succión de aire)
- Página web, procedimiento para el uso del Kit de limpieza

### *7.4.4. Desarrollo de Amachay*

Es un proyecto de Tecnología de Desarrollo de Software del Instituto Superior Tecnológico Sudamericano. Como elementos constitutivos se determinan pautas de construcción, el uso de la marca, las aplicaciones cromáticas de la misma y restricciones. La consolidación de la imagen de marca en el proyecto, utilizando las

recomendaciones e imagen de la Tecnología de Desarrollo de Software expuestas en este documento, el cual garantiza una correcta utilización para el uso que corresponda a la empresa o proyecto institucional.

# *7.4.5. Empaque o Packaging*

El diseño del Packaging que se utilizara para el kit de limpieza; KL1 representa seguridad, confianza, solides y protección. Su cromática es representativa y nos enfoca hacia la modernidad. Una marca enfocada hacia el futuro, innovadora y que brinda protección para equipos informáticos.

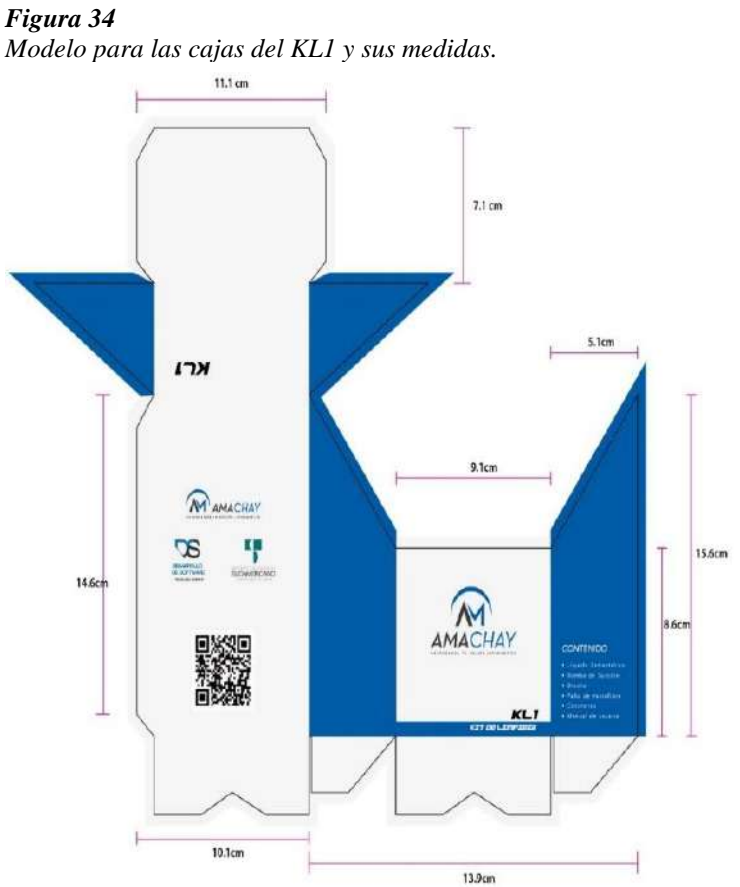

*Elaborado por: Andrés Narváez estudiante del ISTS*

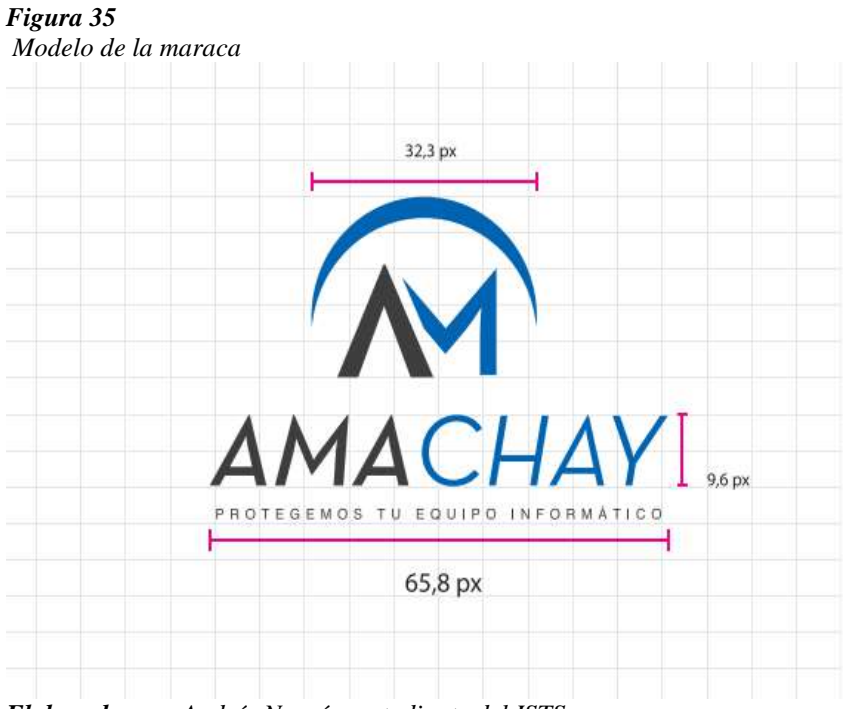

*Elaborado por: Andrés Narváez estudiante del ISTS*

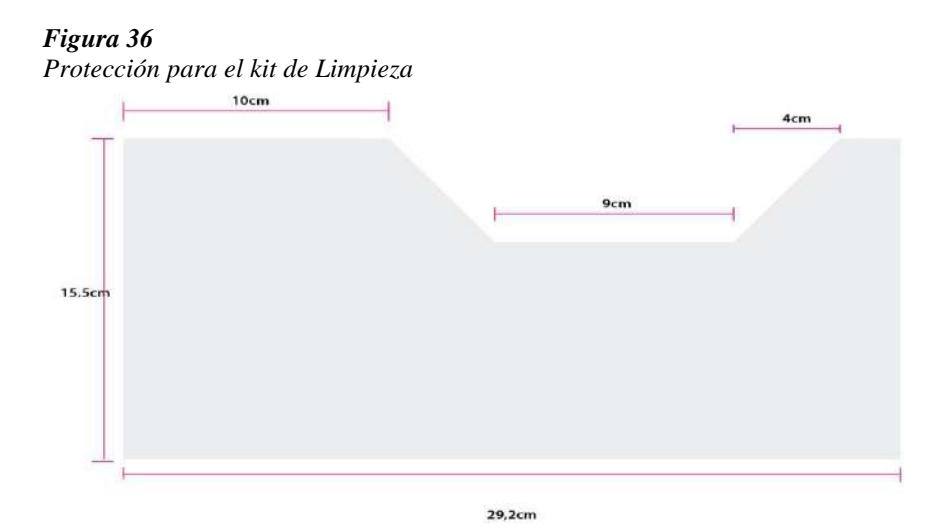

*Elaborado por: Andrés Narváez estudiante del ISTS*

*Figura 37 Sello de seguridad para el kit de Limpieza Sello de seguridad para el kit de Limpieza*

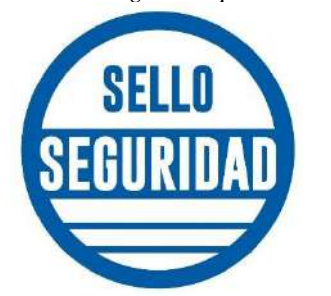

*Elaborado por: Andrés Narváez estudiante del ISTS*

*Figura 38 Instrucciones y Advertencias del Kit de Limpieza. Instrucciones y Advertencias del Kit de Limpieza.*

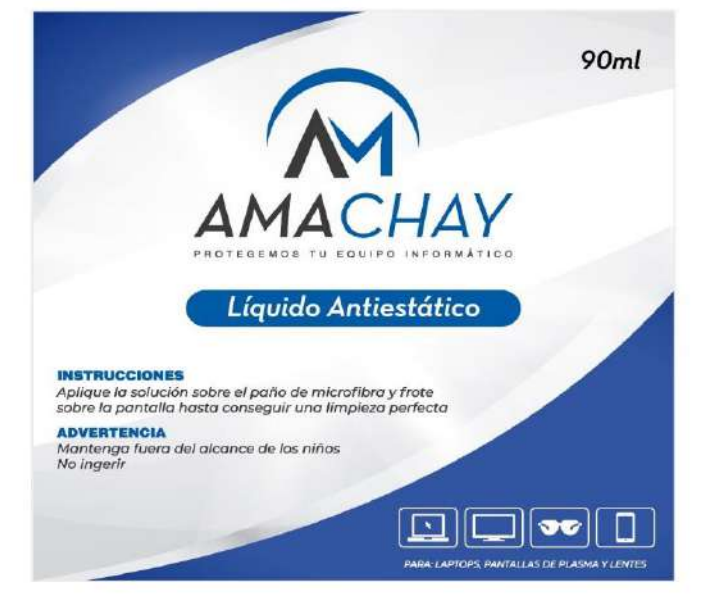

*Elaborado por: Andrés Narváez estudiante del ISTS*

# **7.5. Componente 5: Comercialización de productos y/o servicios de emprendimiento**

En este componente se inició con el desarrollo de los artes promocionales del proyecto AMACHAY con el producto KL1, gracias a la transversalidad con la Tecnología de Diseño Gráfico.

Se promociono el proyecto AMACAHY a través de las redes sociales de Facebook y Instagram con publicaciones de promoción del proyecto y producto que fue ofertado en la página de Desarrollo de Software e Instituto Tecnológico Sudamericano.

#### *Figura 39 Expectativa del proyecto AMACHAY*

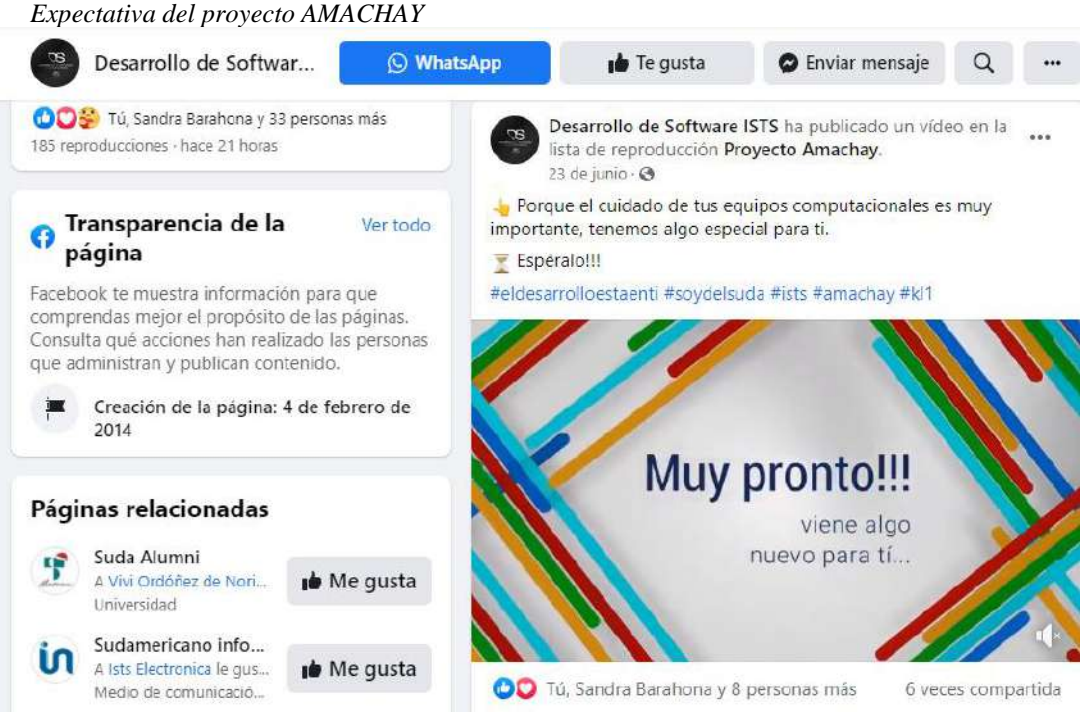

*Elaborado por: Docentes de la carrera* 

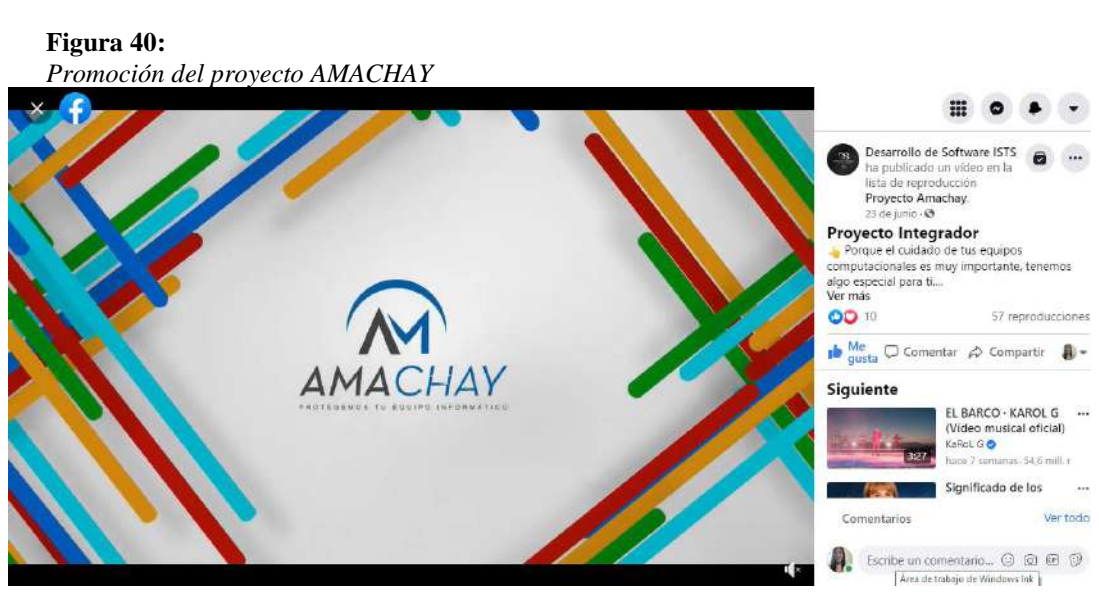

*Elaborado por: Docentes de la carrera* 

 $Figure 41$ *Vídeo del proyecto AMACHAY*

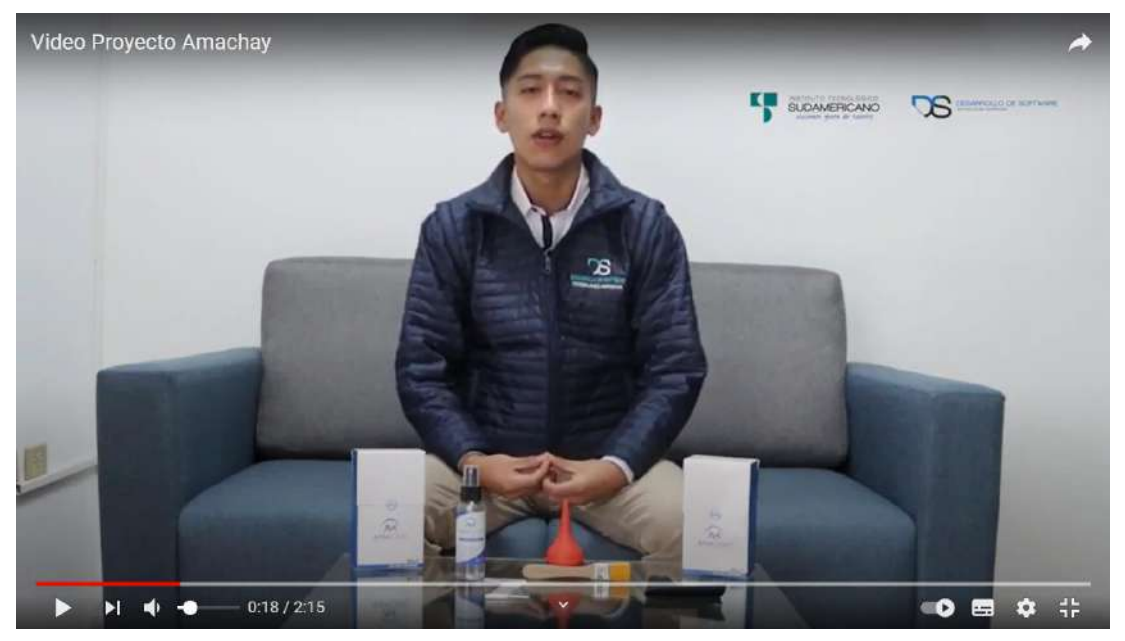

*Elaborado por: Jonathan Sosa estudiante ISTS*

 $Figure 42$ *Publicidad del producto AMACHAY d KL1*

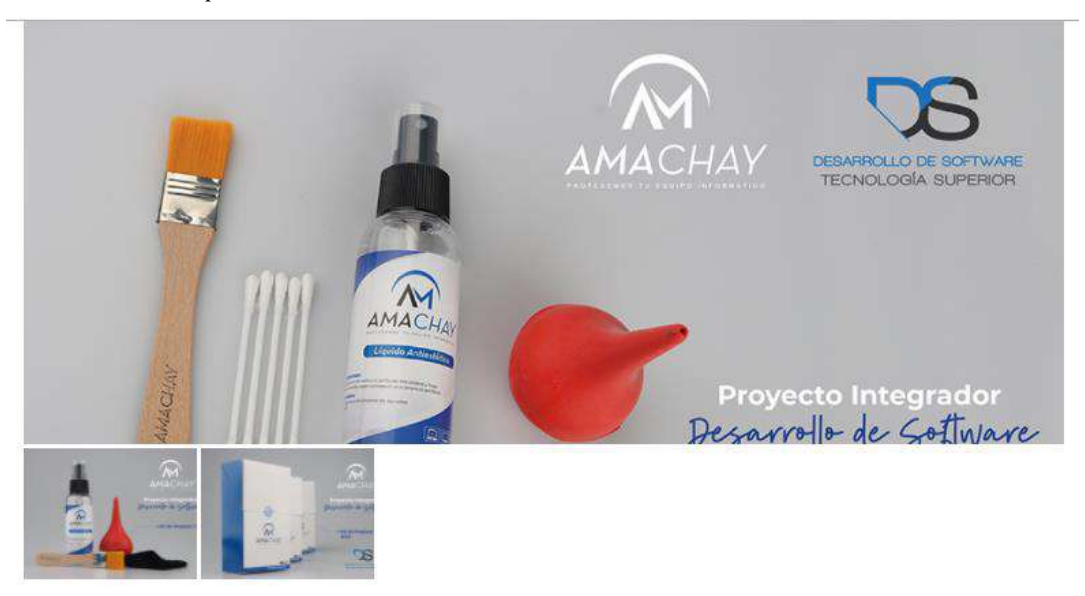

La Teonología Superior en Desarrollo de Software del ISTS, ejecuta su proyecto integrador del periodo abril -agosto 2021, denominado Amachay, una palabra en quechua que significa cuidado y protección.

Amachay realizó su primer producto denominado Kit de Limpieza 1 (KL1). El producto es un kit de limpieza de equipos computacionales desarrollado y comercializado por los<br>estudiantes de la carrera; su finalidad es la de pro

Es importante indicar que la limpieza del computador forma parte del mantenimiento preventivo y que al ejecutarla frecuentemente prolonga notablemente la vida útil de<br>periféricos que están en constante exposición al usuari

Mediante este proyecto integrador la carrera pretende que todos sus estudiantes tengan la capacidad de emprender y crear bienes o servicios, para que una vez que finaligen<br>sus estudios puedan crear un negocio propio y teng

*Elaborado por: Docentes de la carrera* 

*Figura 43 Proyecto Integrador de desarrollo de software Proyecto Integrador de desarrollo de software* 

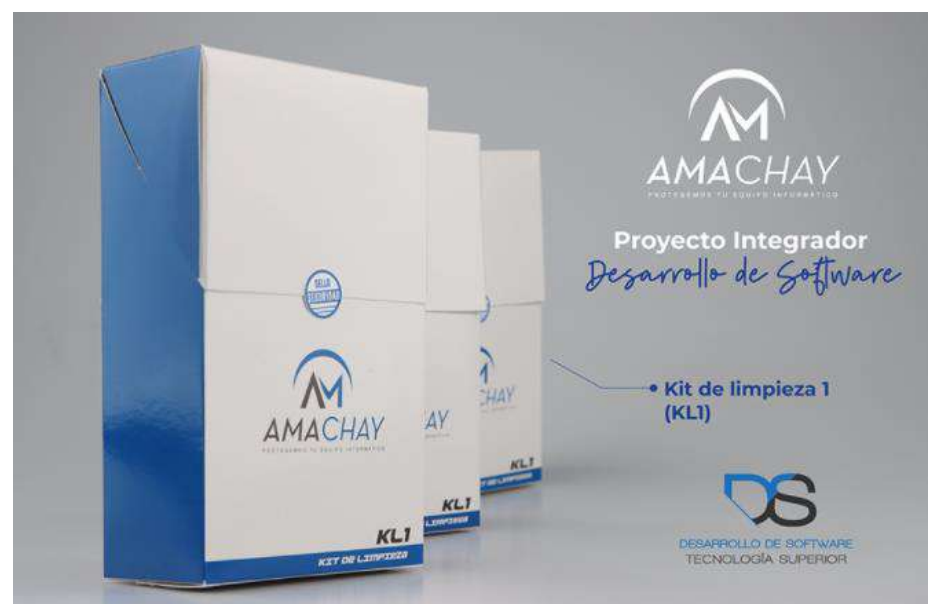

*Elaborado por: Estudiante de la tecnología en Desarrollo de Software*

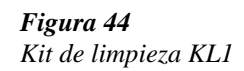

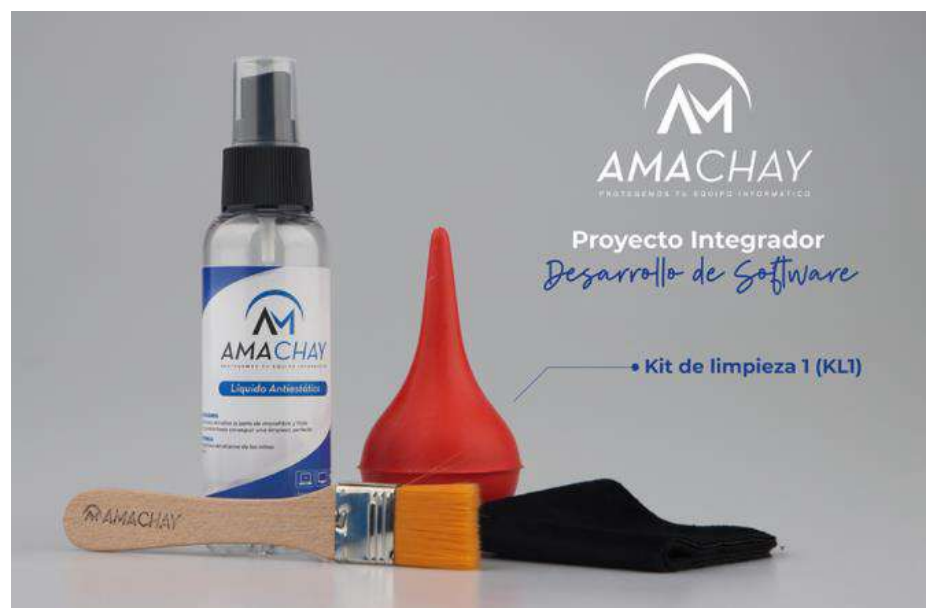

*Elaborado por: Estudiante de la tecnología en Desarrollo de Software*

Comercialización AMACHAY del producto KL1 que se realizó las ventas en diferentes lugares de la ciudad de Loja, cantón y provincia.

*Figura 45 Kit de limpieza KL1 comercializado Kit de limpieza KL1 comercializado* 

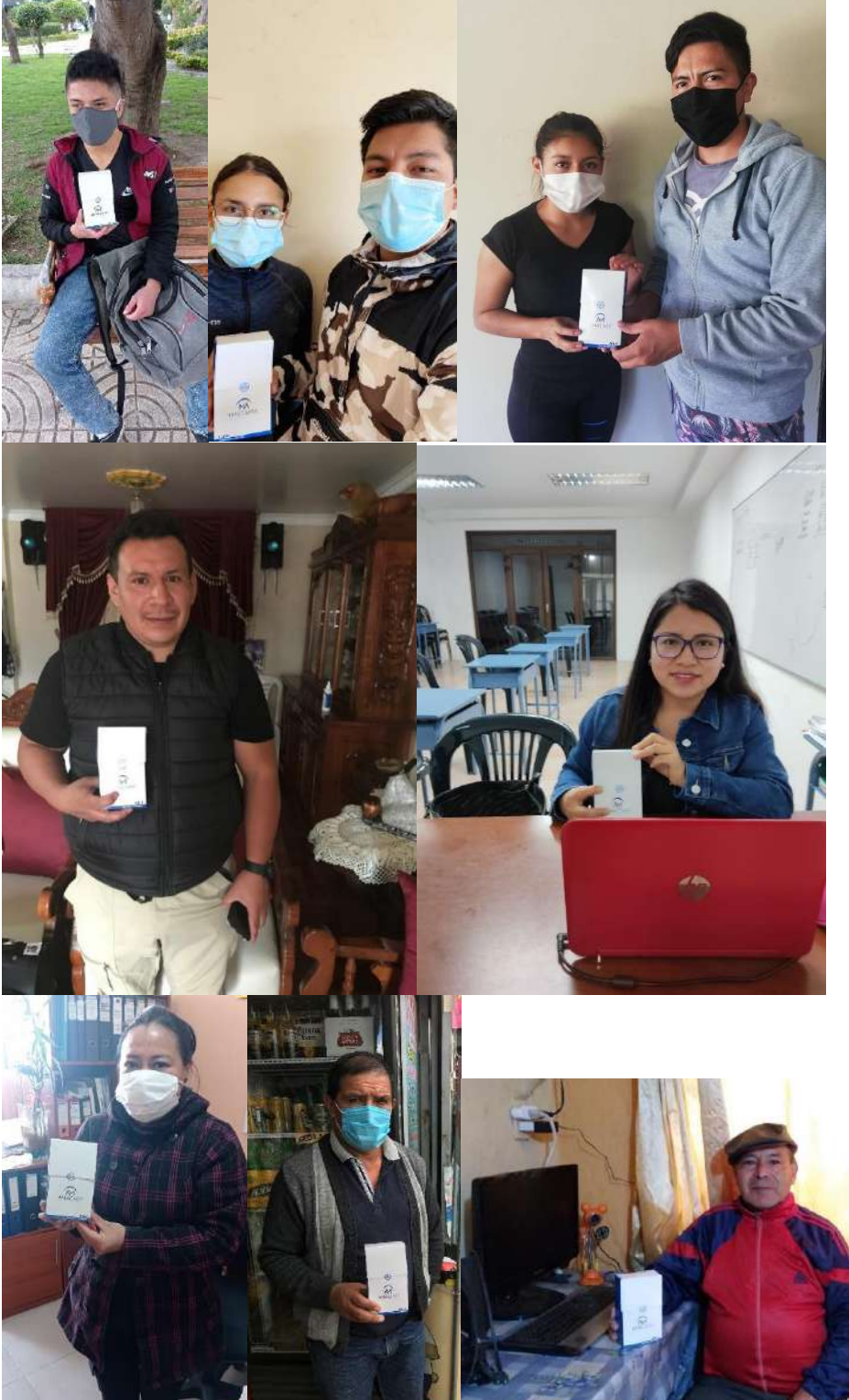

 *Elaborado por: Estudiante de la tecnología en Desarrollo de Software*

#### **7.6. Componente 6: Valoración de resultados e impacto del proyecto**

Como resultado de este ejercicio académico se elaboraron 400 kit de KL1 del proyecto AMACHAY que fueron distribuidos a 46 estudiantes de la Tecnología de Desarrollo de Software.

En la cual se entregó 8 kit de KL1 a cada estudiante dando un total de 368 KL1 entregados con un valor de 10\$ cada Kit para su venta.

AMACAHY ha vendido un total 354 kit de limpieza KL1, por consiguiente, se dio de baja 2 kit quedando un total de 44 Kit KL1 que serán vendidos en los días venideros.

Además, se aplicó una encuesta de Evaluación de satisfacción a nuestros clientes para conocer que si el producto fue aceptado en el mercado y así mismo como mejorar nuestro producto para proyectos futuros.

**1. Ahora por favor piense acerca de las características y beneficios del kit KL1. ¿Qué tan satisfecho está usted con el Kit KL1?**

| Variable           | Frecuencia | Porcentaje |
|--------------------|------------|------------|
| Muy Satisfactorio  | 20         | 49%        |
| Satisfactorio      | 19         | 46%        |
| Poco satisfactorio |            | 5%         |
| Insatisfecho       | 0          | 0%         |
| Total              |            | 100%       |

*Tabla 18 Beneficios de del Kit KL1*

**Elaborado por:** Estudiante de la tecnología en Desarrollo de Software

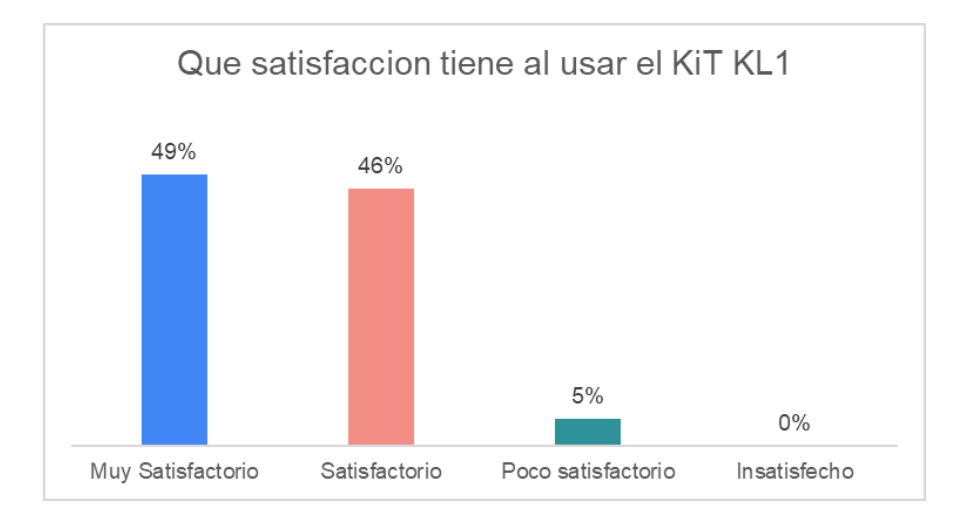

**2 En cuanto a presentación ¿Cree usted que KL1 es la opción para la limpieza de su computador, en reemplazo de otros kits clásicos que ofrecen en el mercado?**

#### $Table 19$

| KL1 es la opción de otro kit de limpieza clásicos |                                |      |  |  |  |  |
|---------------------------------------------------|--------------------------------|------|--|--|--|--|
|                                                   | Variable Frecuencia Porcentaje |      |  |  |  |  |
| SI                                                | 38                             | 93%  |  |  |  |  |
| NO.                                               | 3                              | 7%   |  |  |  |  |
| Total:                                            |                                | 100% |  |  |  |  |

*Elaborado por: Estudiante de la tecnología en Desarrollo de Software*

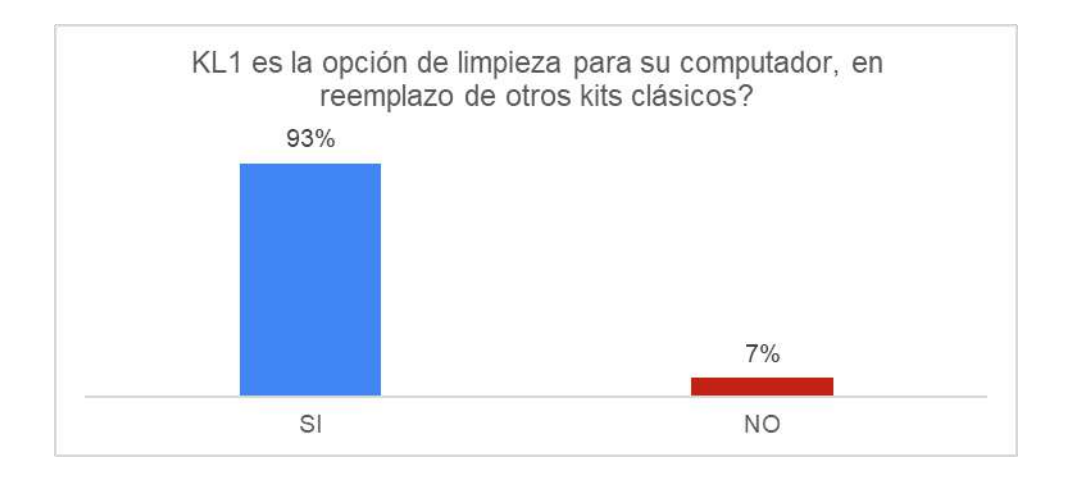
#### 3. ¿**Usted considera que la comercialización del kit KL1, puede ser?**

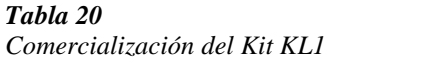

| <b>Variable</b>   | Frecuencia | Porcentaje |
|-------------------|------------|------------|
| Local             |            | 15%        |
| Provincial        | 12         | 29%        |
| Nacional          | 18         | 44%        |
| Local, nacional   |            | 2%         |
| Local, provincial |            | 10%        |
| Total             |            | 100%       |

*Elaborado por: Estudiante de la tecnología en Desarrollo de Software*

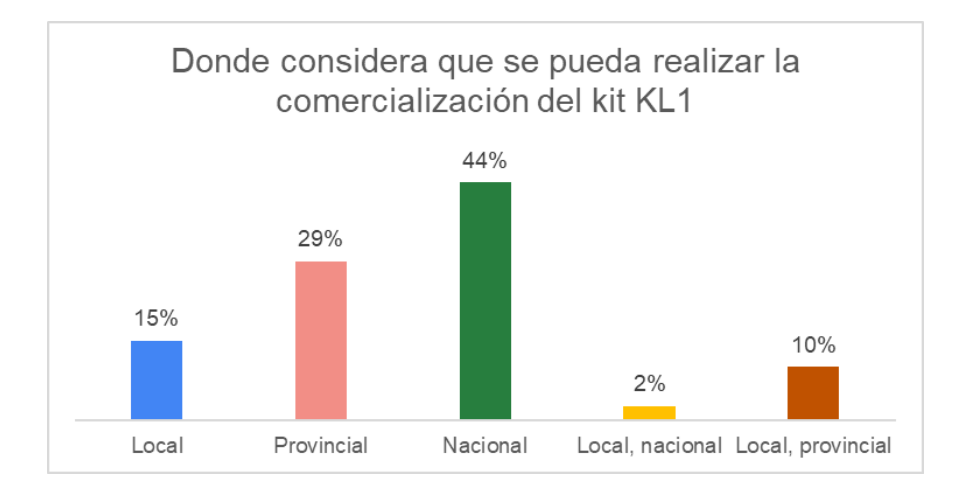

# **4. ¿Cree usted que se podría recomendar el Kit de limpieza KL1 a familiares, amigos o empresas?**

*Tabla 21 Recomendar el Kit de limpieza KL1 Recomendar el Kit de limpieza KL1*

| <b>Variable</b> | Frecuencia | Porcentaje |
|-----------------|------------|------------|
| SІ              | 39         | 95%        |
| NO              |            | 5%         |
| <b>Total</b>    | 41         | 100%       |

*Elaborado por: Estudiante de la tecnología en Desarrollo de Software*

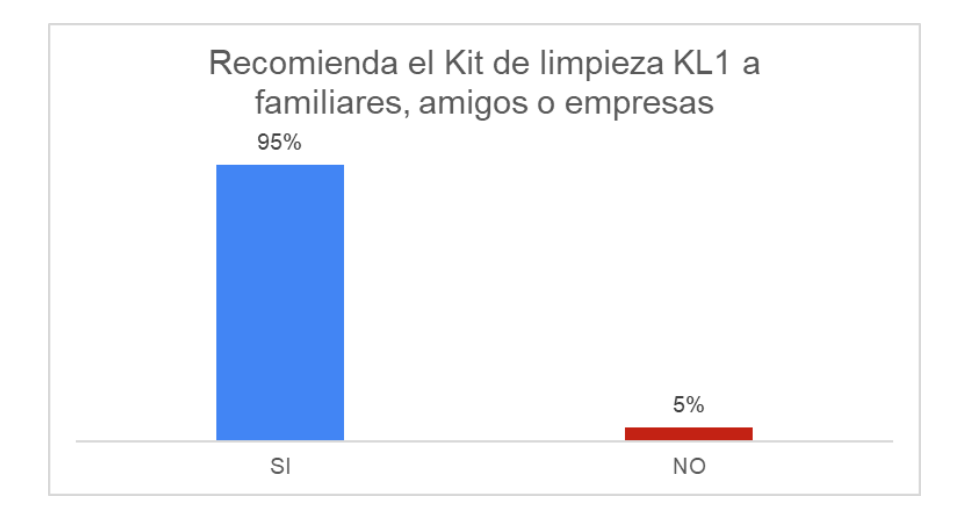

**5. ¿Tienes algún comentario acerca de cómo podríamos mejorar tu apreciación?**

#### *Tabla 22 Comentario para mejorar el KL1 según tu apreciación*

*Comentario para mejorar el KL1 según tu apreciación*

| Variable              | Frecuencia | <b>Porcentaje</b> |
|-----------------------|------------|-------------------|
| Es bastante útil      | 8          | 20%               |
| Ninguna               | 10         | 24%               |
| Incluir más productos | 5          | 12%               |
| Mejorar presentación  | 7          | 17%               |
| Publicidad            | 5          | 12%               |
| Revisar el precio     | 2          | 5%                |
| Otros                 | 4          | 10%               |
| Total                 | 41         | 100%              |

*Elaborado por: Estudiante de la tecnología en Desarrollo de Software*

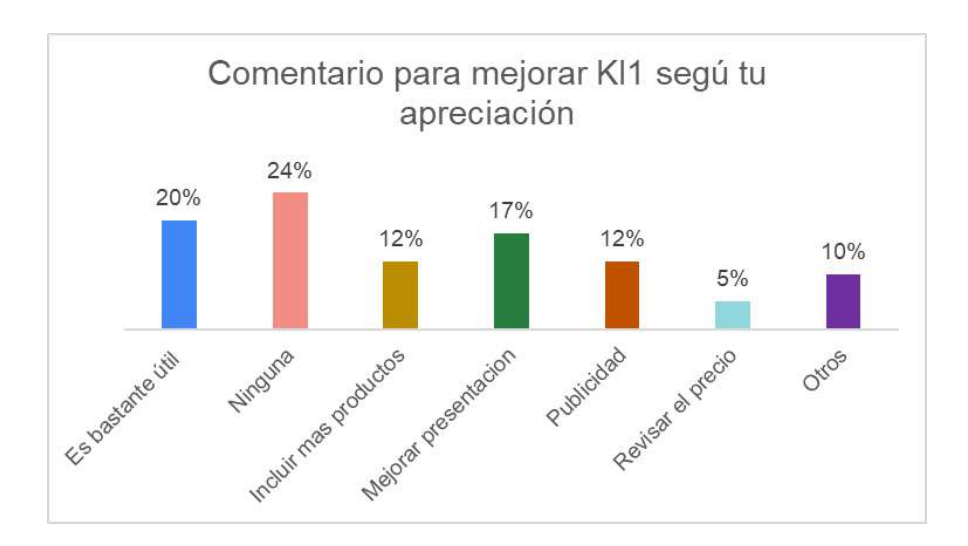

#### *Tabla 23 Presupuesto del ejercicio académico semestre abril – agosto 2021*

*Presupuesto del ejercicio académico semestre abril – agosto 2021*

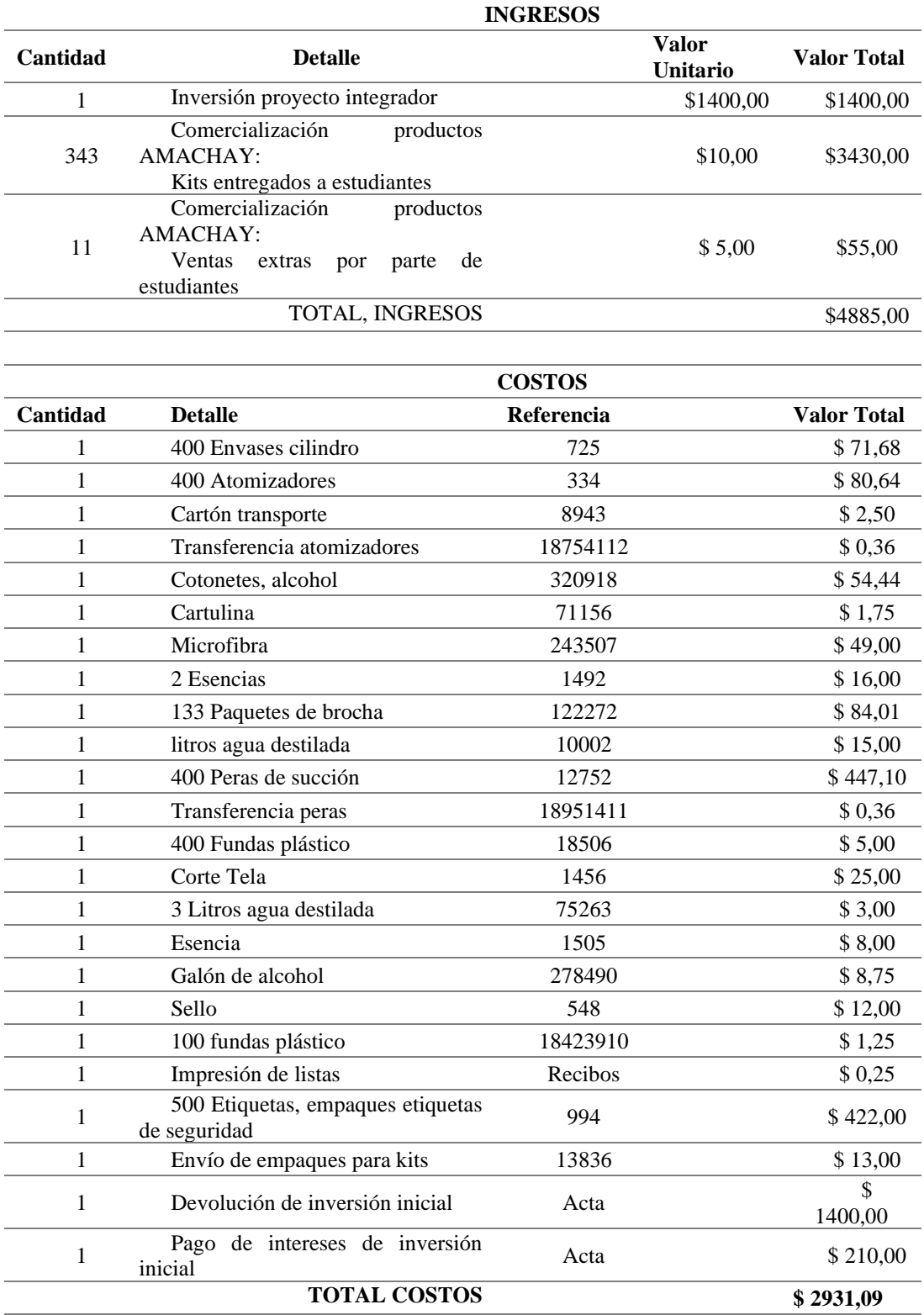

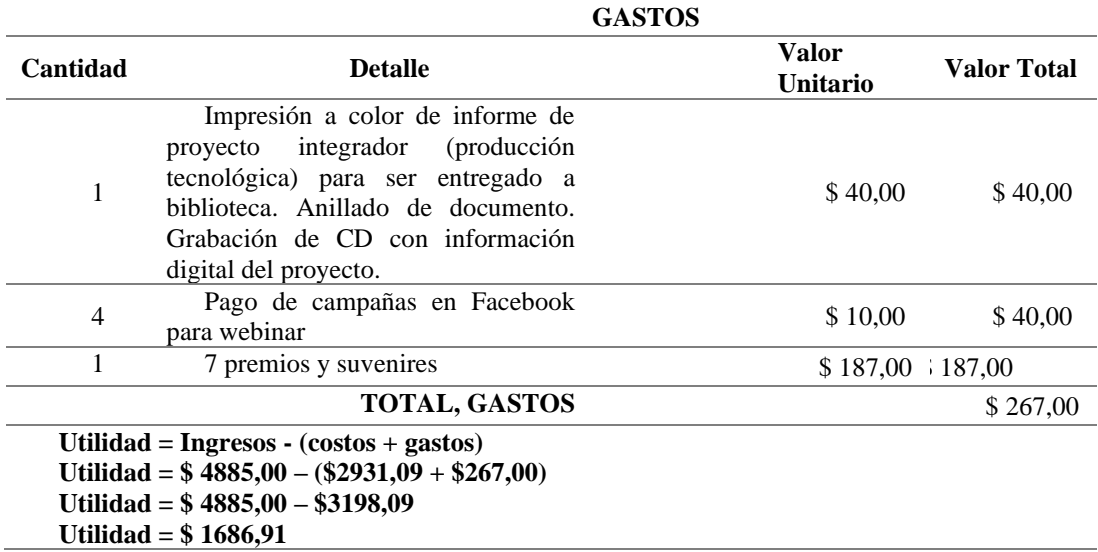

## **9. Cronograma y Responsables**

*Cronograma y responsables del proyecto integrador*

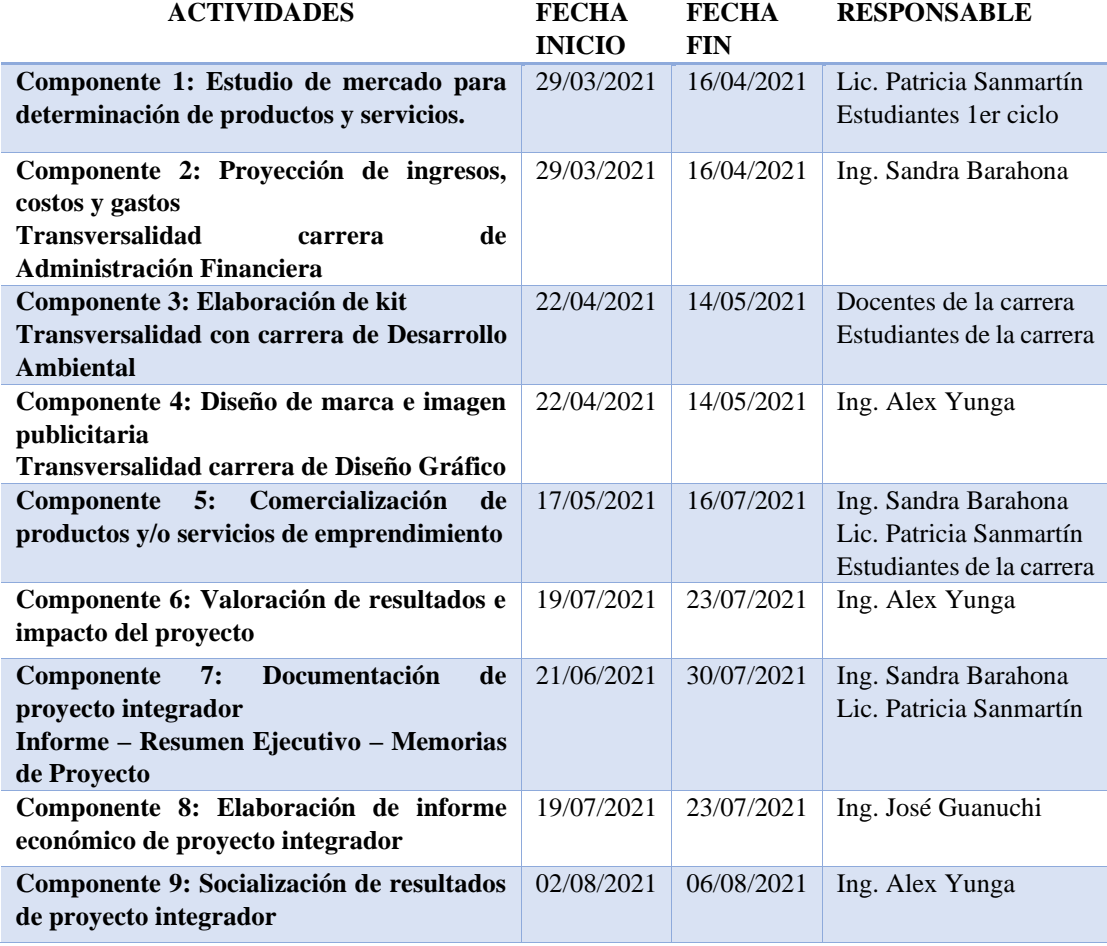

*Elaborado por: Coordinador de carrera*

Para realizar el levantamiento de la información necesaria para la documentación del proyecto integrador se distribuirá el trabajo de la siguiente manera:

#### *Tabla 25 Responsabilidades del equipo docente de la Tecnología Superior en Desarrollo de Software*

*Responsabilidades del equipo docente de la Tecnología Superior en Desarrollo de*

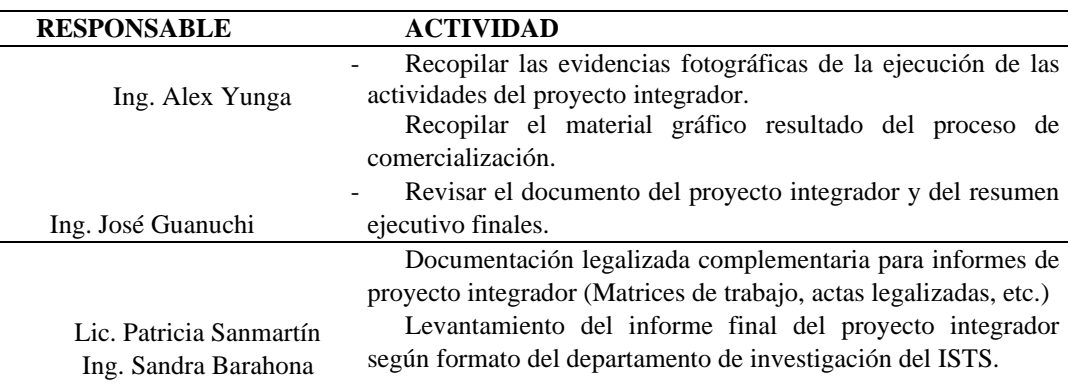

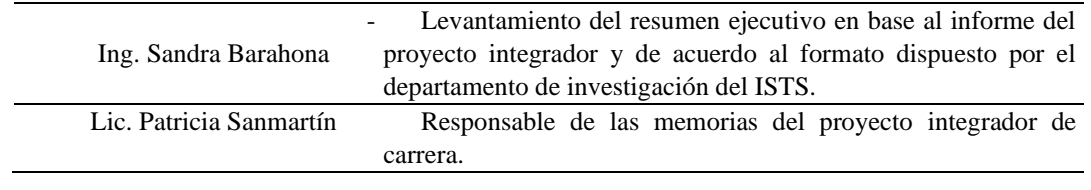

#### *Tabla 26 Actividades de estudiantes en el proyecto AMACHAY*

*Actividades de estudiantes en el proyecto AMACHAY*

## **INSTITUTO SUPERIOR TECNOLOGICO SUDAMERICANO ACTIVIDADES PARA EL DE DESARROLLO DEL PROYECTO AMACHAY CARRERA DE DESARROLLO DE SOFTWARE**

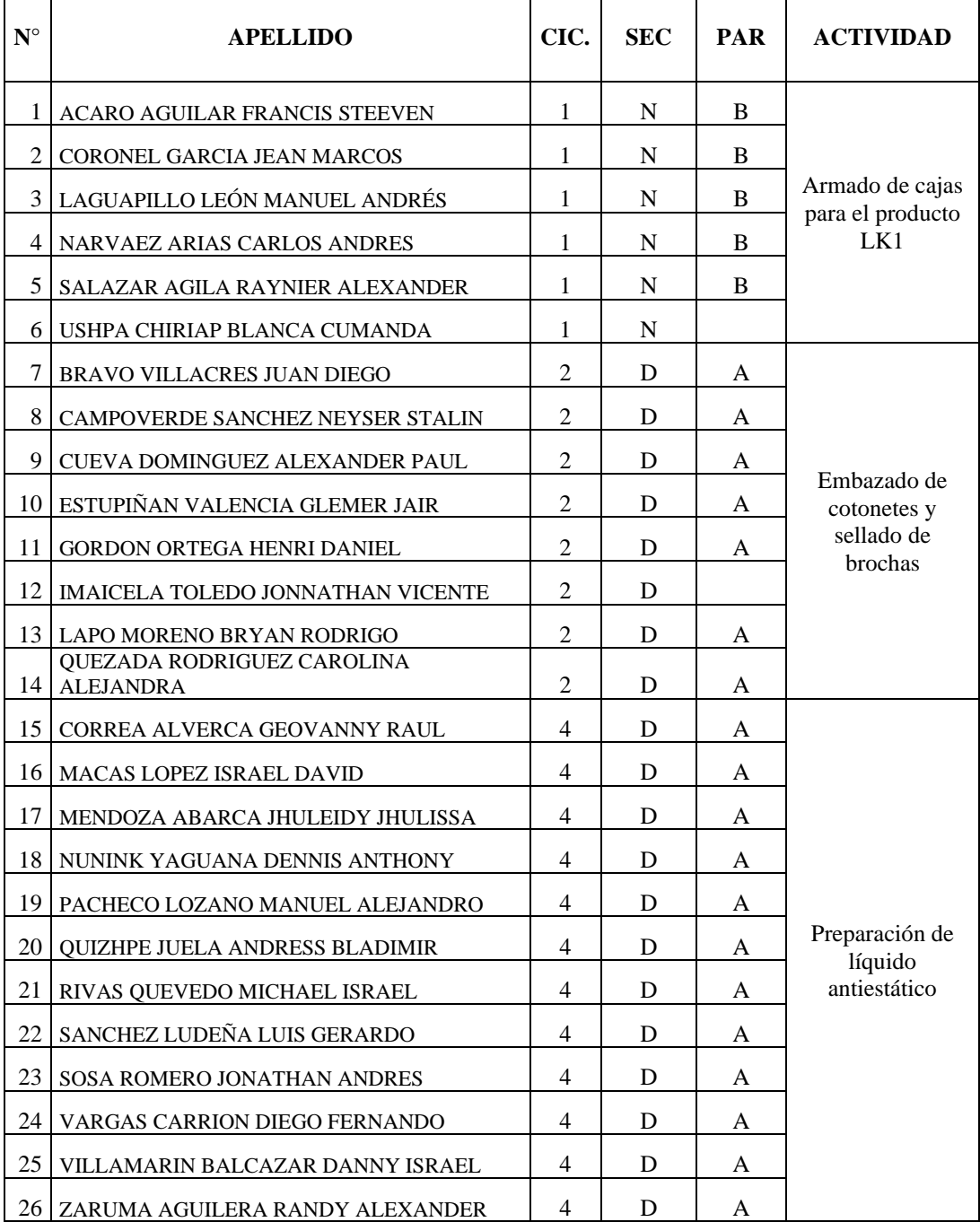

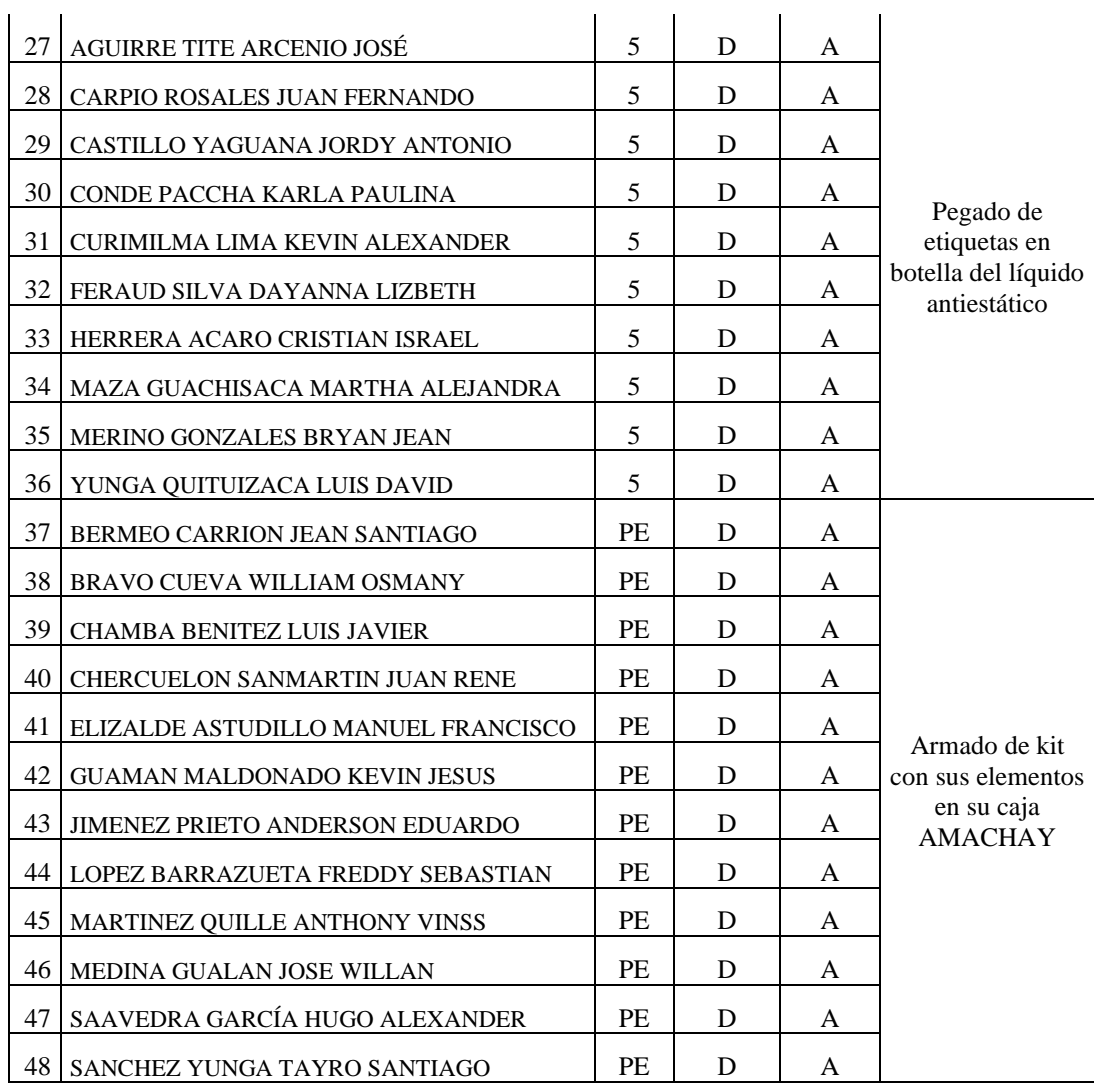

#### **10. Bibliografía**

Definición. (s.f.). Obtenido de https://concepto.de/fenomenologia/

- Levin, R., & Rubin, D. (2010). *Estadística para Administración y Economía.* Pearson.
- Oberto, Y. (Diciembre de 2010). *LA INVESTIGACIÓN DE MERCADO COMO SUBFUNCION DEL MARKETING*. Obtenido de http://www.eumed.net/ce/2010b/
- Packer, M. (25 de 02 de 2010). Obtenido de http://www.psicologiacultural.org/Pdfs/Traducciones/La%20investiga cion%20hermeneutica.pdf
- Alvarez, B., & Osorno, C. (2018). Revista de Comunicaión. *Revista de Comunicaión*, 357. Recuperado el 01 de 07 de 2021, de <https://revistadecomunicacion.com/es/general.html>
- Carrasco, E. (1 de 12 de 2020). *STELORDER*. Recuperado el 01 de 07 de 2021, de <https://www.stelorder.com/blog/margen-de-venta/>
- Caurin, J. (20 de 2 de 2018). *Emprendepyme.net*. Recuperado el 01 de 07 de 2021, de https://www.emprendepyme.net/comercializacion
- González, P. (13 de 4 de 2014). *Billin*. Recuperado el 01 de 07 de 2021, de <https://www.billin.net/glosario/definicion-comercializar/>
- Núñez Jimenez, E. (1997). Guia para la preparacion de proyectos de servicios publicos municiaples. En E. Núñez Jimenez, *Guia para la preparacion de proyectos de servicios publicos municiaples* (pág. 233). mexico: Carretera Mexico.
- Nuño, P. (16 de 02 de 2018). *Emprendepyme.net*. Recuperado el 01 de 07 de 2021, de [https://www.emprendepyme.net/tipos-de-intermediarios-en-la](https://www.emprendepyme.net/tipos-de-intermediarios-en-la-comercializacion.html)[comercializacion.html](https://www.emprendepyme.net/tipos-de-intermediarios-en-la-comercializacion.html)
- Pesantez Angulo, V. F. (13 de 07 de 2012). *Estudio de Mercado.* Recuperado el 01 de 07 de 2021, de [https://dspace.ups.edu.ec/bitstream/123456789/3303/1/UPS-](https://dspace.ups.edu.ec/bitstream/123456789/3303/1/UPS-QT02932.pdf)[QT02932.pdf](https://dspace.ups.edu.ec/bitstream/123456789/3303/1/UPS-QT02932.pdf)
- Quintero, L. (23 de 9 de 2015). *emprendimiento y tipos de emprendimiento*. Recuperado el 01 de 07 de 2021, de Quintero, L. (2015). Emprendimiento y

tipos de emprendimiento. <http://minuevoblogluisaquintero.blogspot.com/2015/09/informatica.html>

- alvarez Bayona, J. A. (2014). *Evaluacion De La Seguridad Fisica Y Logica De Los Sistemas De Informacion De La Alcaldia Del Municipio De Abrego, Norte De Santander*. http://repositorio.ufpso.edu.co/jspui/handle/123456789/1043
- Martelo, R. J., Tovar, L. C., Maza, D. A., Martelo, R. J., Tovar, L. C., & Maza, D. A. (2018). Modelo Básico de Seguridad Lógica. Caso de Estudio: el Laboratorio de Redes de la Universidad de Cartagena en Colombia. *Información Tecnológica*, *29*(1), 3–10. https://doi.org/10.4067/S0718-07642018000100003

#### **11. Conclusiones y Recomendaciones**

#### **11.1.Conclusiones**

- 1. Con el estudio de mercado se pudieron obtener los datos reales de la necesidad del producto, costos de venta al público, elementos que debía contener el KIT, medios publicitarios por los cuáles les gustaría obtener información o ser contactados, etc.; además, permitió dar ideas para posteriores proyectos o productos a comercializar por parte del emprendimiento.
- 2. A través de la proyección de ingresos, costos y gastos elaborados al inicio del proyecto se logró determinar la inversión que se debía realizar para alcanzar con lo propuesto en la planificación del proyecto.
- 3. La elaboración de los kits se alcanzó con éxito gracias al trabajo conjunto de todos los estudiantes y docentes de la carrera; además, del apoyo de las carreras de Desarrollo Ambiental, Diseño Gráfico y Administración financiera a través de la transversalidad.
- 4. El material gráfico generado para el proyecto permitió dar identidad y personalidad a través de una marca característica tanto para el nombre del emprendimiento como para el de los productos que a futuro formarán parte del emprendimiento.
- 5. El proceso de comercialización se ejecuta de forma aceptable con el apoyo de todos los miembros de la carrera quienes han utilizado medios de comunicación que son tendencia en la actualidad lo que ha permitido posicionar al producto en el mercado.
- 6. A través de la valoración de resultados alcanzados se analiza la rentabilidad del producto, así como, la aceptación en el mercado considerando los aspectos positivos y negativos.

#### **11.2.Recomendaciones**

- a. Es importante realizar un estudio de mercado al iniciar la planificación del proyecto para identificar las necesidades del mercado y si el producto a comercializar va a tener la acogida deseada.
- b. Se debe realizar una proyección de ingresos, costos y gastos con el apoyo de un especialista en el área financiera, de tal manera que se consideren todos los aspectos económicos necesarios para la ejecución del proyecto.
- c. Es recomendable realizar siempre una distribución de responsabilidades en la que se considere a toda la comunidad educativa, de modo que la carga de trabajo sea equitativa y acorde a sus competencias.
- d. Se recomienda siempre para este tipo de proyectos en los que se vaya a elaborar un producto el contingente oportuno de especialistas en el área de diseño gráfico y publicidad, ya que son los indicados para hacer que los emprendimientos tengan una imagen relevante.
- e. Se recomienda que la comercialización de productos se ejecute con un tiempo prudencial de tal manera que cada una de las personas involucradas alcancen un mayor retorno de la inversión. Además, es importante el compromiso sincero de todos los estudiantes para que los productos se posicionen rápidamente en el mercado.
- f. Es recomendable ejecutar una valoración del impacto al finalizar el proyecto de modo que se consideren las observaciones positivas y negativas de modo que se fortalezca el emprendimiento para posteriores producciones.

#### 12.1. Anexo 1: Acta de Cierre de proyecto integrador

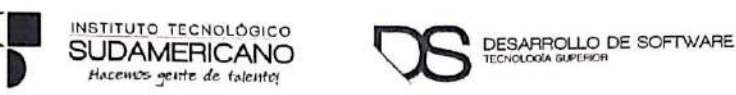

#### Acta Junta de Carrera Nro. 016-TSDS-ISTS-2021

En la oficina de Coordinación, edificio Status, siendo las doce horas del día martes diez de agosto del dos mil veinte uno, previa convocatoria por medio de correo institucional, se reúnen Ing. Alex Yunga, en su calidad de coordinador de la Tecnología Superior en Desarrollo de Software y Carrera de Sistemas de Automatización; Ing. Sandra Barahona, Ing. Lorena Pucha, Lic. Patricia Sanmartín e Ing. José Guanuchi, docentes; para tratar el siguiente orden del día:

- 1. Constatación del quórum
- 2. Saludo de bienvenida
- 3. Entrega de documento de proyecto integrador e informe económico

PRIMERO: CONSTATACIÓN DEL QUORUM. - El Coordinador de la Tecnología Superior en Desarrollo conjuntamente con la Secretaria verifica la asistencia de todos los miembros convocados.

SEGUNDO: SALUDO DE BIENVENIDA. - El Coordinador de la Tecnología Superior en Desarrollo de Software Ing. Alex Yunga, realiza el saludo de bienvenida a los presentes; quien expresa un agradecimiento a la convocatoria.

TERCERO: ENTREGA DE DOCUMENTO DE PROYECTO INTEGRADOR E INFORME ECONÓMICO. - Los docentes en conjunto con el Coordinador ponen en conocimiento las actividades desarrolladas en el mismo:

Se ha procedido a revisar y completar los ítems del proyecto integrador para realizar la entrega del documento en formato pdf y físico al departamento de Investigación del ISTS, seguido el coordinador hace conocer el informe económico, que se ha trabajado en el proyecto integrador, resultados económicos del ejercicio académico que fueron planificados dentro del proyecto integrador con los siguientes datos:

 $\checkmark$  Inversión: 0% por parte de los estudiantes, \$1610,00 como inversión externa mediante gestión de los docentes.

Página 1 de 2

 $\checkmark$  Utilidad obtenida: \$1696,91

Los docentes convocan a los estudiantes para retirar sus utilidades del 02 al 14 de agosto de 2021.

Sin otro punto a considerar, se culmina la sesión siendo las doce horas del día martes diez de agosto del dos mil veinte uno, firman para constancia de lo actuado.

Ing. Alex Yunga Benitez COORDINADOR DE LA T. DESARROLLO DE SOFTWARE **ISTS** 

Ing. Sandra Barahona Rojas SECRETARIA DE TDS ISTS

.......................... Ing. Patricia Sanmartin Z. DOCENTE DE TDS ISTS

Ing. José Guanuchi Rodríguez<br>DOCENTE DE TDS ISTS

Página 2 de 2 **STATISTICS** Escaneado con CamScanner

#### INFORME ECONÓMICO PROYECTO INTEGRADOR

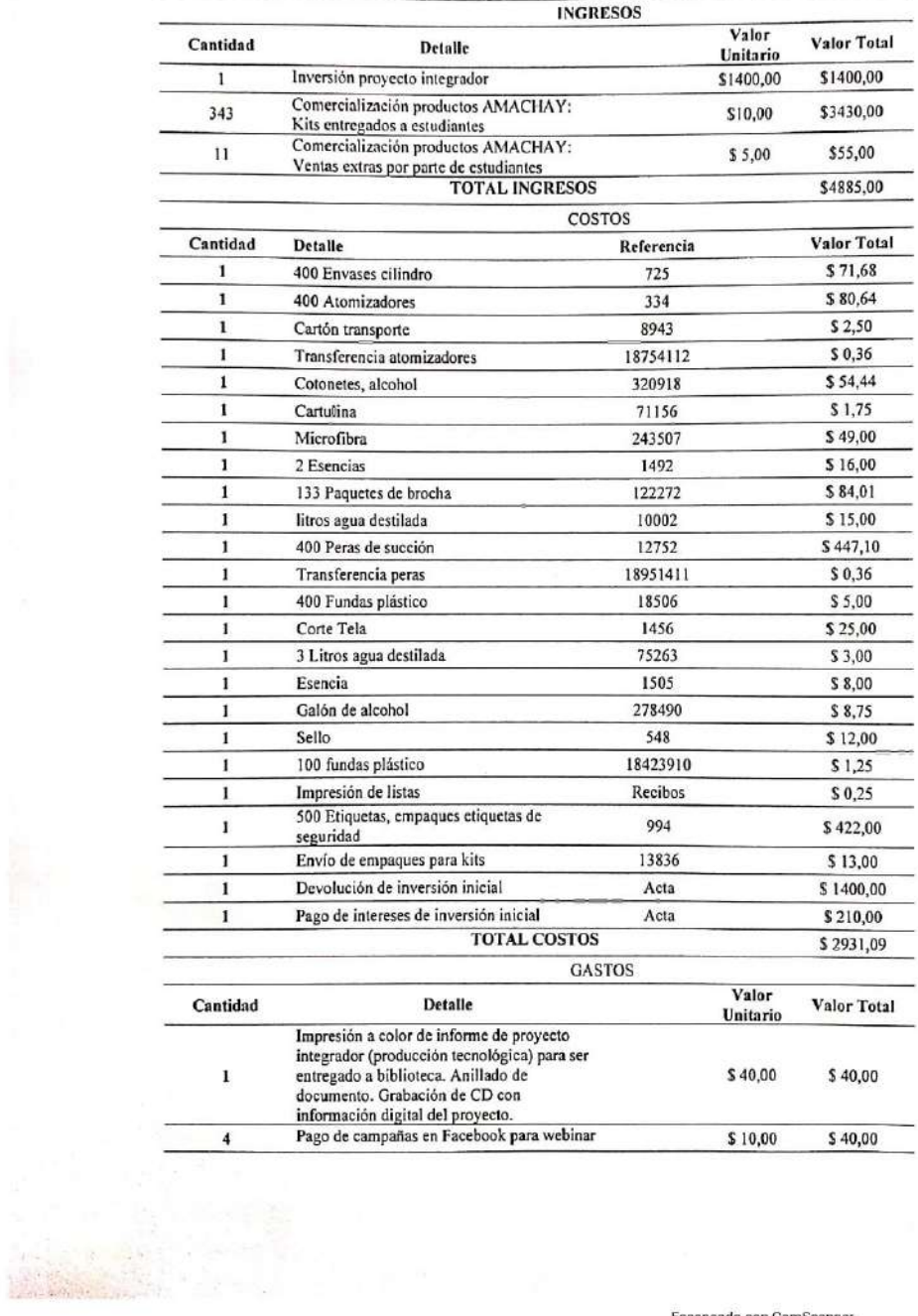

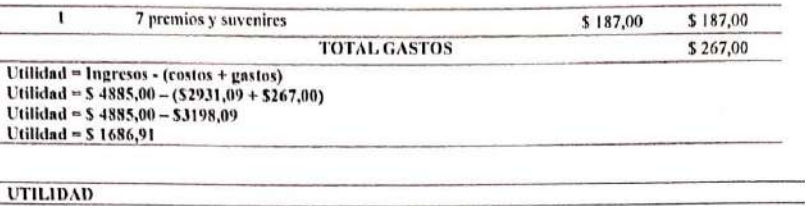

Utilidad \$1686,91 \* Existen estudiantes que no han aportado con el proyecto integrador por lo cual el retorno de la utilidad se realizará de acuerdo a la matriz adjunta.

#### RETORNO DE LA UTILIDAD A LOS ESTUDIANTES.

El retorno de la utilidad será de acuerdo al trabajo efectuado por cada estudiante dentro del proyecto integrador, cabe recalca que varios estudiantes no aportaron al proyecto por lo cual no reciben utilidad generada en el proyecto. Además, los costos y gastos del proyecto son de responsabilidad de todos los estudiantes, aun así no hayan aportado al proyecto, por tal motivo los costos y gastos generales del proyecto, se dividirán para todos los estudiantes (45) y se restará del valor de su inversión.

Los costos y gastos del proyecto (sin incluir a los gastos por capacitación) que son comunes para todos los estudiantes incluyendo a aquellos que no aportaron se detallan a continuación:

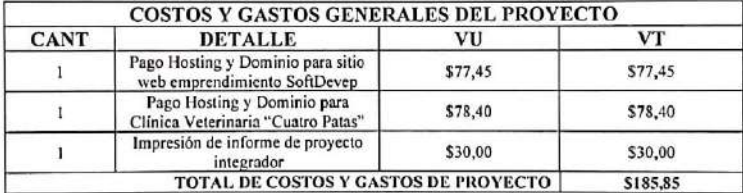

El total de costos y gastos de proyecto ascienden a un valor de \$185,85 que se dividen por igual para los 45 estudiantes de la carrera, dando un aporte individual de \$4,13. Los costos de certificación se dividirán por cada certificado que los estudiantes hayan aportado al proyecto.

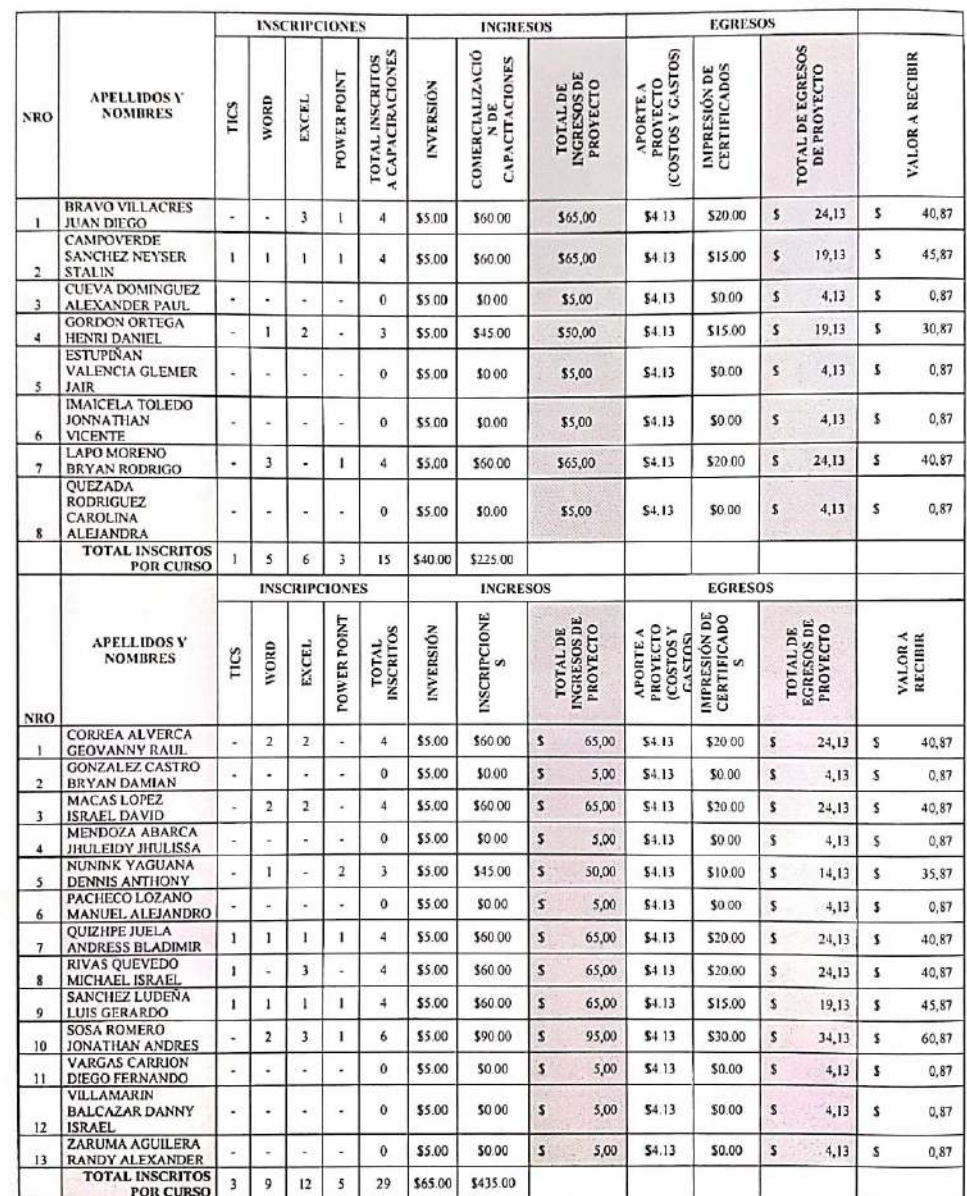

 $\mathcal{C}^{\mathrm{c}}$ 

に<br>「真実」

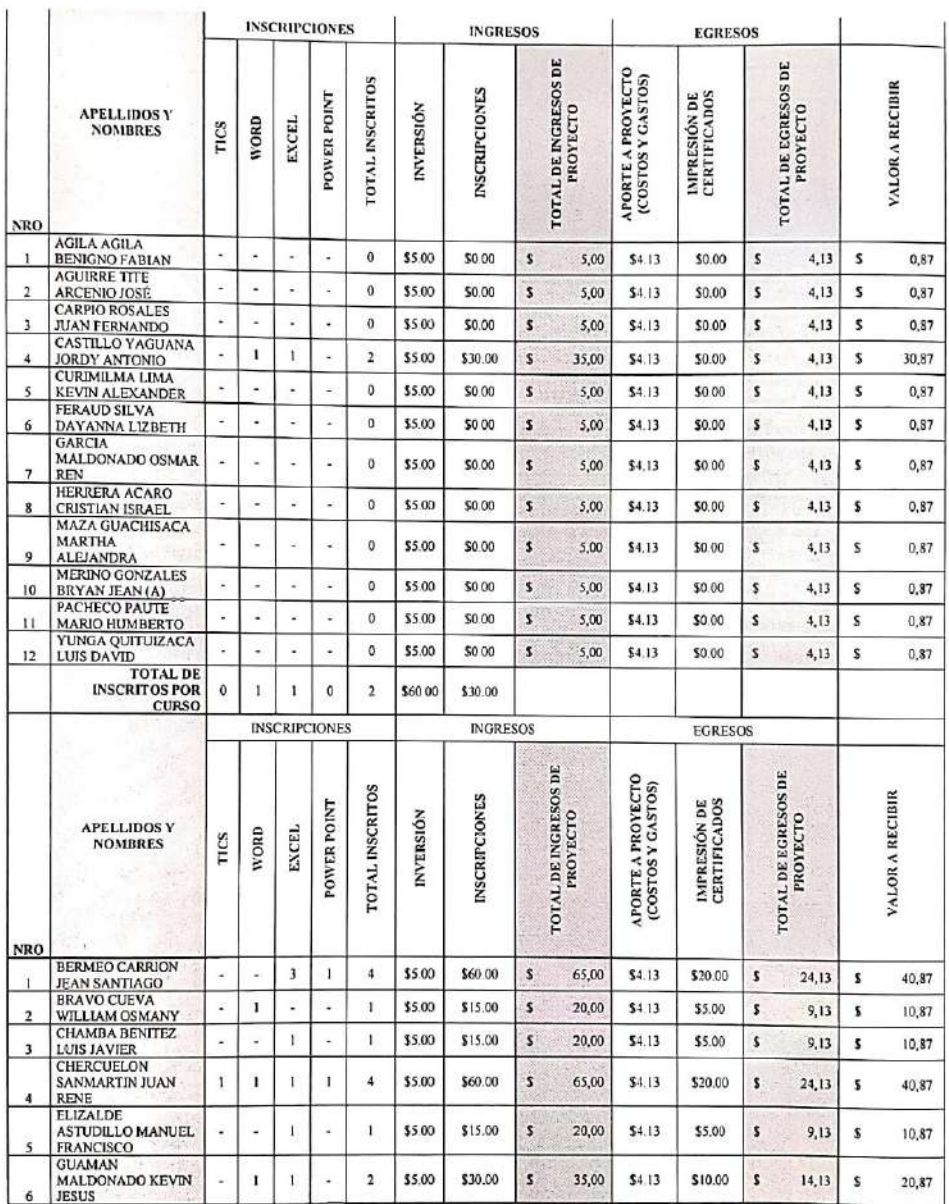

**COMPANY** 

 $\mathbf{b}$ 

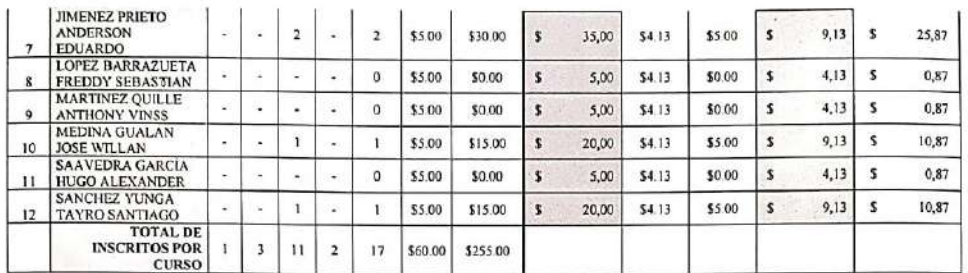

Los valores serán entregados a todos los estudiantes en el laboratorio 1 del edificio "Don Daniel" el día miércoles 03 de marzo del 2021 en el horario que se detalla a continuación:

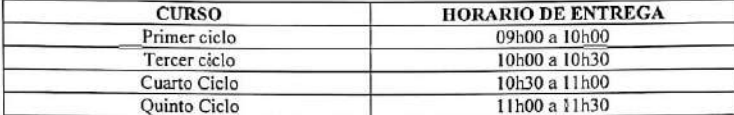

Para constancia del presente documento firman en unidad de acto los responsables del manejo del recurso económico del proyecto integrador correspondiente al periodo académico Octubre 2020 - Marzo 2021.

Ing. Alex Eurique Yunga Benitez<br>COORDINADOR TECNOLOGÍA SUPERIOR EN DESARROLLO DE SOFTWARE

Ш

Srta. Dayanna Feraud REPRESENTANTE DE LOS ESTUDIANTES

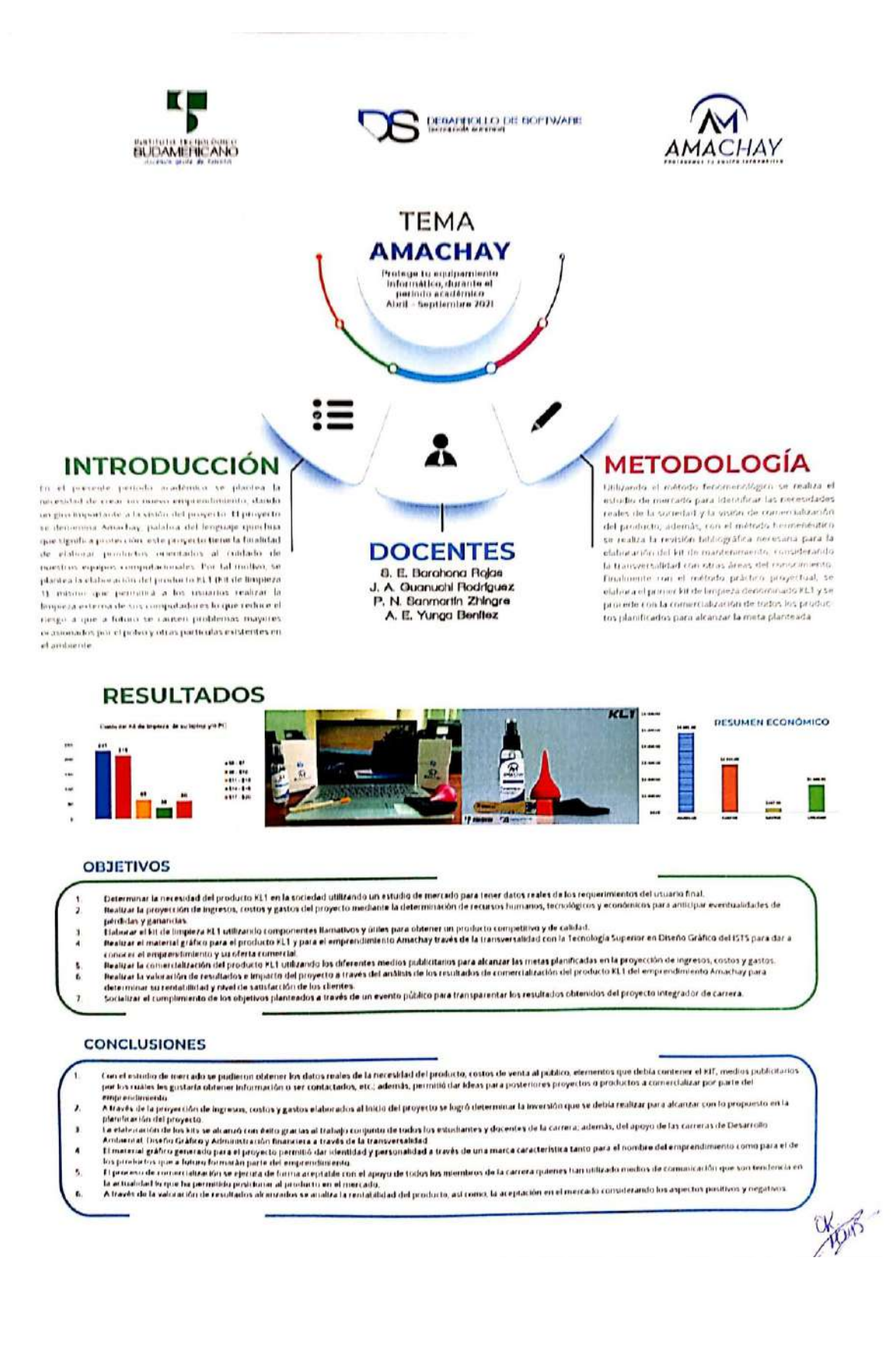

#### 12.3. Anexo 4: Acta de cesión de derechos

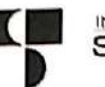

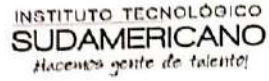

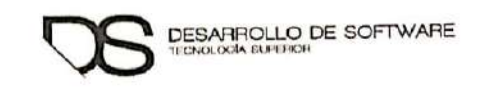

#### **ACTA ENTREGA RECEPCIÓN**

En la oficina de RECTORADO DEL ISTS de la ciudad de Loja, siendo las doce horas del día martes diez de agosto del dos mil veinte uno, se reúnen en sesión la Ing. Ana Marcela Cordero Clavijo, Mgs., RECTORA del Instituto Superior Tecnológico Sudamericano y el Ing. Alex Enrique Yunga Benítez, como DOCENTE INVESTIGADOR, para tratar el siguiente orden del día:

- 1. Instalación de la sesión por parte del Ing. Alex Enrique Yunga Benítez
- 2. Presentar y entregar el proyecto de investigación elaborado por el DOCENTE INVESTIGADOR, de la Tecnología Superior en Desarrollo de Software
- 3. Recepción de los proyectos antes mencionados.
- 4. Clausura

## PRIMERO: Instalaciones la sesión por parte del DOCENTE INVESTIGADOR.

Con la finalidad de presentar ante la máxima autoridad académica de la institución el proyecto integrador de la Tecnología Superior en Desarrollo de Software, el DOCENTE INVESTIGADOR, extiende sus sinceros y fraternos saludos y a su vez agradece la oportunidad brindada para realizar la presentación del informe del proyecto integrador desarrollado la carrera tecnológica mencionada, durante el periodo académico Abril - Septiembre 2021

SEGUNDO: Presentar y entrega el proyecto integrador de la Tecnología Superior en Desarrollo de Software elaborado por todos sus estudiantes y docentes.

El Ing. Alex Enrique Yunga Benítez da a conocer sobre el proyecto elaborado en el semestre Abril - Septiembre 2021, denominado "Amachay, protege tu equipamiento informático, durante el periodo académico Abril - Septiembre 2021", de la Tecnología Superior en Desarrollo de Software, con los estudiantes de primer ciclo nocturno b, segundo ciclo diurno, cuarto ciclo diurno, quinto ciclo diurno y período extraordinario diurno, en el cual se obtuvieron los siguiente resultados:

Determinar la necesidad del producto KL1 en la sociedad utilizando un estudio de mercado para tener datos reales de los requerimientos del usuario final.

Página 1 de 3

- Realizar la proyección de ingresos, costos y gastos del proyecto mediante la determinación de recursos humanos, tecnológicos y económicos para anticipar eventualidades de pérdidas y ganancias.
- Elaborar el kit de limpieza KL1 utilizando componentes llamativos y útiles para obtener un producto competitivo y de calidad.
- Realizar el material gráfico para el producto KL1 y para el emprendimiento . Amachay través de la transversalidad con la Tecnología Superior en Diseño Gráfico del ISTS para dar a conocer el emprendimiento y su oferta comercial.
- Realizar la comercialización del producto KL1 utilizando los diferentes medios publicitarios para alcanzar las metas planificadas en la proyección de ingresos, costos y gastos.
- Realizar la valoración de resultados e impacto del proyecto a través del análisis de los resultados de comercialización del producto KL1 del emprendimiento Amachay para determinar su rentabilidad y nivel de satisfacción de los clientes

#### TERCERO: Recepción del proyecto antes mencionado.

La Ing. Ana Marcela Cordero Clavijo, Mgs., constata el trabajo realizado del proyecto antes mencionado aceptando y felicitando por los resultados obtenidos e incentiva a la continuidad en la elaboración de estos proyectos en beneficio de la calidad de enseñanza que se brinda a los estudiantes y por ende al cambio de la matriz productiva.

#### **CUARTO: Clausura**

Sin otro punto que tratar y dando los respectivos agradecimientos se concluye la sesión a trece horas del día martes diez de agosto del dos mil veinte uno suscribiéndose en la presente acta en señal de conformidad.

**TOR DIAMPROVER GOORDINACIÓN** LA AVEL INSTITUTO SUPERIOR CTOR de ALEX Enrique Yunga Benitez<br>TECNOLÓGICO SUDAMERICANO AMERICAS DOCENTE INVESTIGADOR Ing. Aya Marcela Cordero Clavijo, Mgs. RECTORA DEL INSTITUTO SUPERIOR CTOR

**SUPERIOR EN DESARROLLO DE SOFTWARE** 

Página 2 de 3

# **12.4.Anexo 5: Evidencia estadísticas de redes sociales**

# a. Estadísticos de expectativa del proyecto

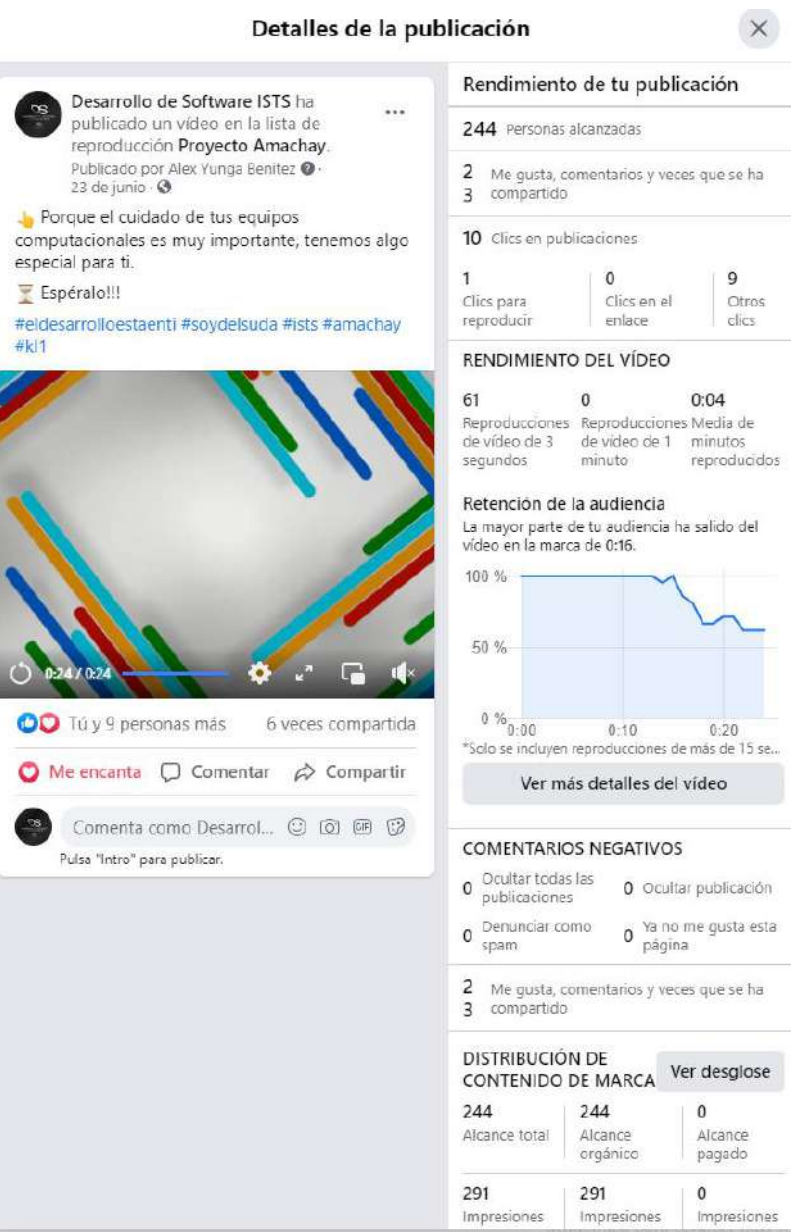

## b. Estadísticos YouTube

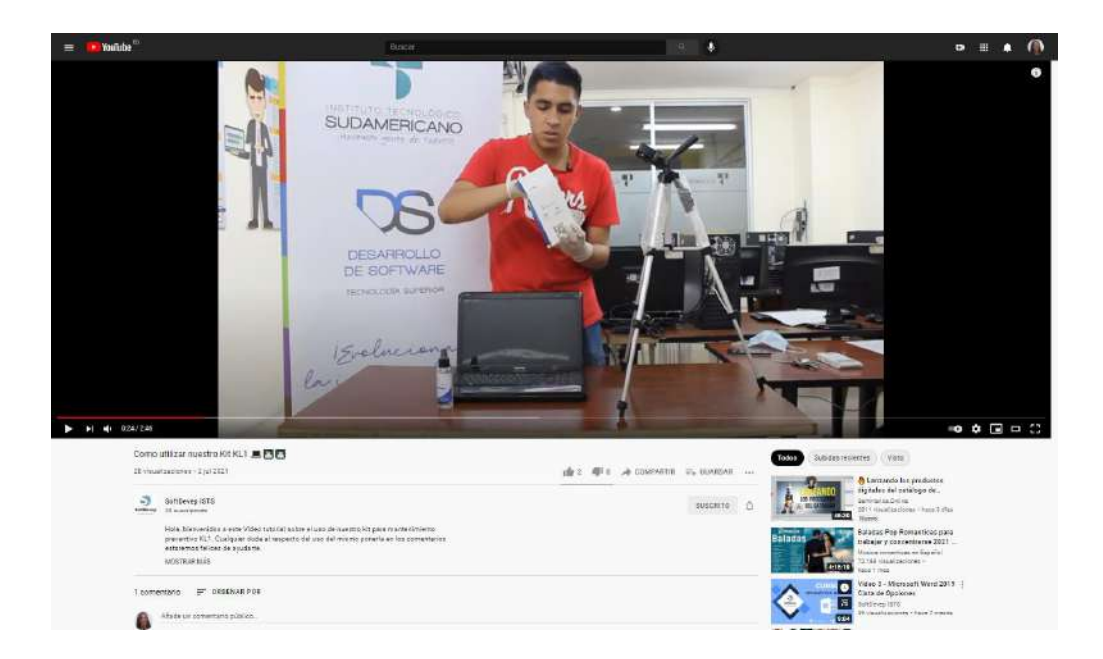

# **12.5.Anexo 6: Evidencia Fotográfica**

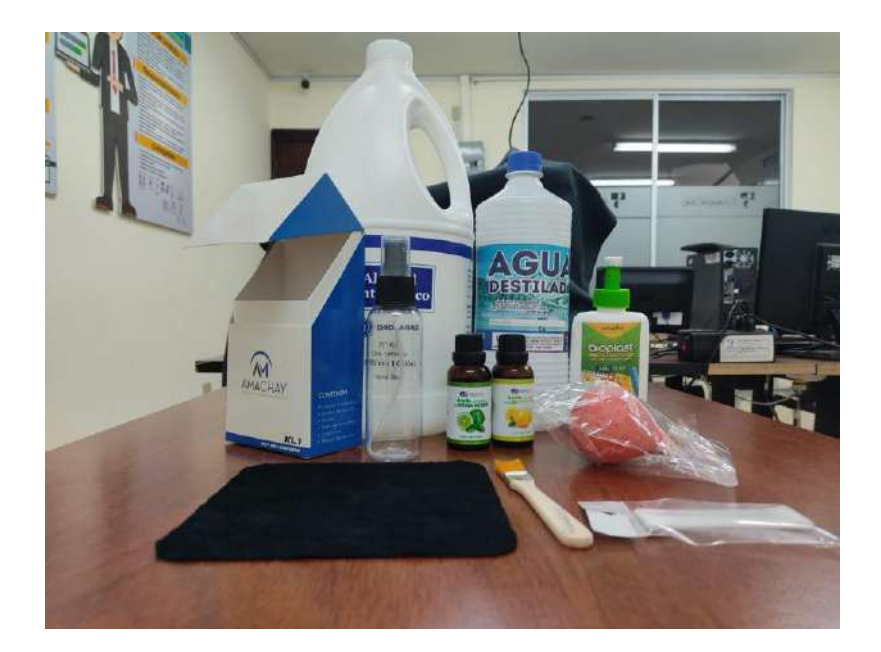

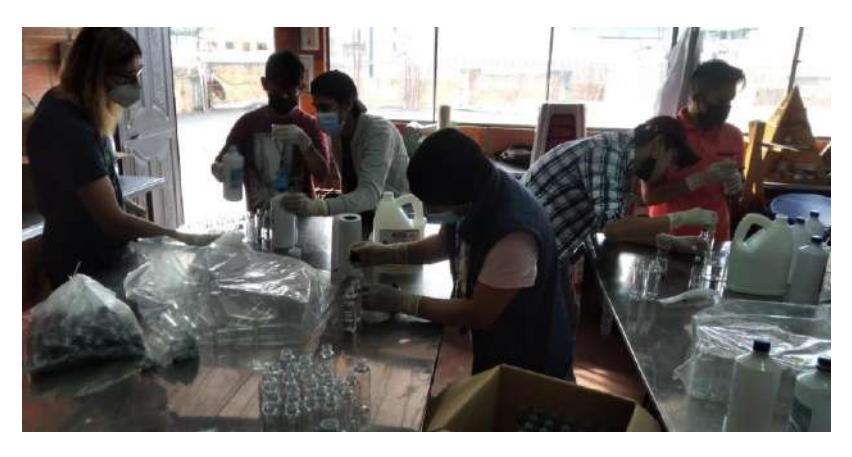

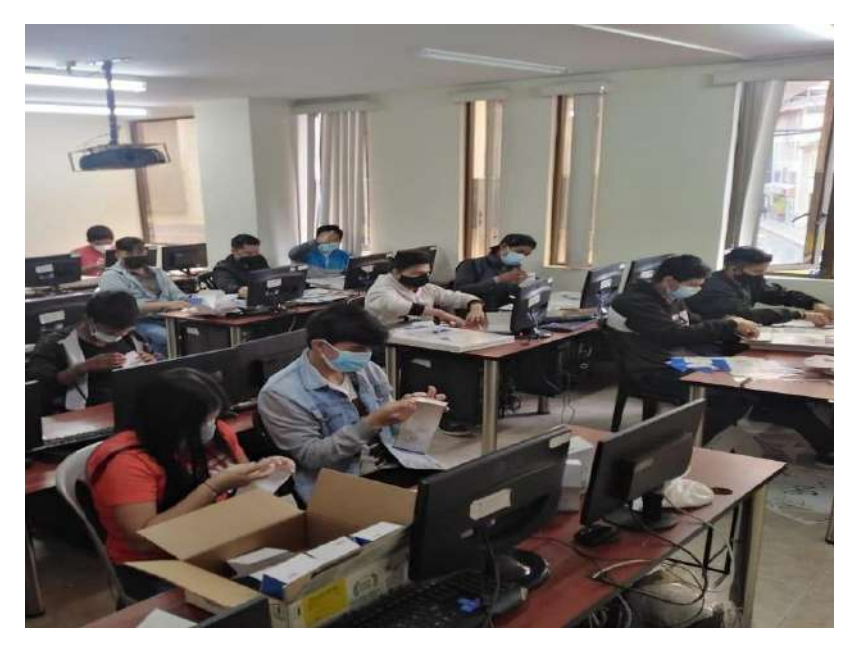

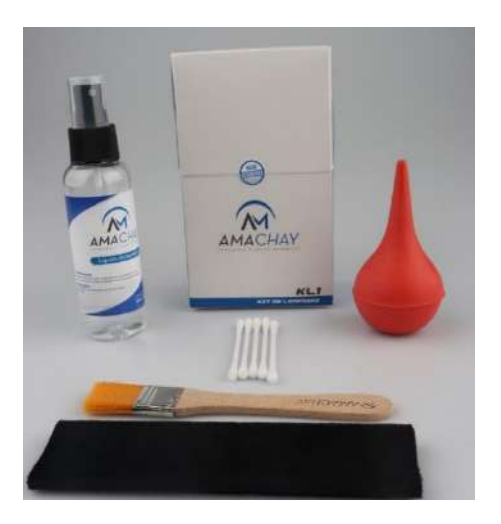

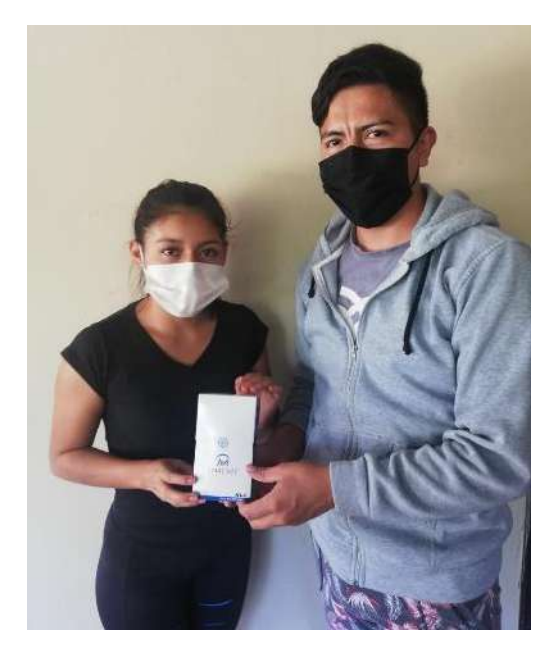

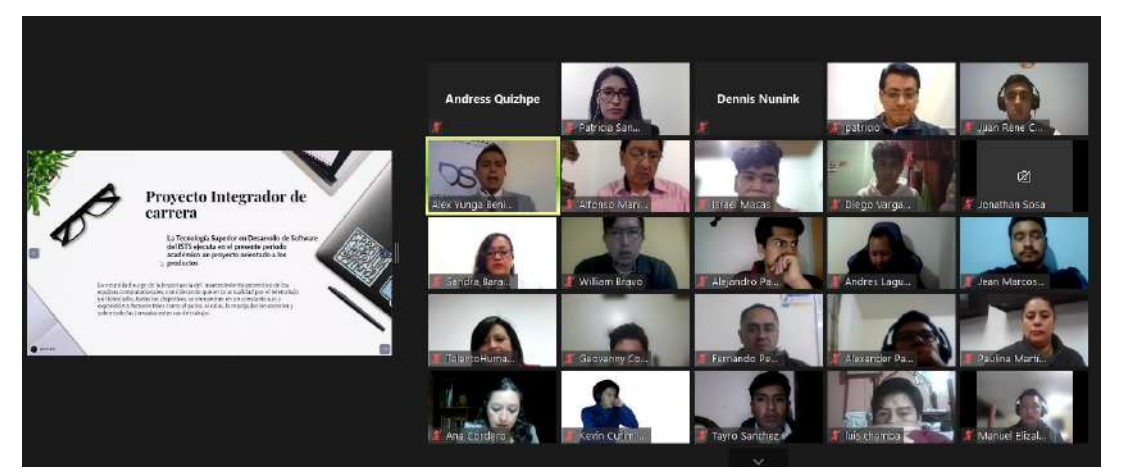

#### Actividades de los estudiantes

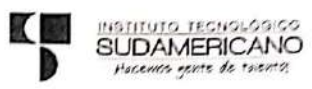

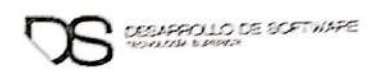

# LISTADO DE ESTUDIANTES

ACTIVIDAD: Armado de paquetes para el envasado de Kits

CICLO: Primer Ciclo - Nocturno

PARALELO: "B"

FECHA: 19 de junio de 2021

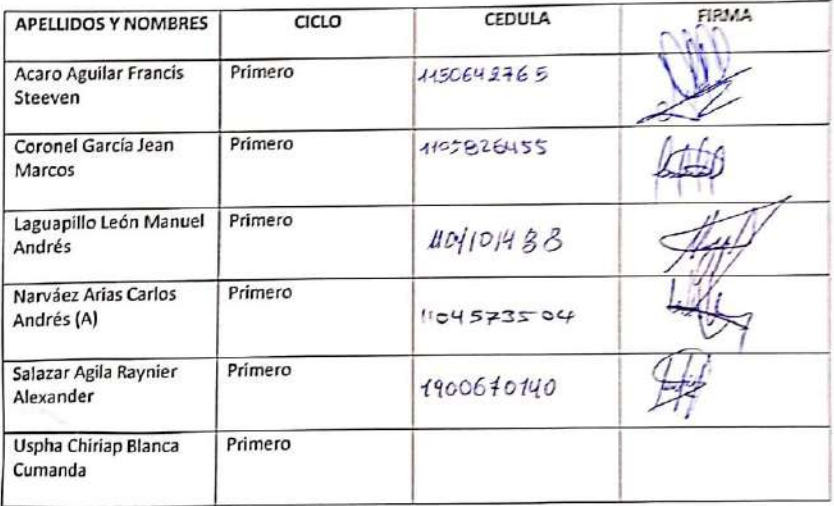

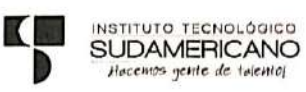

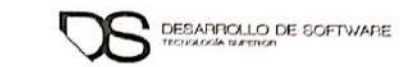

#### **LISTADO DE ESTUDIANTES**

ACTIVIDAD: Embazado de cotonetes y Sellado de brochas

CICLO. Segundo ciclo - diurno

FECHA: 21 de junio de 2021

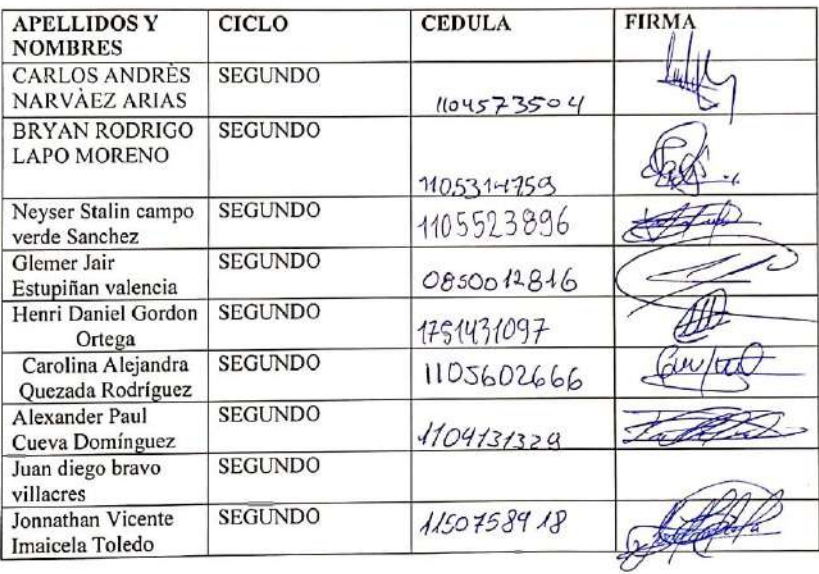

#### INSTITUTO SUPERIOR TECNOLÓGICO SUDAMERICANO

## PERÍODO ACADÉMICO ABRIL - SEPTIEMBRE 2021

Ciclo: Cuarto ciclo

Carrera: Desarrollo de Software

Sección: Diurno

Paralelo: A

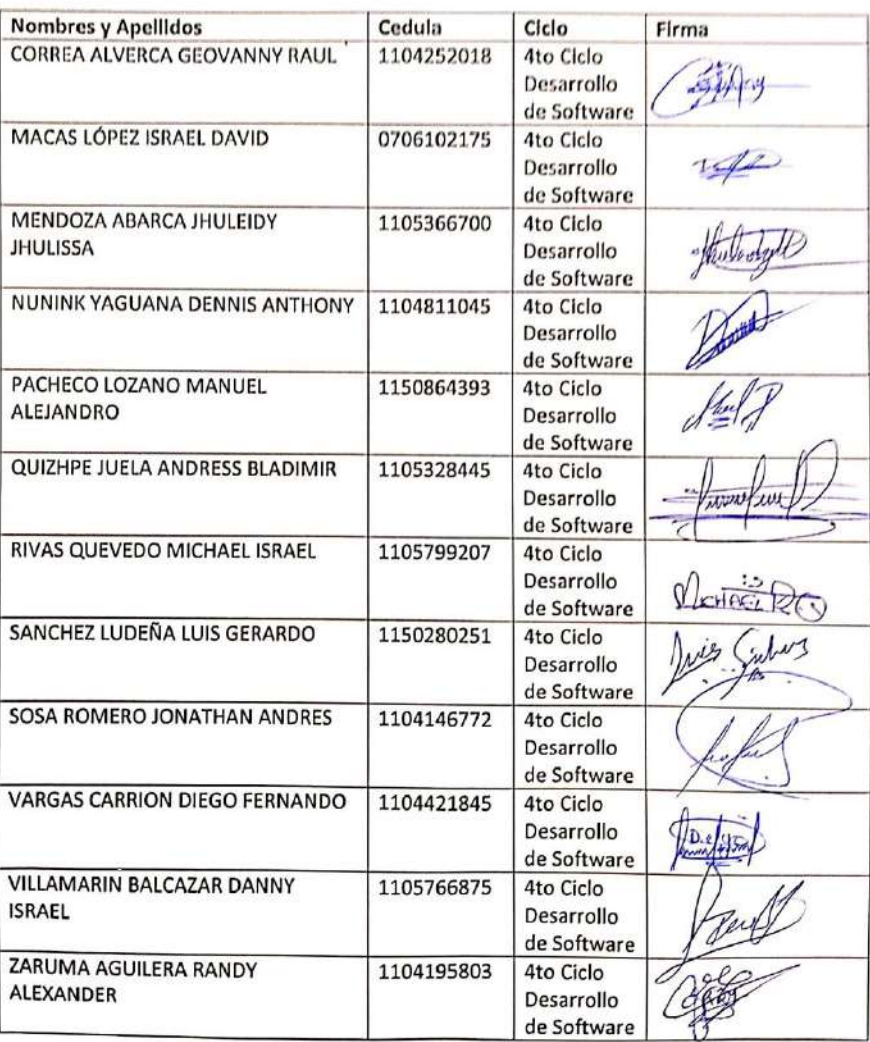

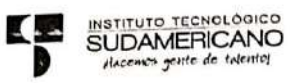

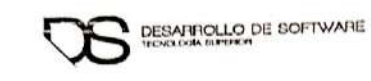

# **LISTADO DE ESTUDIANTES**

ACTIVIDAD: Pegado de etiquetas en botellas de liquido antiestático

CICLO: Quinto ciclo - Diurno

PARALELO: "A"

FECHA: 18 de junio de 2021

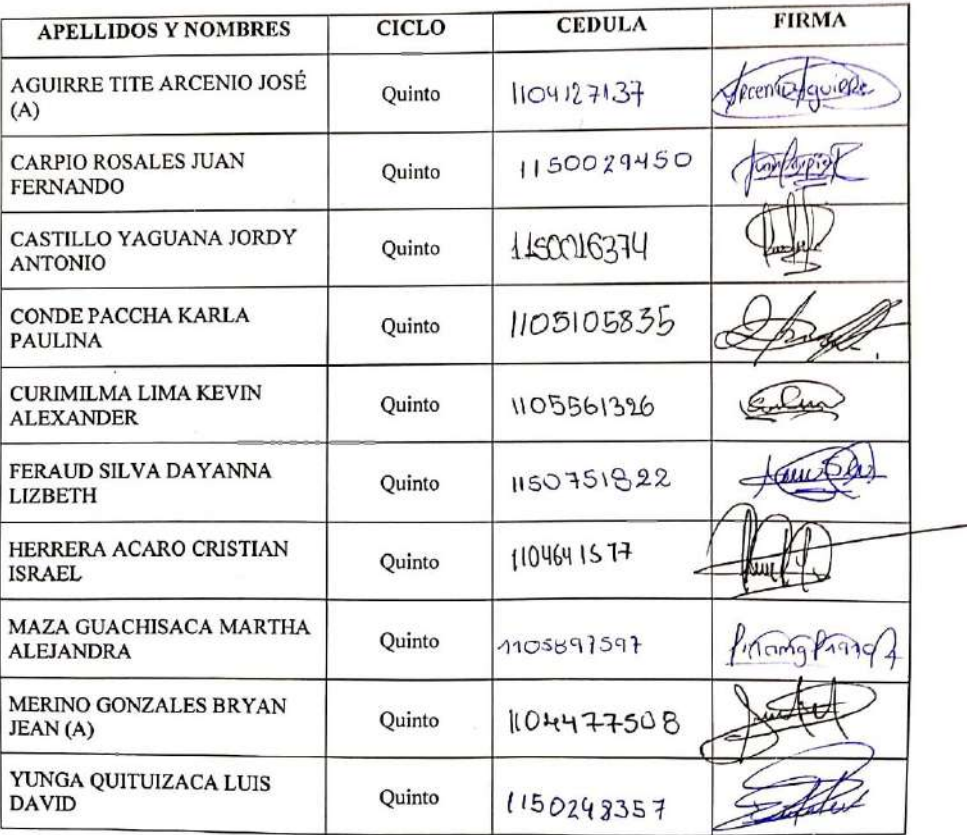

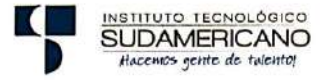

 $\overline{\phantom{a}}$ ×

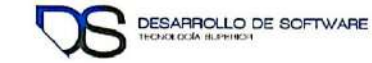

## **LISTADO DE ESTUDIANTES**

#### Actividad: Armado de kits

Ciclo: Periodo Extraordinario

Fecha: 21 de junio de 2021

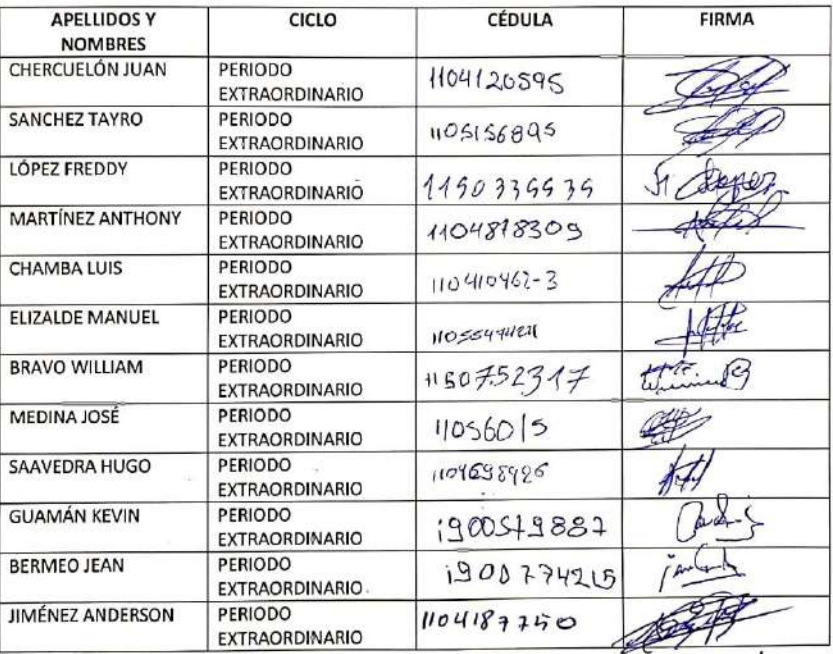

Escaneado con CamScanner

g

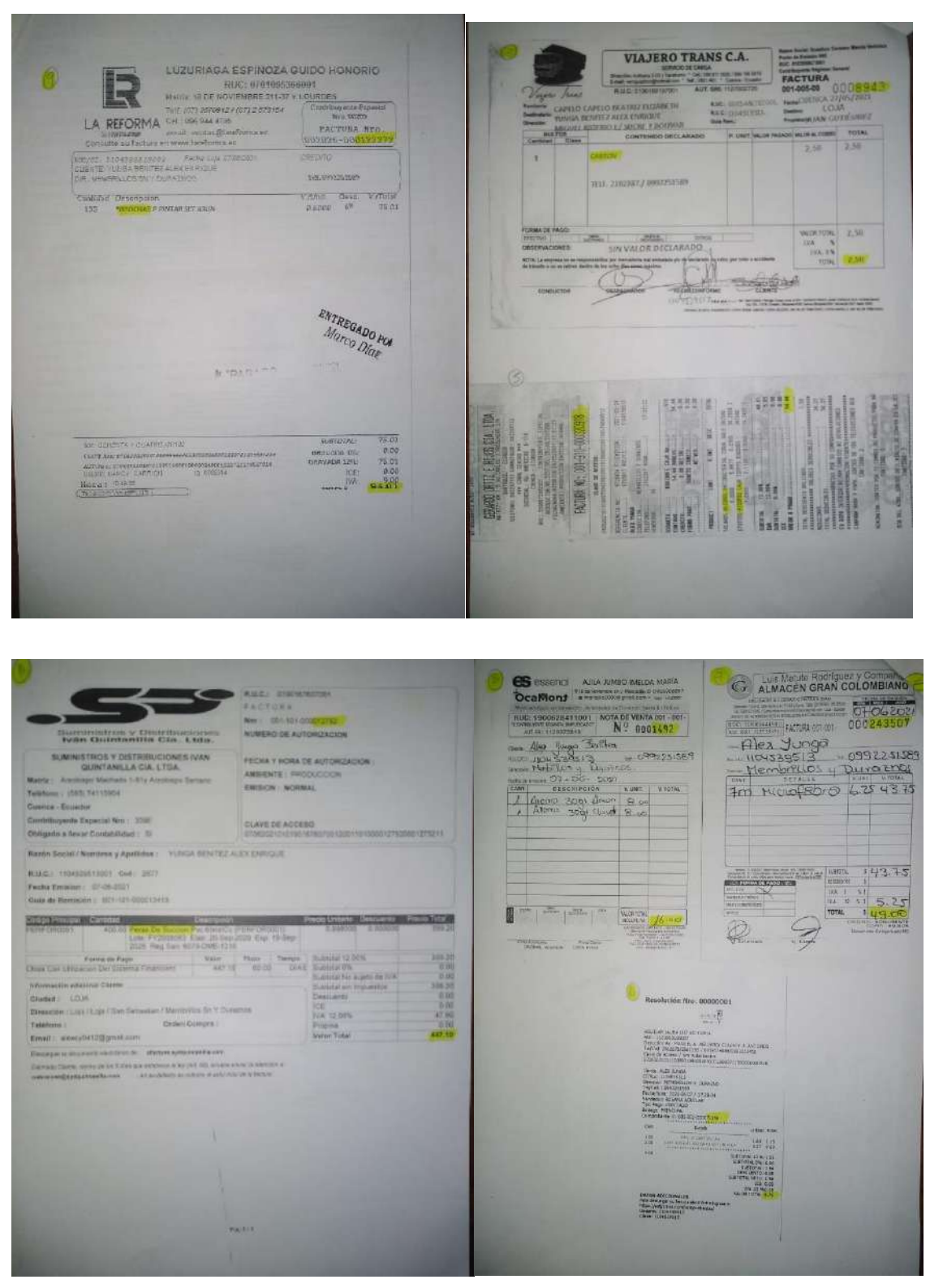

#### **12.6.Anexo 7: Modelos de facturas**

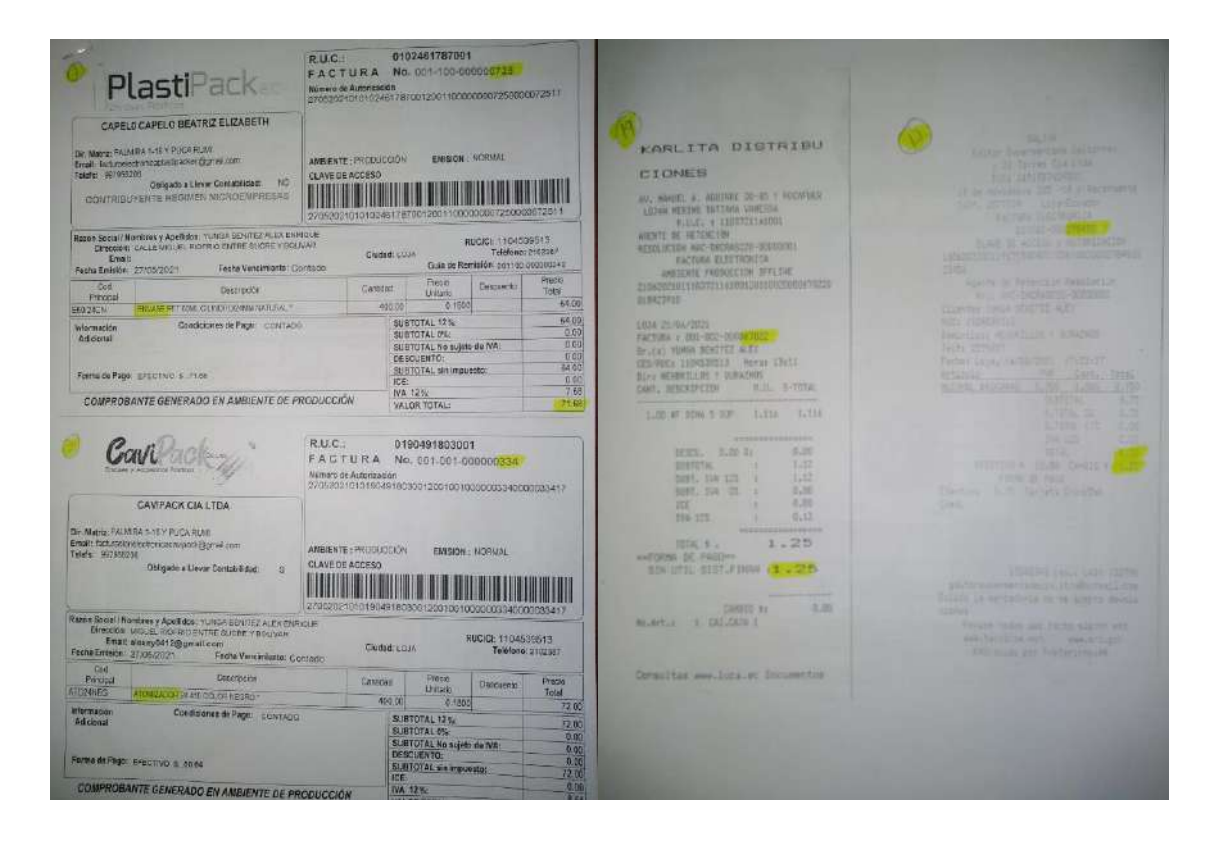

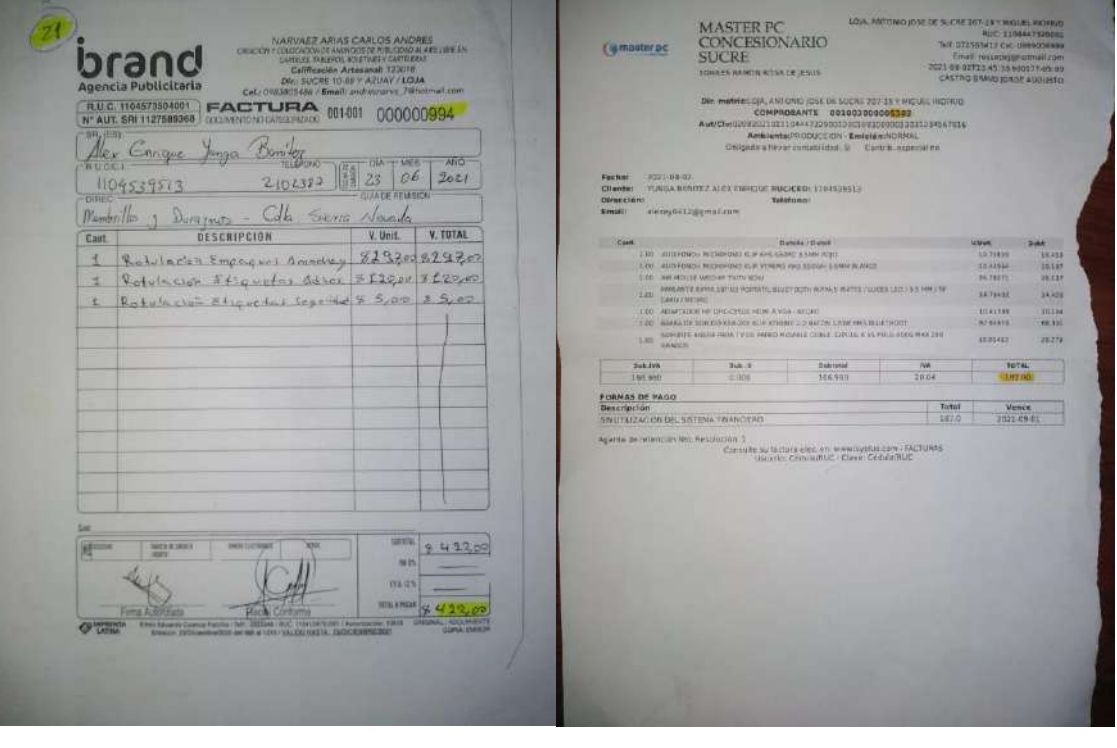

#### **12.7.Anexo 8: Manual de usuario Página Web AMACHAY**

# Ts. Desarrollo de Software.

Correo electrónico: jasosa01@tecnologicosudamericano.edu.ec Sitio web: http://amachay.softdevep.com/

# **INFORME Creación Pagina WEB**

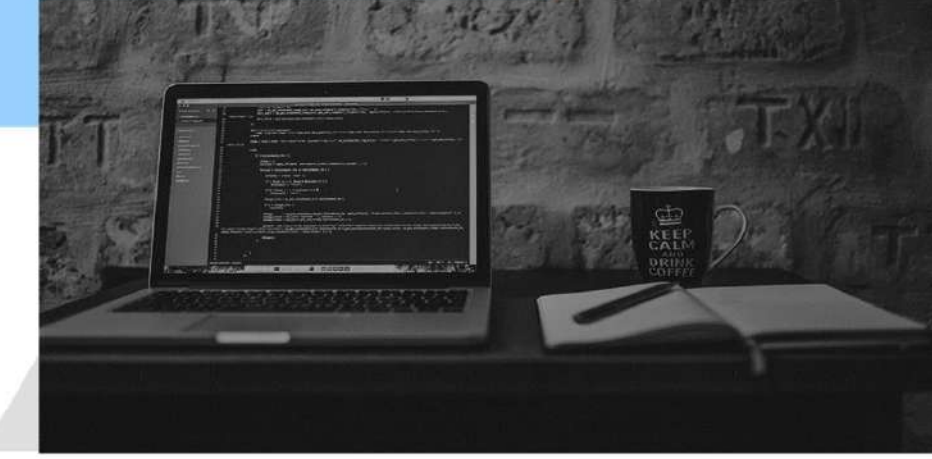

Jonathan Sosa, 4to Ciclo jonathansosa90@gmail.com

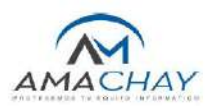

# **CONTENIDO**

 $OPIETN/2$ 

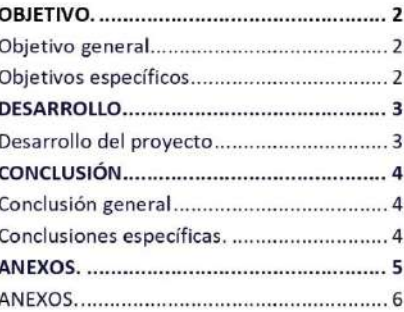

# **OBJETIVO.**

#### Objetivo general.

El desarrollo del actual trabajo tiene como objetivo la implementación de una página web con plantilla responsive para la marca AMACHAY desarrollada por la empresa SoftDevep, la marca ya mencionada ofrece productos de limpieza para equipos tecnológicos.

## **Objetivos específicos.**

- · Desarrollo de una página web informativa con aire minimalista la cual contara con una plantilla tipo responsive es decir se adaptará a teléfono celular Tablet y computadora.
- · Deberá contar con una vista agradable y una interfaz amigable con el usuario, todos sus botones funcionales y links re direccionados de manera correcta a las páginas que se indican en los Favicon de social media.
- · Incluir dentro del sitio web toda la información referente a la marca, producto y elaboración del mismo, a su vez también el sitio tendrá que tener opción a escalabilidad es decir podremos ir ingresando más entradas o información conforme vamos desarrollando nuestro emprendimiento.

#### $\overline{2}$

 $\mathbf{1}$ 

# **DESARROLLO.**

# **Desarrollo del proyecto**

Para iniciar la maquetación de la página web, creamos un subdominio a partir de nuestro dominio principal el cual es http://www.softdevep.com/, ya que como se mencionó en los objetivos "Amachay" es una marca desarrollada por SoftDevep, dicho esto nuestro subdominio nos queda de la siguiente manera:

http://amachay.softdevep.com/

El cual nos servirá para ingresar a nuestra página web informativa.

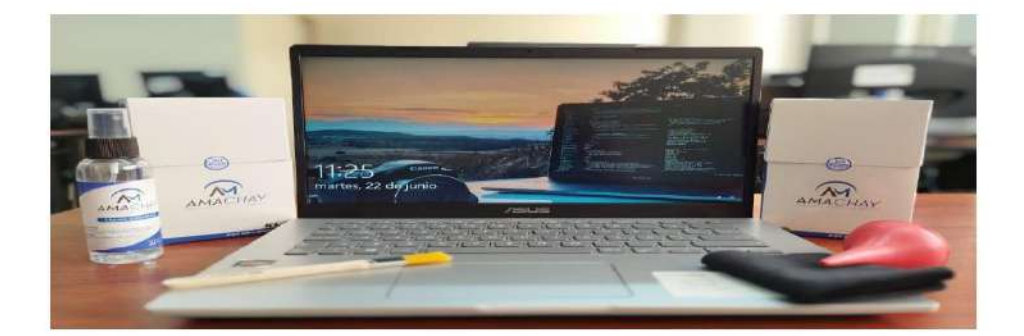

Una vez terminado este proceso, se seleccionó una plantilla minimalista la cual va a contener toda la información que se indicó para el desarrollo de la página, seguido de esto definimos cada uno de los menús que va a tener nuestro sitio en este caso 3:

Inicio: En esta sección encontramos la información referente al kit y la empresa.

Producción: En esta sección encontramos una galería de imágenes referente al proceso de desarrollo del producto y los videos de guía para el uso del kit

Contáctanos: En esta sección se encontrarán todos los medios de contacto disponibles que tiene nuestro emprendimiento, a su vez también contiene un mapa con la dirección, y un testimonio de un usuario satisfecho. Pie de página: Este aparatado es la parte final de la página web, se encuentra la información del desarrollador, Favicon de social media tales como Facebook Instagram twitter Pinterest y LinkedIn, con sus respectivos enlaces a las paginas sociales de "Amachay"

 $\overline{\mathbf{3}}$ 

# **CONCLUSIÓN.**

"Experimenta un método de limpieza sencillo y efectivo"

## **Conclusión general**

Se cumplió a cabalidad con el objetivo general del proyecto llevándose a cabo la implementación de una página web de tipo informática con plantilla responsive para la marca "Amachay" desarrollada por SoftDevep

#### **Conclusiones específicas.**

A continuación, se dará una conclusión por cada objetivo citado en el principio del documento.

- · Se implementó una página web minimalista, la misma se puede adaptar a distintos dispositivos y tamaños tales como teléfono celular, Tablet y computador portátil.
- · La página web cuenta con una vista agradable y muy intuitiva a su vez cada botón y cada icono cumple con su función.
- · La página web cuenta con toda la información referente a marca y producto a su vez se puede ingresar más si es necesario.

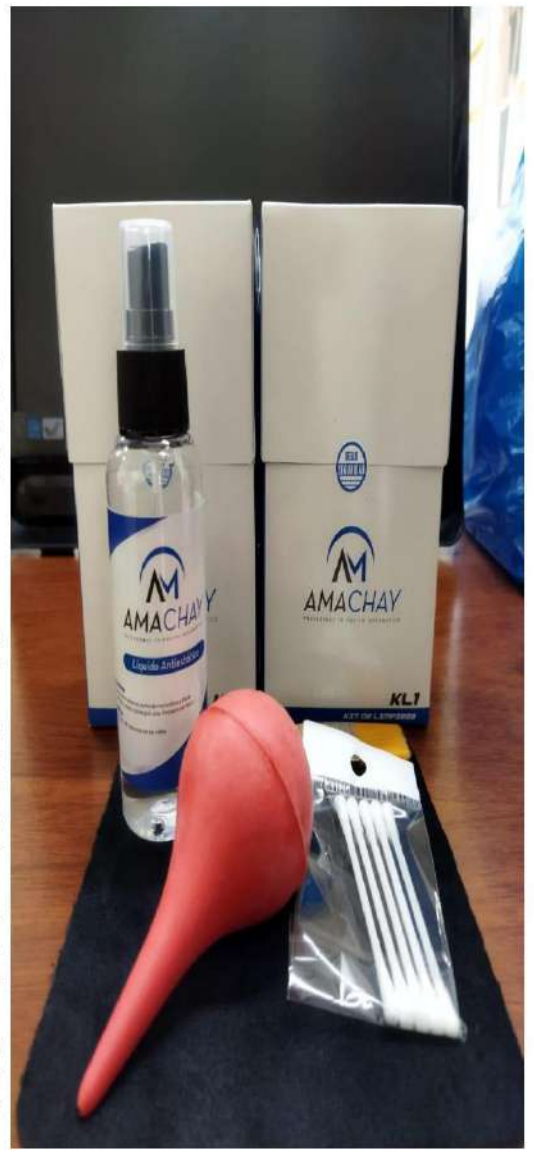

 $\overline{a}$
## ANEXOS.

En esta sección se adjuntan las evidencias fotográficas tanto del desarrollo de la página como de la página web ya finalizada.

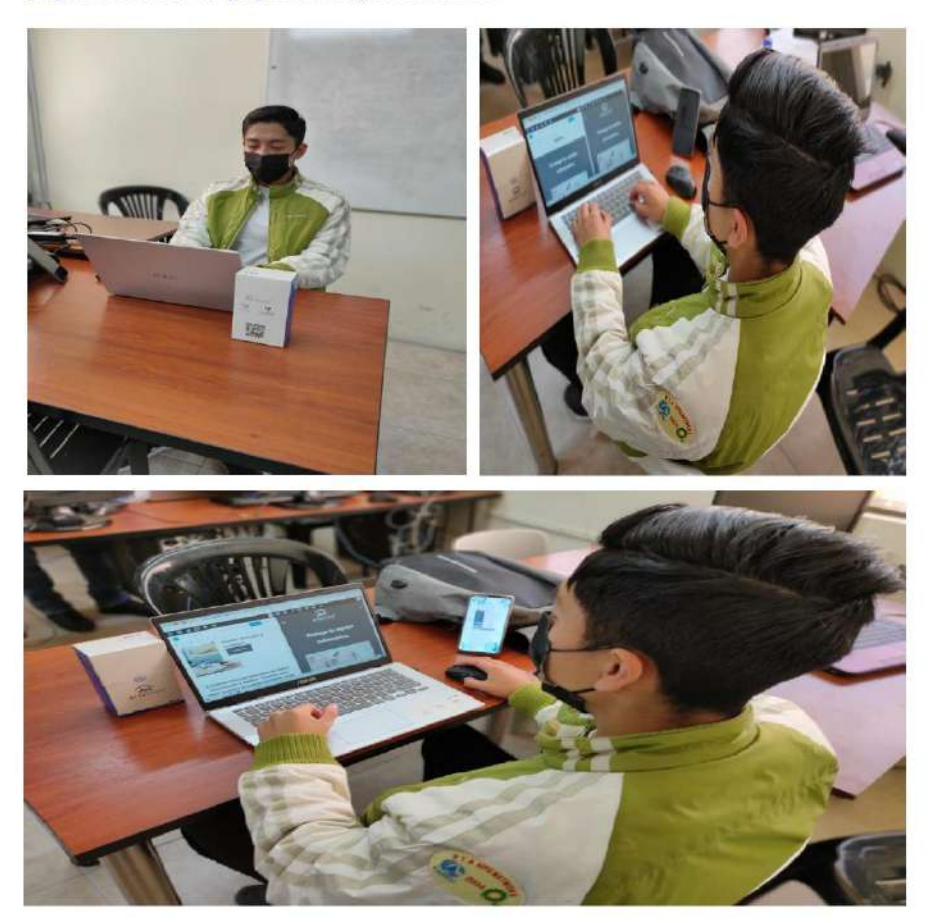

5

## **ANEXOS.**

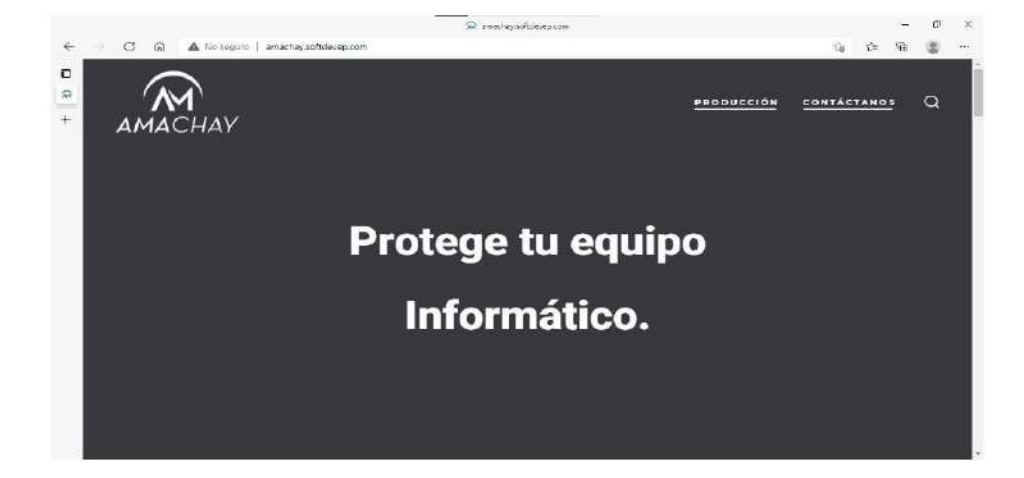

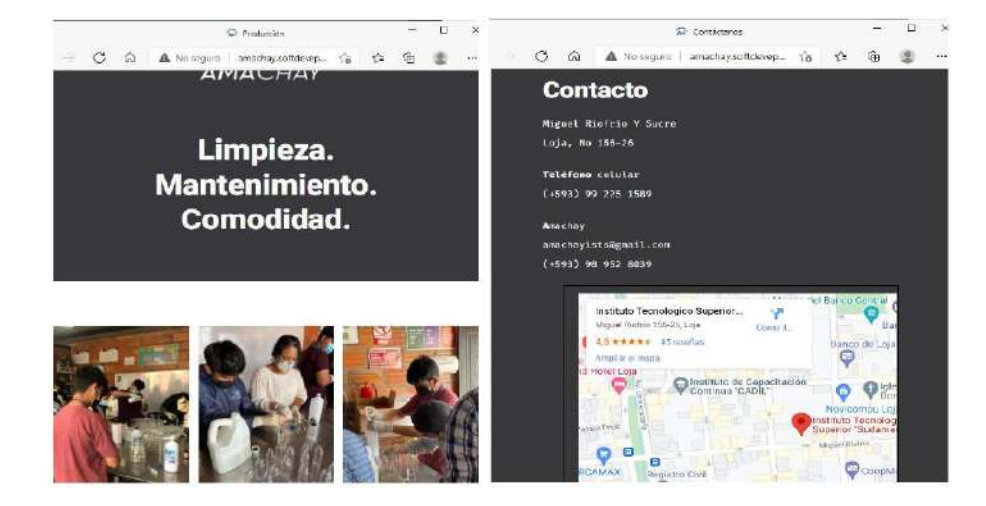

**12.8. Anexo 9: Matriz de Resumen Evaluativa** 

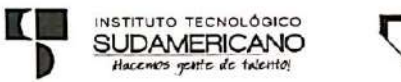

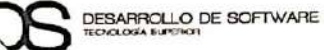

## HOJA PARA EL CONTROL DEL DESARROLLO DE PROYECTOS DE INVESTIGACIÓN

TEMA DEL PROYECTO: Amachay, protege tu equipamiento informático, durante el periodo académico Abril - Septiembre 2021

SEMESTRE ABRIL-AGOSTO 2021

DOCENTES RESPONSABLES: Ing. Alex Enrique Yunga Benítez; Lic. Patricia Sanmartín; Ing. Sandra Barahona; Ing. José Guanuchi

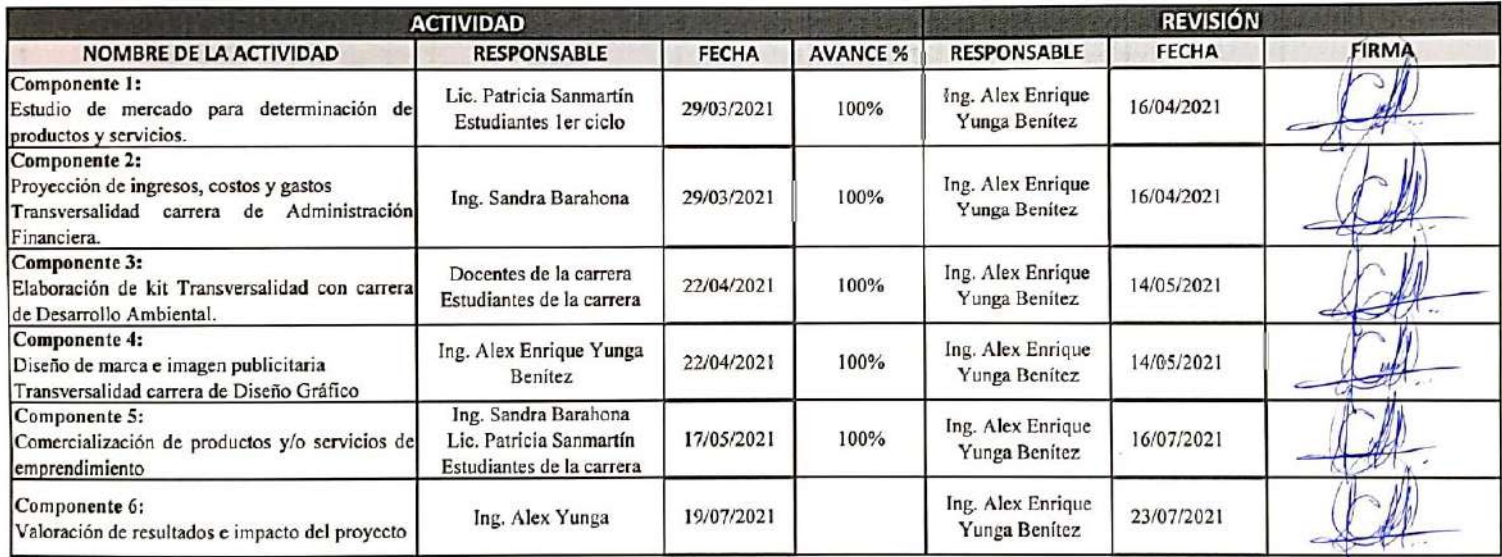

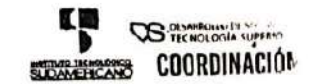

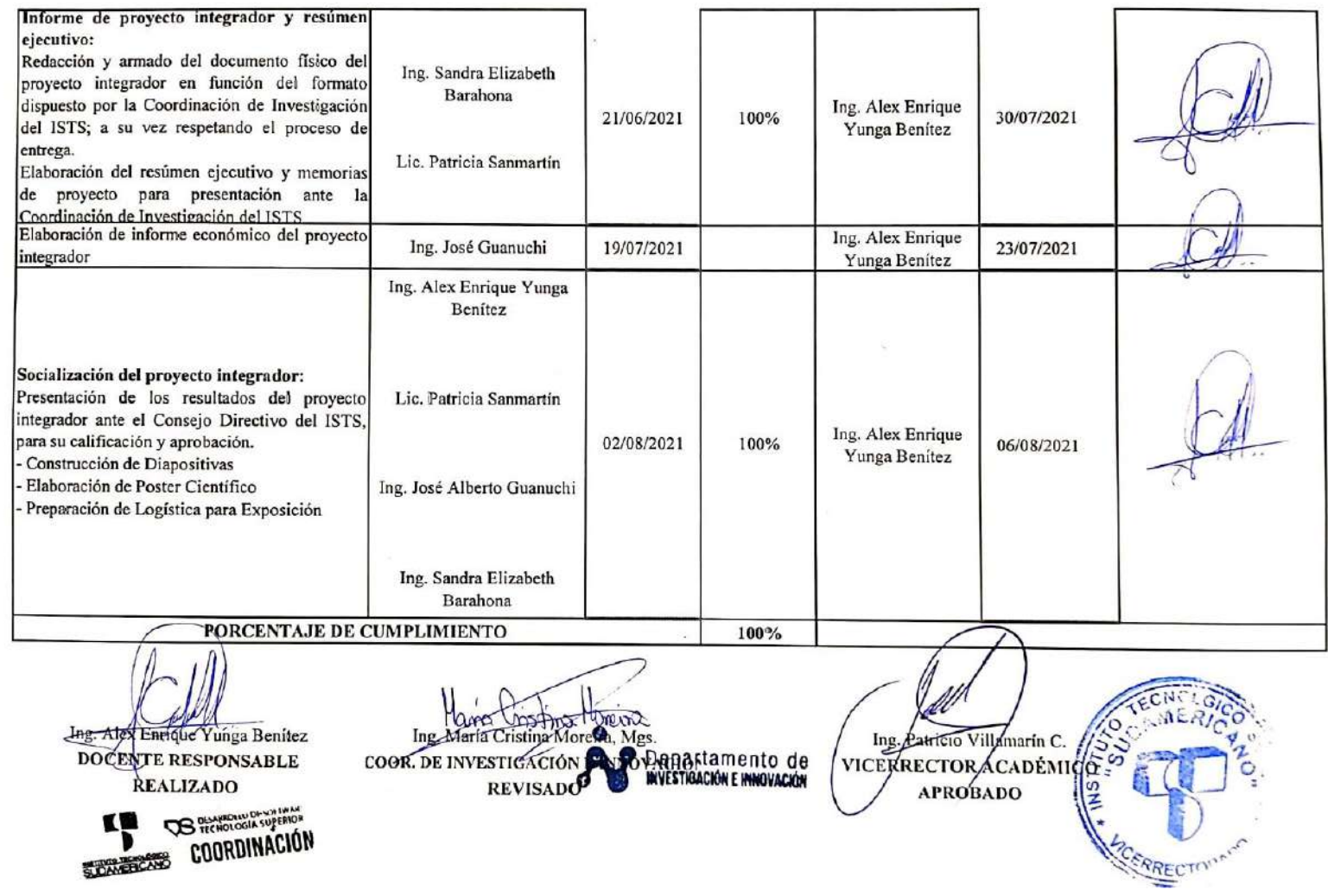

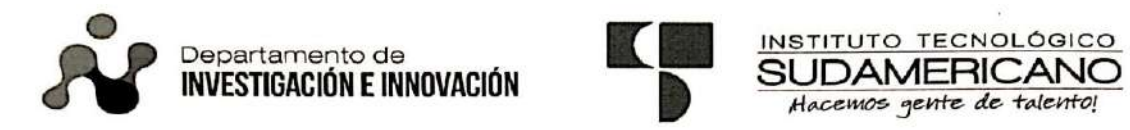

SEMESTRE: ABRIL - AGOSTO 2021

## TECNOLOGÍA EN DESARROLLO DE SOFTWARE

TEMA DEL PROYECTO INTEGRADOR: Amachay, protege tu equipamiento informático, durante el periodo académico Abril - Septiembre 2021

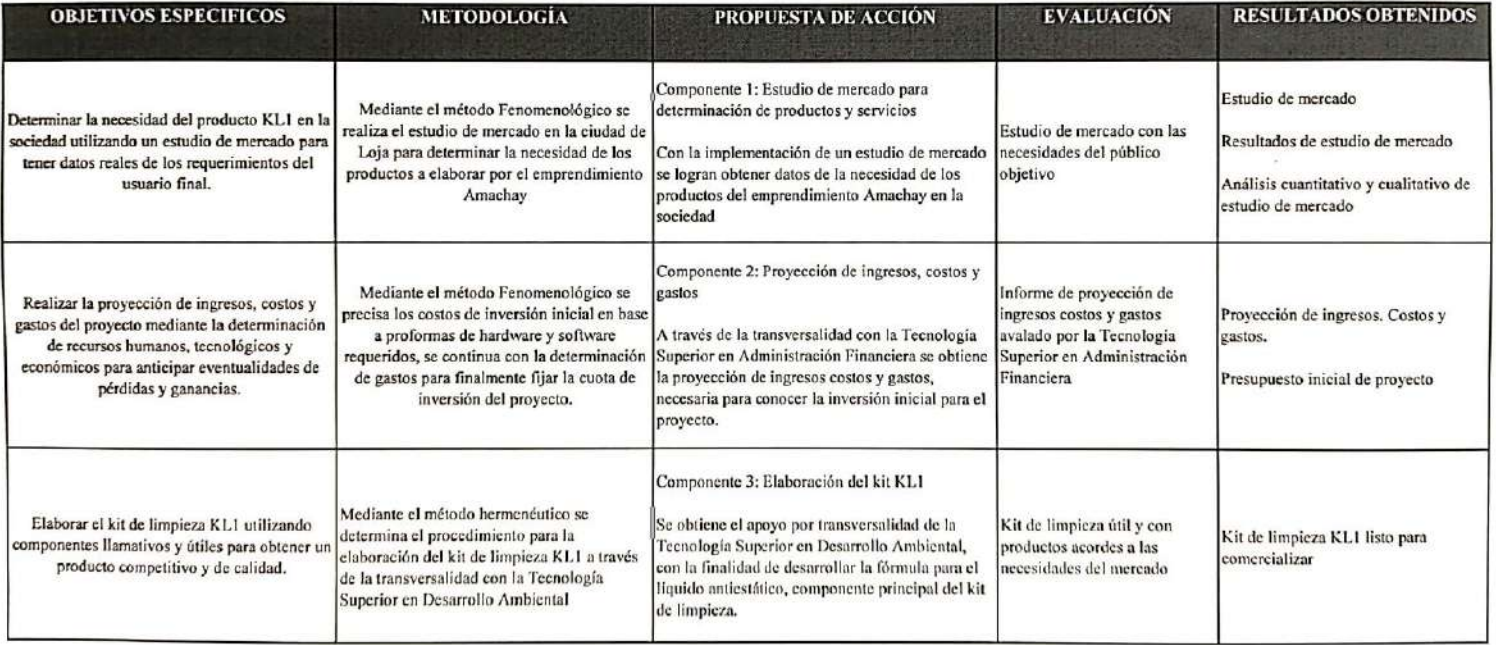

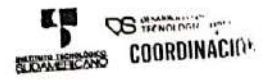

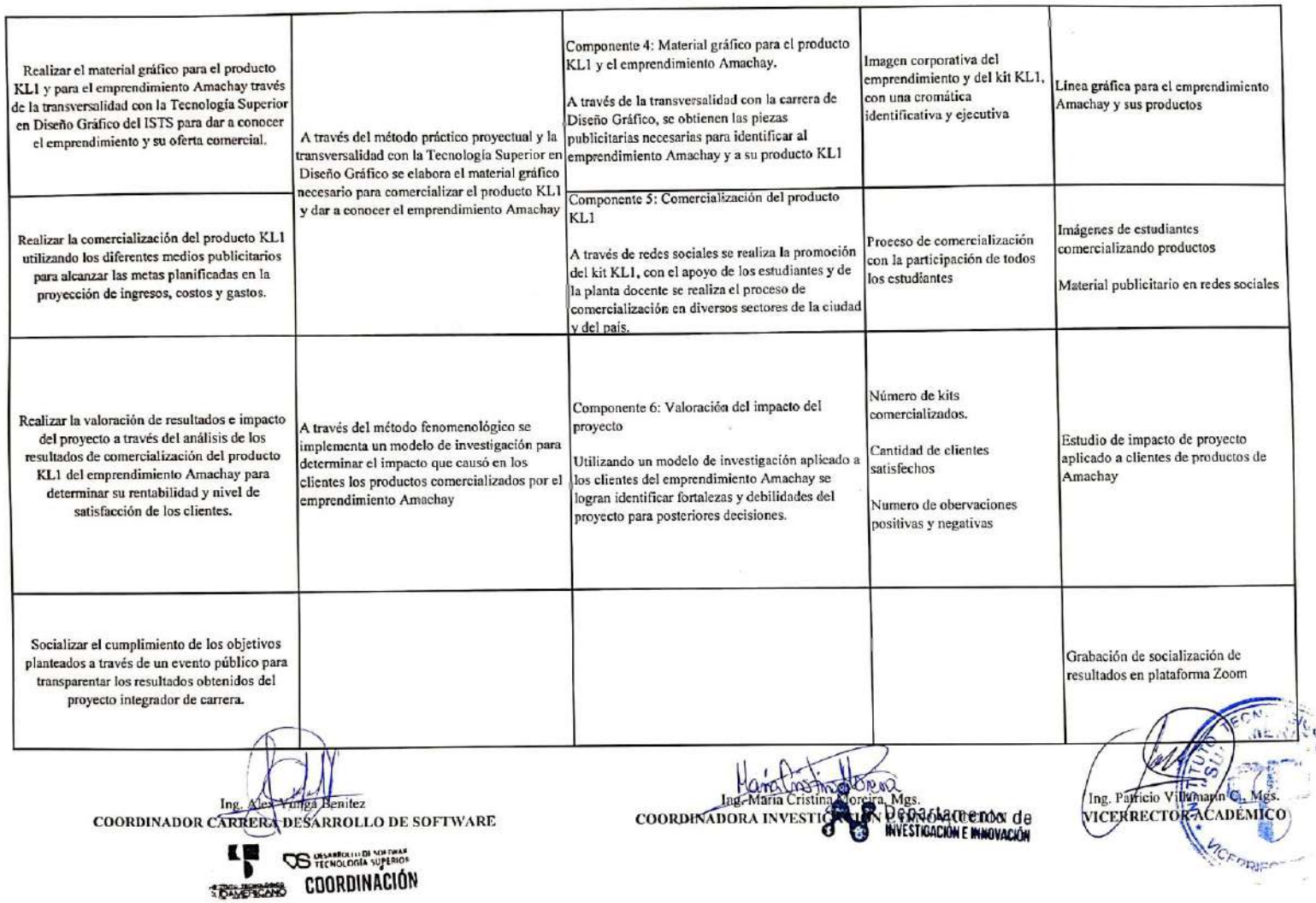